BIBLIOTECA CENTRAL ELOIR

### Tesis Doctoral

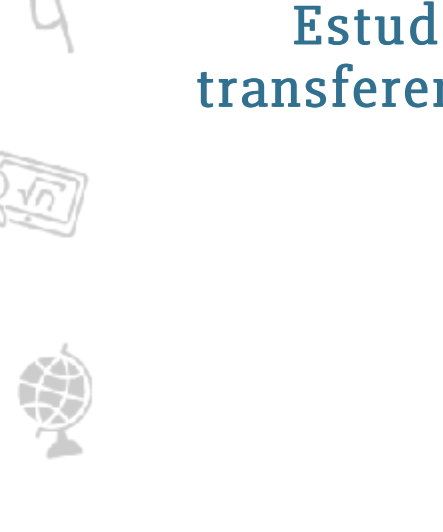

# Estudio sobre reacciones con transferencia de dos partículas en la capa - P

Dragún, Olga

1972

### Tesis presentada para obtener el grado de Doctor en Ciencias Físicas de la Universidad de Buenos Aires

Este documento forma parte de la colección de tesis doctorales y de maestría de la Biblioteca Central Dr. Luis Federico Leloir, disponible en [digital.bl.fcen.uba.ar](http://digital.bl.fcen.uba.ar). Su utilización debe ser acompañada por la cita bibliográfica con reconocimiento de la fuente.

This document is part of the Master's and Doctoral Theses Collection of the Central Library Dr. Luis Federico Leloir, available in [digital.bl.fcen.uba.ar](http://digital.bl.fcen.uba.ar). It should be used accompanied by the corresponding citation acknowledging the source.

### Cita tipoAPA:

Dragún, Olga. (1972). Estudio sobre reacciones con transferencia de dos partículas en la capa - P. Facultad de Ciencias Exactas y Naturales. Universidad de Buenos Aires. [http://hdl.handle.net/20.500.12110/tesis\\_n1466\\_Dragun](http://hdl.handle.net/20.500.12110/tesis_n1466_Dragun)

#### Cita tipoChicago:

Dragún, Olga. "Estudio sobre reacciones con transferencia de dos partículas en la capa - P". Tesis de Doctor. Facultad de Ciencias Exactas y Naturales. Universidad de Buenos Aires. 1972. [http://hdl.handle.net/20.500.12110/tesis\\_n1466\\_Dragun](http://hdl.handle.net/20.500.12110/tesis_n1466_Dragun)

**EXACTAS®** Facultad de Ciencias Exactas y Naturales

The

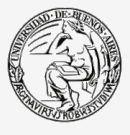

**Jniversidad de Buenos Aires** 

Dirección: Biblioteca Central Dr. Luis F. Leloir, Facultad de Ciencias Exactas y Naturales, Universidad de Buenos Aires. Intendente Güiraldes 2160 - C1428EGA - Tel. (++54 +11) 4789-9293

### UNIVERSIDAD DE BUENOS AIRES

Facultad de Ciencias Exactas, Físicas y Naturales

# ESTUDIO SOBRE REACCIONES CON TRANSFERENCIA DE DOS PARTICULAS EN LA CAPA - P

Olga Dragún

Tesis presentada para optar al título de Doctor en Física

 $-1972 -$ 

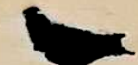

Universidad de Buenos Aires Facultad de Ciencias Exactas y Naturales

Buenos Aires, 1 de marzo de 1972.

Presentada en la fecha.

Buenos Aires, I de marzo de 1972. Pase al Departamento de Física, a fin de que se sirva considerar la Tesis presentada por la Licenciada OLGA

DRAGUN.

ENRIQUE JOSE CANTILO **BECRETARIO ACADEMICO (INT.)** 

Buenos Aires, 17 de marzo de 1972. En el día de la fecha el Jurado designado procedió a considerar la presente Tesis, resolviendo aceptarla. nt.-

Daniel Mer

S.A. hours. fort

### UNIVERSIDAD DE BUENOS AIRES

Facultad de Ciencias Exactas, Físicas y Naturales

## ESTUDIO SOBRE REACCIONES CON TRANSFERENCIA DE DOS PARTICULAS EN LA CAPA - P

Olga Dragún

1466

Tesis presentada para optar al título de Doctor en Física

 $-1972-$ 

Este trabajo fue realizado en el Departamento

de Física Nuclear de la CNEA

se de su recher sono il social carriere del capital

 $\rightarrow$ 

A Gabriela

 $\overline{1}$ 

 $\mathbf{1}$ 

 $\frac{1}{\sqrt{2}}$ 

# ESTUDIO SOBRE REACCIONES CON TRANSFERENCIA DE

 $\mathcal{A}^{\text{SFR}}_{\text{max}}$  .

 $\tilde{c}$ 

 $\mathbf{z}$ 

### DOS PARTICULAS EN LA CAPA - P

Olga Dragún

a standard and the

 $\mathcal{F}_{\frac{\pi}{2}}$ 

 $-$  INDICE  $-$ 

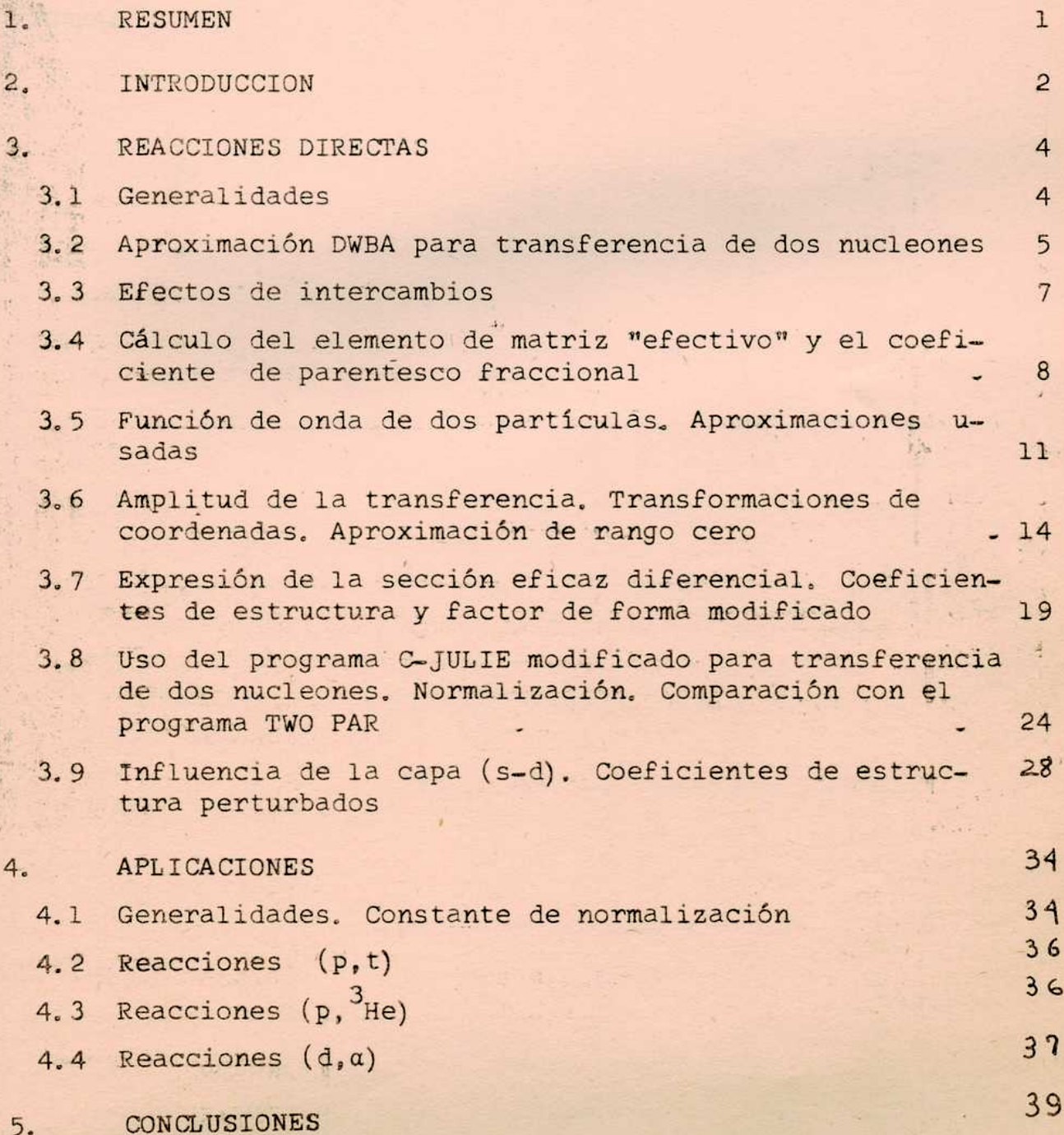

Apéndice 1. Funciones de onda de núcleos de la capa-p en<br>el modelo de acoplamiento intermedio y coeficiente de parentesco fraccional

∍

- Apéndice 2. Cálculo de Qn. Reglas de suma
- Apéndice 3. Función de onda de dos partículas en la capa- $(s-d)$

AGRADECIMIENTOS

REFERENCIAS

TABLAS

Ÿ

FIGURAS

### RESUMEN.

 $1.$ 

Se calculan coeficientes de estructura.para transferencia de 2 partículas entre núcleos de la capa - p (5  $\leq$  número de masa  $\leq 16$ ). Se utilizan funciones de onda en acoplamiento intermedio para la configuración p. También se introduce, como perturbación, la capa (S-d).

Se utilizan los coeficientes en la configuración p para analizar tres grupos de reacciones:  $(p, t)$ ,  $(p, \frac{3}{2}He)$ ,  $(d, a)$ , mediante el tratamiento de ondas distorsionadas en la aproximación de Born (DWBA).

 $.1.$ 

#### $2.$ INTRODUCCION.

Para los estados con paridad natural en núcleos de la capa-p, se pueden obtener descripciones relativamente simples en el modelo de capas que dan, en general, un buen acuerdo con los niveles experimentales.

Estas funciones de onda se han usado anteriormente para obte-. ner factores espectroscópicos para reacciones con transferencia de un solo nucleon<sup>(6)</sup>, que han dado un acuerdo satisfactorio con las experiencias<sup>(34)</sup>.

Similarmente, en este trabajo se han obtenido los coeficientes de estructura para transferencia de dos nucleones entre núcleos de la capa-p.

En el capítulo 3 se exponen sucesivamente las fórmulas y aproximaciones usadas hasta llegar à la expresión de la sección eficaz en función de los coeficientes de estructura.

Estos coeficientes se muestran en la tabla 1, para todos los blancos estables dentro de la región que se estudia. El programa (tabulador 1) que produjo esta tabla, también puede ser usado para calcular otros estados para transferencia de 2 nucleones en la capa-p, con otros conjuntos de funciones de onda.

El capítulo 3 incluye la modificación del programa, para transferencia de 1. nucleon, C-JULIE, para el caso de dos, obteniéndose así el C-JULIE-MOD que da las distribuciones angulares teóricas para nuestro caso.

Finalmente, en el capítulo 4, se aplican los cálculos teóricos anteriores a 73 reacciones medidas experimentalmente y divididas en 3 grupos:  $(p, t)$ ,  $(p, \frac{3}{16})$  y  $(d, a)$ . La verificación entre experiencia y teoría se hace utilizando en esta última .. conjuntos únicos de parámetros ópticos para cada clase de reaco ción. De esta manera, aparte del acuerdo en forma de la distribución angular para cada caso individual, se está en condicio-. nes de relacionar intensidades de secciones eficaces entre reacciones del mismo grupo con el fin de poner en evidencia la va-

 $-2$ 

lidez del modelo usado para la estructura nuclear y, dentro de las aproximaciones usadas, el mecanismo de reacción.

frest Ødilsmuler i den finns og ble stattet med med landet med t

Alfredo (), al abendis de selvidation papel los basiles XII en

SO I Sport of the service control service is labeled by the So

and what the set of his case of a value of the research of the

North States of the States of the

#### 3. REACCIONES DIRECTAS.

#### 3.1 Generalidades.

Los procesos de reacciones directas dan, en general, una buena información sobre las propiedades de los niveles energéticos nucleares. Esto es compatible con el hecho de considerar que en una reacción directa el choque tiene lugar con un mínimo de reordenamiento de los nucleones y por lo tanto la intensidad de la reacción está casi directamente relacionada a la superposición de las funciones nucleares iniciales y finales, es decir, del blanco y del residual.

Para transferencia de un solo nucleón, la discripción del mecanismode 1a reacción utibiza la aproximación de ondas distorcionadas de la aproximación de BORN (DWBA) y la sección diferencial, en ausencia de spin-órbita para los canales ópticos se puede expresar como:

 $\mathbf{z}$  $\frac{dV}{d\Omega} \propto \left( \frac{1}{2} \right) \left| \frac{1}{2} m \left( \theta, E, Q \right) \right|$  (3.1.1.)  $c'$  9  $\sqrt{a}$ 

donde L y j son los números cuánticos de momento angular del nucleón transferido, $\theta$  es el ángulo de centro de masa, E la energía del proeycto l incidente y Q, es el Q de la reacción. S(É,j) es el Éactor espectroscópcio que-es independiente de la Cinemática, siendo una medida de 1a—probabi1idad de que los" nucleones que son comunes en los estados nucleares inicial y final tengan configuraciones idénticas en ambos.

Como se ve claramente, S depende de las funciones de onda de los estados nucleares del blanco y del núcleo residual y da una buena herramienta de eomparación entre experiencia y predicciones de distintos modelos nucleares.

Hasta ahora, las reacciones con transferencia de 2 núcleos han sido principalmente útiles en la localización y espectroscopia.de niveles nucleares que no.podian ser producidos por reacciones de una sola transferencia.

Debido al uso de la DWBA en este-tipo de reacciones se

 $-4$ 

ha hecho del análisis de experimentos un arma más poderosa para investigaciones espectroscópicas.

Hay dos hechos muy importantes, para la transferencia de dos nucleones.

- a) Pueden producir estados finales para los cuales  $T > Tz$
- b) Las secciones eficaces son más sensibles a los signos de las componentes de las funciones nucleares.

 $3.2$ Aproximación DWBA para transferencia de 2 nucleones.

Consideremos, para la representación un proceso de extracción (pick-up) de 2 nucleones

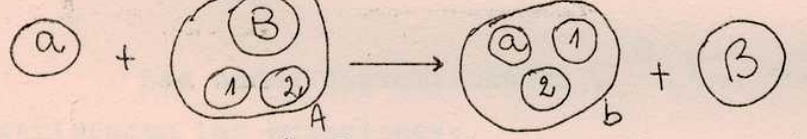

La teoría formal de scattering nos da la expresión exacta de la amplitud de la transición:

$$
T_{\text{R}}2 = \langle \bigcup_{\mathcal{S}} \big| \bigvee_{\alpha A} - \overline{U_{\alpha A}} \big| \biguplus_{\mathcal{L}}^+ \bigg\rangle
$$

donde V<sub>afl</sub>es la suma de todos los potenciales de interacción de 2 cuerpos entre cada nucleón del blanco A y el proyectil a, U es el potencial óptico que describe el scattering elástico en elcanal incidente i.

 $(3, 2, 1, )$ 

Si Hi es el Hamiltoniano para el canal i en el infinito y E es la energía total del sistema se tiene:

 $(H_{i} + U_{\alpha A}) \varphi_{i}^{(4)} = E \varphi_{i}^{+}$  $(3, 2, 2, )$ 

Similarmente, para el Hamiltoniano total H:

 $H \Psi_{*}^{(-)} = E \Psi_{*}^{(-)}$  $(3, 2, 3, )$ 

Donde (+) y (-) significa que las funciones de onda deben satisfacer las condiciones de contorno asintóticas de ondas esféricas salientes y entrantes respectivamente.

La aproximación DWBA consiste en reemplazar $\mathsf{Y}_4^{(-)}$  por  $\varphi_4^{\omega}$ en  $T_{fi}$ , donde  $\varphi^{\omega}_{\ell}$  es solución de:

 $\cdot$  )

$$
(\mu_{\text{L}} + \overline{U_{\text{b}}}_{\text{B}}) \phi_{\text{S}}^{(-)} = E \phi_{\text{S}}^{(-)}
$$

Las funciones  $\phi_{f}^{\leftrightarrow}$  y  $\phi_{i}^{\leftrightarrow}$  se pueden escribir en términos de funciones que dependan separadamente de coordenadas in ternas y relativas:

 $\phi_i^{(t)}$ , <  $\psi_{aA}$   $(\ddot{f}_{a}, \ddot{f}_{A})$   $\phi^{(t)}$   $(\ddot{k}_{a}, \ddot{n}_{aA})$  $(3, 2, 5, )$ 

$$
\phi_{6}^{(-)} \propto \psi_{6B} (\xi_{6}, \xi_{6}) \phi^{(-)} (\xi_{6}^{2}, \eta_{6}^{2})
$$
 (3.2.6.)

Las ondas distorsionadas  $\phi^{(f)}(k_{a}, \overrightarrow{aa_{A}})$   $\phi^{(f)}(k_{b}, \overrightarrow{w_{b}})$ satisfacen las ecuaciones:

$$
(-\nabla_{b}^{2} + 2 \mu_{a} \nabla_{a} \mathbf{q}) \varphi^{(1)}(k_{a}, k_{a} \overrightarrow{a}) = k_{a}^{2} \varphi^{(1)}(k_{a} \overrightarrow{aa} \overrightarrow{a}) (3.2.7.)
$$
  

$$
(-\nabla_{b}^{2} + 2 \mu_{b} \nabla_{b} \overrightarrow{a}) \varphi^{(1)}(k_{b} \overrightarrow{a} \overrightarrow{a}) = k_{b}^{2} \varphi^{(1)}(k_{b} \overrightarrow{a} \overrightarrow{a} \overrightarrow{a}) (3.2.8.)
$$

donde  $\mu_a$ ;  $\mu_b$  y  $\frac{1}{4}$  ka,  $\frac{1}{4}$  ka,  $\frac{1}{4}$  son las masas reducidas y momentos relativos en los canales inicial y final.

De esta manera se llega a la expresión para T<sub>fi</sub>:

$$
T_{fi} = J \int \varphi^{(-)}^{*}(h_{b}, h_{b2}) \times H_{b3} |V_{aA} - \overline{V_{aA}}|H_{a,B} \rangle \varphi^{(+)} \tag{3.2.9.}
$$

donde J es el Jacobiano de la transformación a las coordenadas rela tivas  $r_{\text{aA}}$  y  $r_{\text{bB}}$ .

Se ve que dentro del elemento de matriz

$$
\langle\psi_{bB}|\psi_{aB}-\overline{\psi}_{aB}|\psi_{a,a}\rangle
$$

 $(3.2.10.)$ 

 $(3, 2, 4, )$ 

están contenidos los detalles de la interacción real, mientras que la dinámica de la reacción, caracterizada por las ondas distorsionadas, se puede determinar a través del conocimiento de toda la relación (3.2.9.).

#### $3.3.$ Efectos de Intercambios.

Debido a que las funciones  $\psi_{a,A}$  y  $\psi_{b,B}$  son totalmente antisimétricas se pueden desarrollar como productos de funciones antisimétricas separadas en la forma:

$$
\psi_{\alpha\beta} = \left(\begin{array}{c}\n\alpha + \beta \\
\alpha\n\end{array}\right)^{-1/2} \sum_{m=0}^{\infty} (-)^{m} \left(\begin{array}{c}\n\alpha \\
\mu\n\end{array}\right) \left(\begin{array}{c}\n\beta \\
m\n\end{array}\right) P_{\alpha\beta}^{mn} \psi_{\alpha} \psi_{\alpha}
$$
\n(3.3.1.)

en donde  $P_{AA}^{m}$  hace m intercambios de partículas entre los grupos a y A, e idénticamente para  $\psi_{h,\overline{R}}$ , se llega a<sup>(2)</sup>

Es decir, el elemento de matriz  $(3.2.10)$ , tiene  $(a + 1)$  tér minos; el primero es el directo; el segundo corresponde a una partícula de a intercambiada con el "core" B, el tercero corresponde a dos particulas à ser intercambiadas, y así siguiendo.

Cálculos aproximados para transferencia de un sólo nucleón (3), (4) indican que los términos de intercambio son en general, menores que el término directo.

En este cálculo sólo se consideró el primer término de  $(3, 3, 2, )$ .

El potencial de interacción que aparece en la amplitud de la transición se puede escribir explícitamente:

$$
V_{a\beta} - \overline{U}_{a\beta} = \sum_{k=3}^{b} (V_{1k} + V_{2k}) + \sum_{j=1}^{b} \sum_{k=3}^{b} V_{j\beta} - \overline{U}_{a\beta} \quad (3.3.3.)
$$

donde V<sub>jk</sub> es el potencial entre los dos nucleones j y k ; la suma k es sobre todos los nucleones en el proyectil a, y la suma j sobre los del "core" B.

Se puede hacer la aproximación de que el segundo término en. (3.3.3.) es aproximadamente cero. Por supuesto, no hay una cancelación exacta, desde el momento de que  $V_{ik}$  es real mientras que  $U_{\overline{a}A}$ . generalmente es complejo. Sin embargo, si lo que se trata son transferencias, sin excitación de "core", éstas transferencias dominan sobre las que implican mecanismos que primero exciten y después desexciten el "core" B (5).

De aquí en adelante sólo consideraremos transiciones en las que el núcleo B se inerte.

 $\langle\psi_{bB}|\psi_{aA}-\bar{U}_{aA}|\psi_{aA}\rangle=[\begin{matrix}a_{12}^{+1}b_{1}^{b_{1}}a_{1}^{b_{1}} \\ a_{2}^{b_{2}} \end{matrix}]^{\frac{1}{2}}\langle\psi_{b}|\psi_{b}|\rangle_{k=3}^{b_{1}}\langle\psi_{b+1}|\psi_{a}|\psi_{a}|\psi_{b}\rangle$ 

Cálculo del Elemento de Matriz "Efectivo" y el Coeficiente de  $3.4.$ Parentesco Fraccional.

La evaluación de la (3.3.4.) depende principalmente del modelo nuclear elegido para describir las funciones de onda  $\mathcal{Y}_A$  ,  $\mathcal{Y}_B$ . Es objeto principal de este trabajo el cálculo de dicha relación para núcleos que pertenecen a la capa p (5 & N° de masa < 16).

Para ello se utilizan descripciones provistas por el modelo de capas, descripciones que para los estados de paridad natural dan un buen ajuste de energías (6).

Si ahora se escribe la función de onda del estado A como

donde a, J, T, con los subindices que correspondan son los números cuánticos necesarios para describir cada estado, y donde se ha definido:

$$
\int_{\alpha^{y} J''T''}^{\alpha_{A} J_{A} T_{A}} = \int \left[ \Psi_{J''T''}^{M} (\xi_{B}) \Psi_{(1+2)}^{*} (\eta_{4}) \eta_{5} T_{A} T_{A} \Psi_{J_{A} M_{T_{A}}}^{T_{A} T_{A}} \Psi_{J_{A} M_{T_{A}}}^{T_{A} T_{A}} (\xi_{B}) \eta_{4} T_{A} T_{A} \right]
$$
\n
$$
* d\xi_{B} d\eta_{4} d\eta_{5} \qquad \text{and} \qquad (3.4.2.)
$$
\n
$$
(3.4.2.)
$$

Ahora se puede escribir la (3.3.4.) como:

$$
\langle\psi_{bB}|\psi_{aA}-\overline{U}_{aA}|\psi_{aA}\rangle\simeq(\frac{a+2}{2})^{\frac{1}{2}}\left(\frac{A}{z}\right)^{\frac{1}{2}}\sum\limits_{i}\langle J_{B}JM_{J_{B}}M_{J}|\overline{J}_{A}H_{A}\rangle\langle T_{B}TM_{T_{B}}M_{T}|\overline{J}_{A}H_{T_{A}}\rangle\n*\langle\Psi_{b}|\sum_{k=3}^{b}\langle V_{4k+1}V_{2k}\rangle|\Psi_{a}\Psi_{T5LJM_{J}M_{T}}\rangle\int_{\alpha_{B}J_{B}T_{B,J}SLJ}^{\alpha_{A}J_{A}T_{A}}(3.4.3.)
$$

De acuerdo a los coeficientes de parentesco fraccional (de peso, carga-spin, orbitales) para 2 partículas (7) en acoplamiento L - S, y a los coeficientes ([f]  $\rho$  TS  $xL|_{\alpha}J$ ) obtenidos de un cálculo en acoplamiento intermedio (Apéndice 1) podemos redefinir (3.4.2.) para nuestro cálculo en particular:

$$
C_{\alpha_{B}J_{B}T_{B,J}TSLJ}^{\alpha_{A}J_{A}T_{A}} = \binom{k}{2}^{V_{2}} \sqrt{(2J_{B}+1)(2J_{+}1)} \sqrt{(2S_{A}+1)(2L_{A}+1)} *
$$

 $*(\Gamma f_A)$   $\beta_A$   $T_A S_A \times_A L_A |\alpha_A J_A)(\Gamma f_B)$   $\beta_B T_B S_B \times_B L_B |\alpha_B J_B\rangle *$  $(3, 4, 4)$  $Ff_A \chi_A L_A$  $T\tilde{C}$   $T_0$   $T_1$  s.

$$
C_{[\tilde{f}_{B}]g_{B}\bar{f}_{B}}\int_{B_{2}}\tilde{f}_{k-J}f_{k}]\text{TS}
$$

$$
*\sqrt{\frac{m[f_{B}]}{n[f_{A}]}} \qquad \begin{cases} \frac{L_{B}}{S} & S_{B} & J_{B} \\ \frac{L}{L_{A}} & S_{A} & J_{A} \end{cases}.
$$

 $\left(\begin{array}{c} A \\ Z \end{array}\right)^{\frac{1}{2}}$  por  $\left(\begin{array}{c} k \\ Z \end{array}\right)^{\frac{1}{2}}$ , donde k es el número donde se ha reemplazado de partículas no inertes y el resto de los factores han sido definidos en el Apéndice 1.

 $\begin{array}{c}\n\begin{array}{c}\n\alpha_A \end{array} \end{array}$   $\begin{array}{c}\n\begin{array}{c}\n\alpha_A \end{array} \end{array}$   $\begin{array}{c}\n\alpha_B \end{array}$   $\begin{array}{c}\n\alpha_B \end{array}$   $\begin{array}{c}\n\alpha_B \end{array}$   $\begin{array}{c}\n\alpha_B \end{array}$ 

se calcularon mediante el

mide el paren-

programa TABULADOR 1 cuyo diagrama de flujo se representa en la . Figura 1. Corresponden a la columna PPC de la TABLA 1 para el caso de acoplamiento intermedio, en el cual se usaron las interace ciones efectivas de Cohen Kurath (8).

Los resultados corresponden a funciones de onda 2BME (en la notación de la ref. (8)) para los casos de "stripping" con (blancos A = 6, 7 y "pick-up" con blancos A=7, 9, 10 y funciones de onda POT (8) para todas las otras reacciones y blancos.

tesco del núcleo A, respecto al del núcleo B con 2 nucleones. (1 + 2) en el estado (T S L J). Más adelante volveremos a discutir el sentido de este coeficiente, dado que en él está contenida la información sobre la estructura nuclear.

Las reglas de suma que satisfacen los coeficientes de parentesco son:

a) Para "pick-up" A(a, b) B

$$
\sum_{\substack{\mathbf{x}_{\mathbf{B}} \mathbf{J}_{\mathbf{B}} \mathbf{T}_{\mathbf{B}} \\ \mathbf{T} \mathbf{S} \mathbf{L} \mathbf{J}}} \left| \begin{array}{c} \mathbf{x}_{\mathbf{A}} \mathbf{x}_{\mathbf{A}} \mathbf{T}_{\mathbf{A}} \\ \mathbf{x}_{\mathbf{B}} \mathbf{x}_{\mathbf{B}} \mathbf{T}_{\mathbf{B}} \mathbf{T}_{\mathbf{B}} \mathbf{T} \mathbf{S} \mathbf{L} \mathbf{J} \end{array} \right|^{2} = \begin{pmatrix} k \\ 2 \end{pmatrix}
$$
 (3.4.5.)

que tiene el sentido de cuántas formas posibles, dentro de las k partículas disponibles del núcleo A, 2 de ellas se transferiran en la reacción dejando al núcleo B en cualquier estado natural dentro de las configuraciones del modelo.

b) Para "stripping" B(b,a)A

$$
\frac{1}{(2J_{\beta+1})(2T_{\beta+1})}\sum_{J_{\mathbf{A}}I_{\mathbf{A}}} (2J_{\mathbf{A}}+1)(2T_{\mathbf{A}}+1)\sum_{\alpha_{\mathbf{A}}, J_{\mathbf{S}}I_{\mathbf{J}}} \left| \begin{pmatrix} \alpha_{\mathbf{A}}J_{\mathbf{A}}I_{\mathbf{A}} \\ \alpha_{\mathbf{B}}J_{\mathbf{B}}I_{\mathbf{B}}, J_{\mathbf{S}}I_{\mathbf{J}} \end{pmatrix} \right| = \begin{pmatrix} h \\ 2 \end{pmatrix}
$$

 $-40-$ 

donde h es el número de agujeros disponibles en el núcleo B y . 'por 10 tanto la (3.4.6;) 1a cantidad de formas posibles de llenar 2 de estos agujeros, dejando'el núcleo A en cualquier estado dentro de las configuraciones del modelo.

3.5. Función de Onda de Dos Partículas - Aproximaciones Usadas

En la (3.4.1.) interviene la función de onda de dos articulas  $\psi$  ( $\psi$ ) Parademand TSLJHJMT

La manera de expresar esta función es una de las partes más discutidas del cálculo de transferencia de dos nucleones.

 $\mathsf{L}$  (1+2) está dada en función de las coordenadas  $r_{k-1}$  ,  $r_k$  de cada partícula referida al centro de masa del núcleo B, y representa a dos nucleones en el estado (n,l, $n_{2}$   $1_{2}$ ) LSJÉE

Es decir, un sistema de dos partículas, sin interadción entre ellas, con energía total igual a la suma de las energías de cada una. ' Se quiere  $\frac{1}{2}$  a v  $\frac{1}{2}$  en función de coordenadas relativas entre 1 y 2 y del centro de masa del par haciendo uso de los paréntesis de transformación de Moshinsky-Brody (9).

Se está suponiendo que la función de onda de cada. partícula es la que conresponde a un pozo de oscilador armónico con cierto w que en general se-toma

$$
\omega \approx \frac{1}{\hbar} 41 B^{-V_3}
$$

Por\_lo tanto, la ecuación de Schróedinger para esas 2 particulas es:

$$
\begin{aligned}\n&\left[-\frac{\hbar^{2}}{2M_{1}}\Delta_{\pm}+U(\underline{n}_{\pm})-\frac{\hbar^{2}}{2H_{2}}\Delta_{z}+U(\underline{n}_{\pm})\right]\Psi_{(1+2)}^{n_{1}\ell_{1},n_{2}\ell_{2}} \\
&= (e_{1}+e_{2})\Psi_{(1+2)}^{n_{1}\ell_{1},n_{2}\ell_{2}}\n\end{aligned} \tag{3.5.1.}
$$

donde no hemos tenido en cuenta la parte de spin e isospin.

Si suponemos, como se dijo antes, que:

 $2 - 2$  $U(\frac{7}{4}) = \frac{1}{2}h_4w_1a_4$  (3.5.2.)  $U(T_{2}) = \frac{1}{2} M_{2} \omega^{2} T_{2}^{2}$  (3.5.3.) y se hace la transformación usada por Moshinsky (9)

$$
R = \frac{1}{\sqrt{2}} (R_1 - R_2) \qquad R = \frac{1}{\sqrt{2}} (R_1 + R_2) \qquad (3.5.4.)
$$

se llega a:

$$
\left[-\frac{\hbar^{2}}{2m}\Delta_{2}+\frac{1}{2}m\omega^{2}u^{2}\right]\Phi_{n\lambda}(\underline{\tau})=\varrho_{n}\,\varphi_{n\lambda}(\underline{\tau})
$$
\n
$$
\left[-\frac{\hbar^{2}}{2m}\Delta_{R}+\frac{1}{2}m\omega^{2}R^{2}\right]\Psi_{n\lambda}(\underline{R})=\varrho_{R}\,\Psi_{n\lambda}(\underline{R})
$$
\n(3.5.5.)

donde  $m = M_1 = M_2$  $(3.5.6.)$ 

$$
e_1 + e_2 = e_2 + e_3 \tag{3.5.7.}
$$

$$
2n_1 + l_1 + 2n_2 + l_2 = 2n + \lambda + 2N + \lambda
$$
 (3.5.8.)

$$
e_{n} = (2n + \lambda + 3/2) \hbar \omega
$$
 (3.5.9.)  

$$
e_{R} = (2N + \lambda + 3/2) \hbar \omega
$$
 (3.5.10.)

Con todas estas suposiciones se puede expresar

$$
\psi_{(1+2)}(\text{TSLJ}, M_{J}M_{T}) = [\psi(n, \ell, n_{z}\ell_{z}, L) \times (\text{TSM}_{T})]_{n_{J}n_{T}}^{JT} =
$$
\n
$$
= \sum_{n_{J}N_{J}} \langle n_{J}N_{J}, L | n_{i}\ell_{1}n_{z}\ell_{z}, L \rangle \left\{ [\varphi_{n_{J}}(R) \psi_{n_{J}}(R)] \chi(\text{TSM}_{T}) \right\}_{n_{J}n_{T}}^{JT}
$$
\n(3.5.11.)

Ahora bien, si se considera que en proyectiles livianos (número de masa 3 y 4) el movimiento relativo es estado S puro, en la superposición entre el movimiento relativo de los nucleones del proyectil (entrante o saliente, según cual sea el de mayor masa) y el movimiento relativo de estos nucleones en el núcleo de masa A, sólo contribuyen los estados con  $\lambda = 0$ .

Además, para el caso particular que se calcula, en el cual los 2 nucleones están en la capa p  $(n_1=n_2=1 \quad \ell_1=\ell_2=1)$ :

$$
\psi(\text{TSLJ},M_5M_T) = \sum_{NMM_S} \langle nONL, L | n, \ell, n_2 \ell_2, L \rangle \langle LSM_4M_5|JM_3 \rangle
$$

 $(3.5.12.)$ 

 $\mathcal{E}$ 

$$
*\; \varphi_{\text{no}}(\underline{n}) \; \psi_{\text{NL}}^{\text{m}}(\underline{R}) \chi(\text{TSM}_{\text{T}}\text{Ms})
$$

La suma es sobre N ya que en (3.5.8.) queda:

$$
6 = 2n + 2N + L \qquad (3.5.13.)
$$

Por lo tanto, para cada L posible, existe una relación entre n y N.

Dentro de las aproximaciones usadas, la función de onda  $\begin{bmatrix} 1 \\ 1+2 \end{bmatrix}$ queda expresada en función de funciones de onda de oscilador armónico para el movimiento relativo y movimiento del centro de masa, Como es sabido, estas funciones no tienen, en general, el comportamiento asintótico que el problema real exige. Más adelante, al tratar sobre el factor de forma modificado se volverá sobre este problema.

Mientras tanto, cabe señalar otra manera de expresar la función  $\bigvee_{(1+2)} (10)$  ya que también se comparará, para algún caso particular, como influyen en la distribución angular las distintas maneras de calcular dicha función de onda:

$$
\psi(n, l, n_{2}l_{2}, \mathcal{T}T) = \sum_{L S} \left( \left( l_{1} V_{2} \right)_{j_{1}} \left( l_{2} V_{2} \right)_{j_{2}} \left| \left( l_{1} l_{2} \right)_{L} \left( V_{2} V_{2} \right)_{S} \right)_{T} \right)
$$

$$
\left[\sum_{\lambda,\lambda}\int_{\gamma}^{L}(z,R)\left[\gamma^{\lambda}(\hat{\tau})\gamma^{\prime\lambda}(\hat{R})\right]^{\mathsf{L}}\left[\chi_{\nu_{\mathsf{g}}}(i)\chi_{\nu_{\mathsf{g}}}(z)\right]^{\mathsf{s}}\right]_{\mathsf{M}_{\mathsf{J}}}^{J}.
$$

donde r y R tienen el significado de la transformación (3.5.4) y, para el término de interés,  $\lambda = 0$ , se llega:

$$
\int_{0,L}^{L} (r, R) = \frac{1 + (-)^{\ell_1 + \ell_2 - L}}{2} \sqrt{\frac{(2\ell_1 + 1)(2\ell_2 + 1)}{2} \sqrt{2(2L+1)(1 + \delta_{n_1 n_2} \delta_{e_1 e_2} \delta_{h_1 h_2}}}} \quad rR \int dX \, u_{e_1}(n_1)
$$
  
\n
$$
u_{e_2}(r_2) \left[ (2, \ell_2 \circ \sigma) L \circ \right] d_{e_1 \circ}^{e_1} (\theta_1) d_{e_2 \circ}^{e_2} (\theta_2) + \sum_{m=1}^{\ell_1} 2 (2, \ell_1 \ell_2 m - m/L \circ ) \times
$$
  
\n\*  $d_{m_1 \circ}^{e_1} (\theta_1) d_{m_2 \circ}^{e_2} (\theta_2)$  (3.5.15.)

 $-43$ 

donde,

IN LUTE

$$
V_4 = \sqrt{\frac{R^2 + 2^2 - 2\pi Rx}{a \cdot 2\pi a}}
$$
 
$$
V_2 = \sqrt{\frac{R^2 + \pi^2 + 2\pi Rx}{2}}
$$
 (3.5.16.)

$$
\cos \frac{\theta_1}{2} = \sqrt{\frac{1}{2} + \frac{R - r\chi}{2\sqrt{2}}}
$$
\n
$$
\cos \frac{\theta_2}{2} = \sqrt{\frac{1}{2} + \frac{R + r\chi}{2\sqrt{2}}}
$$
\n
$$
\cos \frac{\theta_3}{2} = \sqrt{\frac{1}{2} + \frac{R + r\chi}{2\sqrt{2}}}
$$
\n(3.5.17.)

La integral de (3.5.15) se calcula numéricamente utilizando un potencial finito de partícula independiente (general mente un Saxon-Woods) para cada una de las funciones  $U_{a_1}(z_1)$  ,  $U_{l_2}(z_2)$ 

Este es el método que utiliza el programa TWO-PAR para calcular el factor de forma.

Amplitud de la Transferencia. Transformaciones de Coor- $3.6.$ denadas. Aproximación de Rango Cero.

De acuerdo a las (3.4.3), (3.4.4) y (3.5.12) se puede escribir ahora la (3.2.9) como:

$$
T_{fi} = {a + z \choose z}^{y_{2}} \sum_{T5LJM_{J}n_{T}} \sum_{N M_{M5}} \langle J_{B}J M_{JB}M_{J} | J_{A}M_{A} \rangle \langle T_{B}T M_{T_{B}}M_{T} | T_{A}M_{TA} \rangle
$$
  

$$
\langle LSMM_{s} | JM_{J} \rangle \langle mONL, L | n_{1}l_{1}n_{1}l_{1}L \rangle \sum_{\alpha_{B}J_{B}} \sum_{T_{B},T5LJ}^{a} J_{Xobs}
$$
  

$$
\int \varphi^{(1)^{m}}(k_{r}^{1}, l_{BB}^{1}) \langle \psi_{b}(l_{b}^{n}) \chi(T_{b}S_{M_{T}}M_{sb})| \sum_{K33}^{b} (V_{1K}+V_{2K})| \psi_{a}(l_{A}^{n})
$$
  

$$
\chi(T_{a}S_{a} M_{Ta} M_{sa}) \varphi_{no}^{s}(l_{L}^{n}) \psi_{NL}(R) \chi(T_{s}M_{T}M_{s}) \varphi^{(+)}(k_{a}, l_{A}^{n}A)
$$

音量 一

## \* drag drob

 $(3, 6.1)$ 

En la (3.6.1) se ha hecho explícita la dependencia en spin e isospin de los proyectiles entrantes y salientes, la Va(G) es la función de onda interna del proyectil entrante a. El movimiento relativo de éste respecto al núcleo A está descripto por  $\phi^{(+)}(k_{a}, n_{aA})$  . La  $\psi_{b}(\eta_{b})$  de (3.6.1) se puede<br>expresar en términos del movimiento relativo del par que se le transfirió y de la coordenada que vincula el centro de masa de este par respecto al restante nucleón (b=3) o del centro de ma sa del otro pàr (b=4).

Si se supone una función Gaussiana para el nucleído b veamos, como ejemplo, como se hace la transformación anterior para el caso b=3.

 $\psi_b(\eta_b) = \psi_{a_{\text{He}}\sigma^2\eta}(\eta_a,\eta_c,\eta_a) = \sqrt{e^{-\eta^2[(\eta_a-\eta_c)^2 + (\eta_c-\eta_a)^2 + (\eta_3-\eta_c)^2]}} (3.6.2.)$ 

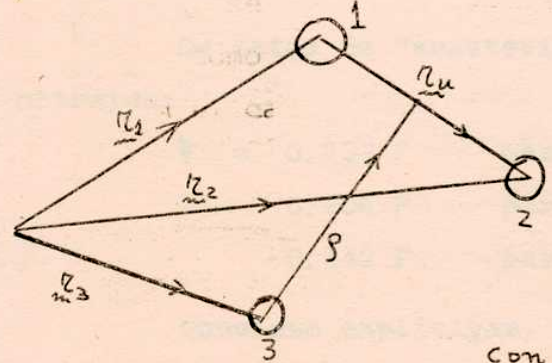

como:

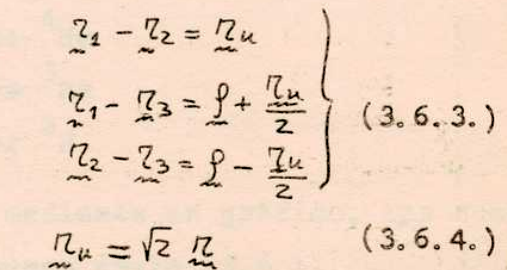

donde r es la transformación (3.5.4.)

$$
\Psi_{a_{He} - a_{H}} = \mathcal{N} \exp(-\eta^{2} \Pi_{u}^{2}) \exp(-\eta^{2} [\rho^{2} + (\frac{\eta_{u}}{2})^{2} - 2\cos(\rho_{1} \eta_{u})])
$$
\n
$$
*\exp(-\eta^{2} [\rho^{2} + (\frac{\eta_{u}}{2})^{2} + 2\cos(\rho_{1} \eta_{u})]) =
$$
\n
$$
\mathcal{N} \exp(-\eta^{2} [\frac{3}{2} \Pi_{u}^{2} + 2\rho^{2}])
$$
\n(3.6.5.)

Ahora se puede reemplazar esta función Gaussiana por oscilador armónico con la misma dependencia exponencial  $\left\{\begin{smallmatrix} a & d e \\ 1 & 1 \end{smallmatrix}\right\}$ 

$$
\begin{aligned}\n\varphi_{n\ell}^{m}(\nu\hbar^{2}) &= \mathcal{U}_{n\ell}(\nu\hbar^{2}) \quad \widetilde{\pi}^{m}(\hat{n}) = \left[\frac{2\nu^{3/2}(n-1)!}{\Gamma(n+\ell+\kappa)}\right]^{3/2} (\nu^{1/2}\hbar)^{\ell} \\
\widetilde{C}^{-\nu\hbar^{2}/2} & \qquad \qquad \downarrow^{2+\nu_{2}} (\nu\hbar^{2}) \quad \widetilde{\pi}^{m}(\hat{n})\n\end{aligned}
$$
\n(3.6.6.)

donde:

 $\alpha_i$ 

$$
\perp_{n-1}^{\ell+\frac{1}{2}}(x) = \sum_{k=0}^{n-1} {n+\ell-\frac{1}{2} \choose n-k-1} \frac{(-x)^k}{k!} \qquad n \gg 1
$$

Por lo tanto la (3.6.5) queda:

$$
\varphi_{b=3}(\eta_{b}) = \varphi_{10}^{0} (3\eta^{2}\eta_{b}^{2}) \varphi_{10}^{0} (4\eta^{2}\rho^{2}) \qquad (3.6.7.)
$$

Para b=4 se llega a:

 $A = 7.2$ 

$$
\varphi_{b=4}(\eta_{b}) = \varphi_{40}^{0}(4\eta^{2}\pi_{b}^{2}) \varphi_{10}^{0}(4\eta^{2}\pi_{a}) \varphi_{10}^{0}(8\eta^{2}\rho^{2})
$$
 (3.6.8.)

De datos de "scattering" de electrones (11) se ha obtenido:

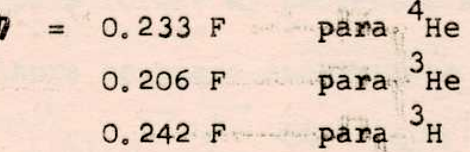

Conviene explicitar, mediante un gráfico, las coordenadas especiales que intervienen en la (3,6.1).

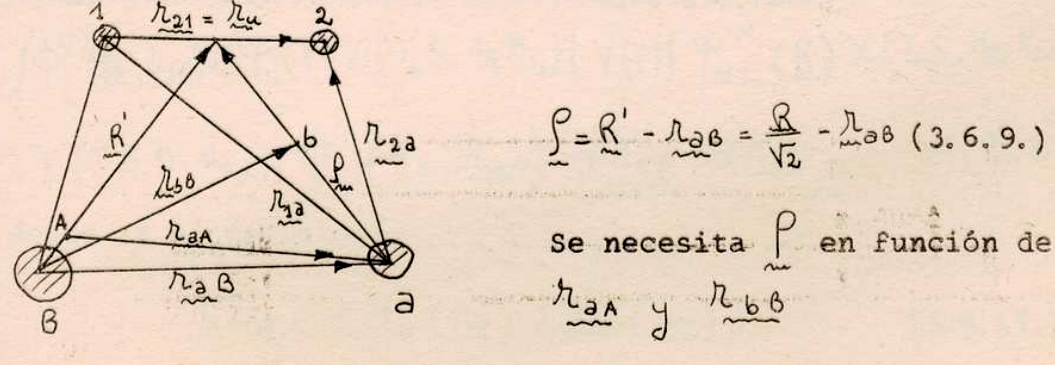

Por definición de centro de masa:

 $\sqrt{1}$ 

$$
B \frac{168}{100} = (1+2) \frac{16}{10} + Q \frac{168}{100}
$$
  
-A  $h_{aa} = -B h_{ab} + (1+2) \sum_{n=1}^{\infty} (1+2) \frac{16}{10} - \frac{1}{2} \frac{1}{100} A$ 

 $\mathbf{h}$ 

 $(3.6.10.)$ 

Este sistema tiene como solución:

$$
R' = A \cdot b \cdot \underbrace{1_{b}g - aA \cdot 1_{a}A}_{(1+2) (A+a)}
$$
 (3.6.11.)

$$
\mu_{1} = \mu_{2} + 2 \mu_{3} = 0
$$

La (3.6.9) queda:

$$
\underline{P} = \frac{b \,\mathrm{A}}{(1+2)(A+3)} \left( \frac{\lambda_{aa}}{aa} - \frac{B}{A} \frac{\lambda_{BB}}{ab} \right) \tag{3.6.12.}
$$

y el Jacobiano de la transformación:

dano de

$$
\text{Jacob} = \frac{\partial (\lambda_{\geq 6}, \rho)}{\partial (\lambda_{\geq 4}, \lambda_{\geq 6})} = \left[\frac{b \text{ A}}{(4+2)(4+2)}\right]^3 \qquad (3.6.13.)
$$

rmación.

Debido a la complejidad del problema es usual hacer una aproximación de rango cero que reduzca la (3.6.1) a una . integral simple. Para llegar a esta aproximación primero consideraremos que la interacción responsable de la reacción actúa entre los centros de masa de los nucleidos livianos que se juntan para formar el proyectil saliente, es decir  $V \wedge V(P)$ 

Abora se puede escribir la (3.6.1) como:

\n
$$
T_{\ell i} = \left(\begin{array}{c} 2 \\ 2 \end{array}\right)^{1/2} \sum_{\substack{5 \text{ s.t. } n \text{ mHs} \\ n_1 n_1}} \left\{\begin{array}{c} \frac{1}{16} \text{J } M_{\overline{16}} \text{H}_{\overline{1}} \text{J}_{\overline{1}} \text{M}_{\overline{16}} \right\} \times \left\{\begin{array}{c} \frac{1}{16} \text{J } M_{\overline{16}} \text{J}_{\overline{1}} \text{J}_{\overline{1}} \text{M}_{\overline{1}} \text{J}_{\overline{1}} \text{M}_{\overline{1}} \text{J}_{\overline{1}} \text{M}_{\overline{1}} \right\} \times \left\{\begin{array}{c} \frac{1}{16} \text{J } M_{\overline{16}} \text{J}_{\overline{1}} \text{J}_{\overline{1}} \text{J}_{\overline{1}} \text{J}_{\overline{1}} \text{M}_{\overline{1}} \text{J}_{\overline{1}} \text{J
$$

- $\Omega_a = \langle \varphi_b(n_a) | \varphi_a(n_a) \rangle$  $(3.6.15.)$
- $\Omega_{m} = \langle \varphi_{b}(n_{\omega}) | \varphi_{m}^{\circ}(n) \rangle$  $(3.6.16.)$

 $-17$ 

Se ve de  $(3, 6, 7)$  y  $(3, 6, 8)$  que  $\Omega_a = 1$  para b=3, mientras que si be es una partícula a (b=4), Q da la superposición entre el deuterón como proyectil y la parte deuterón de la a saliente. Es evidente que Ω<sub>a</sub> actúa como un factor de normalización. Q<sub>n</sub> es un elemento importante en la amplitud de la transferencia e indica la superposición entre el movimiento relativo del par (1+2) en el núcleo A y el movimiento de este mismo par en el nucleido b.

Teniendo en cuenta las (3.5.12), (3.6.7) y (3.6.8) se obtiene (Apéndice 2).

 $\Omega_{n} = \frac{[(2n-1)!]^{\frac{1}{2}}}{(x+1)^{3/2}} (1-x)^{m-1}$ . 2<sup>3/4</sup>  $m \ge 1$  $2^{m-1}(n-1)$ 

 $(3.6.17.)$ 

donde;

X

$$
=\frac{2\gamma}{2\,b\,\rho^2+\gamma}\qquad\gamma=\eta\,\left(\frac{2\,b}{\gamma}\right)^{3/2}
$$

para  $\eta$  según los valores dados anteriormente  $y \rightarrow \frac{\Lambda}{4} w$ con  $\omega$  correspondiente a las  $(3.5.2)$ ,  $(3.5.3)$ . Se puede observar que Q<sub>n</sub> es una función decreciente de n.

Si además, en principio, suponemos que el potencial V no contiene términos de intercambio de spin e isospin, que la  $\chi(T_b S_b M_{T_b} M_{S_b})$  se puede desarrollar en función de  $\chi$  (Ta Sa M<sub>Ta</sub> Msa)  $\gamma$   $\chi$  (TS M<sub>r</sub> Ms) y definimos:  $G_{NLSIT}^{(d_A J_A T_A, d_B J_B T_B)} = \sqrt{2} \Omega_{N} \times (10N L) L |n_1 e, u_1 h_1 L \rangle$  (3.6.18.)<br>  $\times C_{d_A J_B T_A}^{d_A J_B T_A}$  (3.6.18.)  $B_{NL}^{*}(k_3, k_6) = \frac{1}{\sqrt{91+1}}$  Jacob  $\left(\phi^{e}\right)^{*}k_6, k_{60}$  x  $(3, 6, 19.)$ x (P (P) IV (P) | 4 m (R) > = (A) (R) , NoA) drag dros 1a (3.6.14) queda:  $T_{f1} = \frac{1}{\sqrt{2}} \left(\frac{\alpha + 2}{2}\right)^{1/2} \Omega_{a} \sum_{T_{11}T_{11}} \sqrt{2L + 1} \left\langle J_{a}JM_{J_{a}}M_{J}|J_{A}M_{J_{A}}\right\rangle$  $x(T_{0}T M_{T_{0}} M_{T} | T_{A} M_{T_{A}} \rangle \langle LS M M_{S} | J H_{1} \rangle \langle SS_{0} M_{S} | S_{B} M_{S_{0}} \rangle x \langle T T_{0} M_{T} M_{T_{0}} | T_{b} M_{T_{b}} \rangle x$ <br>
(3.6.20.)  $\times G_{NLSJI}^{(\alpha_{A}J_{A}T_{A},\alpha_{B}J_{B}T_{B})} B_{N,L}^{M} (\underline{k}_{a}, \underline{k}_{b})$ 

La aproximación de rango cero consiste en hacer

$$
\varphi_{D}(P)V(P) = D_{o}S(P)
$$
 (3.6.21.)

电电动力体

**Deel** 

$$
S(\rho) = \frac{1}{(\text{Jacob})^3} S\left(\frac{\beta}{A} \frac{\lambda_{bB}}{\lambda_{bB}} - \lambda_{aA}\right) (3.6.22.)
$$

y por la (3.6.9), cuando se cumple (3.6.22):

$$
R = \sqrt{2} \frac{A}{B} \frac{\lambda_{QA}}{2A}
$$
 (3.6.23.)

$$
B_{NL}^{n}(k_{a},k_{b}) = \frac{D_{o}i^{-L}}{Var_{o}^{n}(\kappa_{b},\frac{A}{B}x_{aA})}\psi_{NL}^{M}(\overline{I_{a}A}x_{aA})^{x}
$$

$$
\ast \phi^{(+)}\left(\begin{smallmatrix} k_3 \\ k_2 \end{smallmatrix}, \lambda_{\mathsf{SA}}\right) \, d\, \lambda_{\mathsf{SA}}
$$

y por lo tanto se ha llegado a la expresión final de la amplitud de la transferencia con la aproximación de rango cero.

Expresión de la Sección Eficaz Diferencial. Coeficientes  $3.7$ de Estructura y Factor de Forma Modificado.

La sección eficaz diferencial está relacionada a la amplitud de la transición T<sub>ej</sub> mediante la expresión:

$$
\frac{dG}{d\Omega} = \frac{\mu_0 \mu_6}{(2\pi \hbar^2)^2} \frac{k_b}{k_a} S_{fl} |T_{fl}|^2
$$

donde S<sub>fi</sub> indica suma sobre estados finales y promedio sobre los iniciales.

Utilizando la expresión última de T<sub>Fi</sub> y las propiedades de ortogonalidad de los coeficientes Clebsh Gordon se llega a: =  $\frac{\mu_{a}\mu_{b}}{(2\pi\hbar^{2})^{2}} \frac{R_{b}}{k_{a}} \frac{(25_{b}+1)}{(25_{a}+1)} \Omega_{b}^{2} \frac{1}{25_{a}+1} \zeta_{sT}^{2} \left| \frac{1}{N} G_{NLSJT} \cdot B_{NL}^{N} \right|^{2}$ <br>(3.7.1.)

donde:

$$
C_{5T} = \frac{1}{\sqrt{2}} \left(\begin{array}{c} a + 2 \\ 2 \end{array}\right)^{1/2} \xrightarrow{\langle T \rangle_{0} H_{\tau}} \frac{H_{\tau_{a}}}{\sqrt{25 + 1}} \frac{H_{\tau_{b}}}{\sqrt{25 + 1}} \times T_{b} T H_{\tau_{a}} M_{\tau} | T_{a} M_{\tau_{a}} \rangle
$$

$$
= b_{ST} \cdot \left\langle T_8 T M_{T_8} M_T | T_A M_{T_8} \right\rangle \qquad (3.7.2.)
$$

Para la reacción inversa B(b,a)A, la sección eficaz  $resulta^{(12)}$ 

$$
\frac{d^{5}}{dR} = \frac{k_{0}^{2}}{k_{0}^{2}} \frac{25a+1}{25b+1} \frac{2J_{A}+1}{2J_{B}+1} \left(\frac{d^{5}}{dR}\right)_{hick-1} (3.7.3.)
$$
  
Strirling B(b,a) A

Para los casos de interés y con las aproximaciones

usadas:

 $0.5T =$ 

$$
- \S_{5,0} \S_{T,1} \qquad (\rho,t) + \S_{5,0} \S_{T,1} \qquad (\rho,t) - \frac{1}{\sqrt{2}} (\S_{5,0} \S_{T,1} - \S_{5,1} \S_{T,1}) (\rho^{3}He) + \frac{1}{\sqrt{2}} (\S_{5,0} \S_{T,1} + \S_{5,1} \S_{T,1}) (\rho,t) - \S_{5,1} \S_{T,0} \qquad (\rho,t) \qquad (3.7.4.8)
$$

En la tabla 1 se tabulan los factores b<sub>ST</sub>.G<sub>NLSJT</sub> para las diferentes reacciones dentro del modelo y aproximaciones he  $chas$ 

En la tabla 2 se comparan algunos resultados para los dos conjuntos de funciones de onda 2BME y POT<sup>(8)</sup>. En cambio, en la tabla 3 la constatación se hace entre algunos resultados de la tabla 1 y aquellos que se obtienen usando las funciones de onda de Boyarkina<sup>(13)</sup>. En ambos casos se puede verificar que los factores de estructura GNLSIT son esencialmente independientes del conjunto de funciones de onda, siempre que éstas. den un buen acuerdo entre los correspondientes espectros energéticos experimental y teórico, como es el caso de las funciones POT, 2BME y Boyarkina,

Las pequeñas discrepancias entre las diferentes predicciones prácticamente no pueden verificarse mediante las experiencias de transferencia. Es en este sentido que las

magnitudes de los factores de estructura, y por lo tanto de la tabla 1, parecen suficientemente confiables en predecir secciones eficaces nucleares. Se volverá sobre ésto al comparar los resultados con distribuciones experimentales,

En la (3.7.1) se puede notar cuáles son las sumas coherentes e incoherentes.

A diferencia con las reacciones de transferencia de un solo nucleón, para el caso de dos hay una suma coherente sobre las configuraciones (n 1 j) de los núcleones transferidos, que en el formulismo usado acá se traduce en una suma coherente sobre N. o sea. sobre el número cuántico radial del movimiento del centro de masa del par transferido.

Esta coherencia tiene el efecto de incrementar la sensibilidad de la sección eficar a los signos de las componentes de las funciones de onda nucleares del blanco y residual.

Debido a haber despreciado el potencial spin-orbita en los canales ópticos de entrada y salida en la (3.7.1) aparece una suma incoherente en L.S.JT.

Si se levanta esta restricción, se llega a<sup>(14)</sup>:  $\frac{dS}{dz}$  x  $\sum_{p=0}$  x  $\sum_{\substack{J=H\\ J=H}}$   $\sum_{H' \subset S}$   $\sum_{\substack{K \subset S\\ K \subset S}}$   $C_{ST}$   $\sum_{N}$   $G_{NLSJT}$   $B_{NLSJ}$   $NLSJ$  (3.7.5)

donde las amplitudes para las ondas distorsionadas tienen sumas discretas sobre las proyecciones de spin para los distintos ca $nales<sup>(15)</sup>$ Samuros e umunicados

Algo importante a señalar es que si se usa un potencial dependiente de spin para el elemento de matriz efectivo, el factor  $b_{ST}^2$  que se obtiene (sin potencial spin-orbita para canales ópticos de entrada y salida) es<sup>(14)</sup>:

 $b_{s+}^{2} = \begin{cases} a_{0}^{2} S_{5,0} S_{7,1} & (p,t) (m^{3}He) \\ \frac{1}{2} [a_{0}^{2} (S_{5,0} S_{7,1}) + a_{1}^{2} (S_{5,1} S_{7,0})] & (p_{1}^{3}He) (m_{1}t) \\ a_{1}^{2} S_{5,1} S_{7,0} & (d,d) \end{cases}$  $24$ 

donde:

$$
a_0 = 3/4 A^T + 1/4 A^S
$$
  

$$
-a_1 = 1/4 A^T + 3/4 A^S
$$

representando por A<sup>S</sup> la intensidad del potencial e pard el estado sinqlete (S = o) y A<sup>T</sup> para el estado triplete (S=1).

 $(3.7.7.)$ 

Se volverá sobre este punto cuando se analice la reacción (p, <sup>3</sup>He) en la que son posibles ambos estados: S=0, S=1.

Es interesante analizar la expresión

$$
\sum_{M} \left| \sum_{N} G_{NLSST} B_{NL}^{M} (R_{d}, R_{b}) \right|^{2}
$$
 (3.7.8.)

Como ya hemos dicho, los distintos estados radiales caracterizados por N, para un mismo L, contribuyen coherentemente a la sección efícaz con pesos dados por los GNLSJT ', donde éstos son sensibles a las correlaciones inducidas por. las interacciones residuales, que, como hemos visto se manifiestan a través de los FPC<sup>1</sup> sobre sumas de las amplitudes de las configuraciones que se usan.

En cuanto a la amplitud BML es análoga a la que se. usa en la transferencia de una particula, sólo que ahora contiene la función de onda  $\bigvee_{\text{NL}}^{M}$  (R) para el centro de masa... del par, en lugar de la función  $U_{n\phi}^{m}$  (r) que representa el estado ligado del nucleón transferido.

Es decir, en el interior de la suma sobre N, se tiene factorizada la expresión en una parte (GNI,SIT) que contiene la información sobre la estructura nuclear y otra (BMI) que depende de la cinemática y representa la amplitud de la probabilidad para transferir un nucleido en un orbital N.L dentro de un núcleo sin estructura.

La sección eficaz diferencial puede escribirse:

$$
\frac{d\sigma}{d\Omega} \propto \sum_{LSJT} \left( \frac{2}{s\tau} \sum_{M} \left| \beta_{L}^{M} \right|^{2} + \cdots \right) (3.7.9.)
$$

a la que se llega, si se introduce la suma sobre N dentro de  $B_{NL}$ . Por lo tanto, en el interior de  $B_{L}^{M}$  aparece el "factor

de forma modificado"

 $\widetilde{\psi}_{LSIT}^{M(R)} = \sum_{NLSJT} G_{NLSJT} \psi_{NL}^{M}(R)$  $(3.7.10.)$ 

Como las  $\bigvee_{NL}^{M}$  (R) son funciones de oscilador armónico  $(3, 6, 6)$ , tienen signos (-)<sup>N+1</sup> (N)/1) para R grande. Por 10 tanto, si la estructura nuclear conduce a G<sub>NLSJT</sub> que tengan el. mismo signo para todos los  $N$ ,  $\widetilde{Y}$  será grande en el interior nuclear, pero disminuye en la superficie nuclear, mientras que si los G<sub>NLSJT</sub> tienen signos alternativos, Y se concentra en la superficie y se suma positiva asintóticamente.

Como estamos tratando reacciones directas en las que se supone que el proceso de transferencia se lleva a cabo fundamentalmente en la superficie nuclear, el comportamiento del factor. de forma modificado en dicha superficie se evidencia con un crecimiento o decrecimiento de la sección eficaz.

Pero se debe tener en cuenta que en GNLSJT interviene. el factor 0 (3.6.16). Para estudiar la influencia de éste, veamos antes cuáles son las- reglas de selección para las transferencias que tratamos:

$$
J = J_A - J_B = L + S
$$
  $T = T_A - T_B$  (3.7.11.)

además, por las transformaciones y aproximaciones usadas:

$$
L = \Lambda + \lambda = \Lambda = \lambda + \lambda_1 + \lambda_2 \quad \therefore \Delta \pi = (-)^2 \quad (3.7.12.)
$$

Por lo tanto, L debe ser par, debido a que describimos reacciones entre estados de paridad natural.

Así, para  $L = 0$  de  $(3.5.13)$ y para  $L = 2$  $111$ 

Es decir, la suma coherente sobre N sólo tiene lugar, dentro de nuestro modelo y zona para la componente L=0.

Aparte de que Q, sea una función decreciente de n, el. hecho que signifique la superposición de los movimientos relatio vos de dos nucleones en núcleos que no difieren demasiado en masa, hace que la contribución más importante corresponda al  $\Omega_{n=1}$  (N=2) lo que se puede notar a través de casi toda la tabla 1, haciéndose más evidente cuanto más pesado es el blanco, como era de esperar.

El efecto, no la sección eficaz, de despreciar la componente  $\Omega_{n=2\,(N=1)}$  se puede observar en el siguiente ejemplo:

Reacción:  $14_N(p_9^3He)^{12}C$  6S

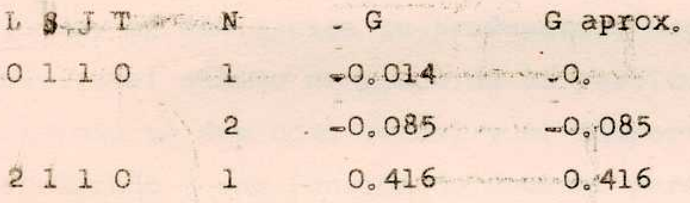

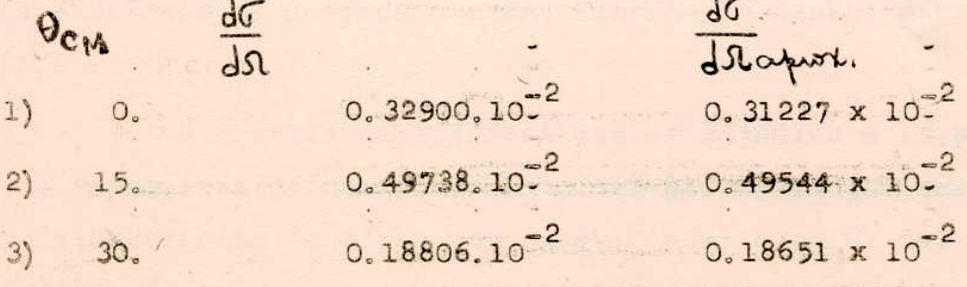

(Los resultados anteriores se obtuvieron con el programa CJULIE modificado para transferencia de 2 partículas, que se describira más adelante).

 $3.8$ Uso del Programa CJULIE Modificado para Transferencia de 2 Nucleones - Normalización - Comparación con el Programa TWO PAR.

Para calcular las distribuciones angulares con el modelo de ondas distorsionadas en la aproximación de Born, se hizo uso del programa CJULIE<sup>(16)</sup>.

Este programa es específico para transferencias de un solo mudleon y calcula el factor de forma, o sea la función de onda ligada de la partícula transferida en un pozo Saxon-Woods donde Ro: radio nuclear, ao:difusividad, Vo:profundidad.

Para adaptar este programa al caso de transferencia de dos partículas, se tienen varios problemas, En principio hay. que reemplazar el factor de forma de una partícula por el factor de forma modificado (3.7.10). En este figura la función

 $\bigvee_{NT}^{M}$  (R) que depende de la distancia entre los centros de masa de B y el par transferido y que en nuestro cálculo debiera ser una función de oscilador arménico del tipo (3.6.6), de masa m=1 en un autoastado de energía e = (2N + 1 + 3/2) h u

Lo que se hace, en la modificación, es reemplazar esta función por la que resulte de la integración en el pozo Saxon-Woods, el que ajusta su profundidad según la energía de liga-. dura y el número de modos de la partícula (el radio y la difusividad se dan como datos) y el comportamiento asintótico corresponde a una función de Coulomb para energías negativas, si la partícula es cargada o a una función de Hankel para el caso  $(p, t)$ .

La energía de ligadura que se adjudica a la partícula que representa el centro de masa del par es la que corresponde a la extracción de dicho par (n,p); (n,n) o (p,p) del núcleo  $A^{(17)}$ 

Respecto a la masa de la partícula, se puede demostrar a partir de la (3.5.1), que si en lugar de la transformación  $(3.5.4)$  se hiciera la:

$$
\underline{r}_{\underline{u}} = \underline{r}_{\underline{1}} - \underline{r}_{\underline{2}} \qquad \underline{R}_{\underline{u}} = \underline{r}_{\underline{u}} + \underline{r}_{\underline{2}} \qquad (3, 8, 1.)
$$

para el movimiento del centro de masa se resuelve una ecuación equivalente a la (3.5.5), pero para una partícula de masa 2m y coordenada  $R_u = K$ 

Por lo tanto, para el programa CJULIE modificado es indistinto calcular el factor de forma modificado con masa m=1, coordenada R (=  $\sqrt{2}$   $\frac{A}{B}$  r<sub>aA</sub> para la aproximación de rango cero), radio nuclear (2 Ro, difusividad (2 ao, 0 masa m=2, coordenada R<sub>vi</sub>, radio nuclear R<sub>ov</sub> difusividad a<sub>o</sub>: Sólo hay diferencia en la normalización de la función de onda, que se mantiene constan te a lo largo de los casos calculados en la capa p y por lo tan to se puede inqluir en el Do

 $.25 -$ 

Lo señalado se puede ver en las figuras 2 y 3.

También es interesante notar que si se hace uso del pro grama TWO-PAR, que calcula el factor de forma según la (3.5.15) las diferencias en las distribuciones angulares que salen del CJULIE modificado y del TWO-PAR no son significativas (Figura 4).

Como uno de los objetos de este trabajo es encontrar conjuntos de parámetros ópticos promedio para cada clase de reacción, y a través de éstas, una normalización independiente del blanco usado a lo largo de la capa p, es necesario establcer una relación entre la normalización del CJULIE y el CJULIE modificado.

Se sabe que, para transferencia de una partícula (16)

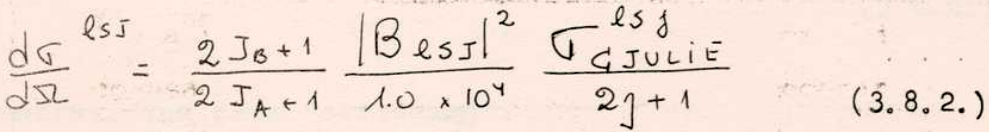

independiente de que la reacción sea "stripping" o "pick-up".

El coeficiente B<sub>lsj</sub> proviene del elemento de matriz reducido del CJULIE:-

$$
\langle J_{6}M_{8}S_{6}m_{6}|V|J_{4}M_{4}S_{8}m_{4}\rangle=\sum_{l=3}^{7}\beta_{lsj}\langle J_{4}M_{4}m|J_{8}M_{6}\rangle
$$

donde F<sub>esj</sub> (r<sub>aA</sub>) es el factor de forma para transferencia de una particula.

Para el caso de transferencia de dos nucleones, se tiene:  $\langle J_6 M_8 S_8 M_6 |V| J_A M_A S_3 M_9 \rangle = \sum_{1.57} \sqrt{25+1} \langle T_8 T M_{T_8} M_T | T_A M_{T_8} \rangle$  $\times \sqrt{\frac{2J_{A+1}}{2J_{A+1}}}$   $\sqrt{\frac{2S_{b+1}}{2S_{b+1}}}$  (-) $^{J_{A+J-J_{\delta}}}$  <  $\left\langle J_{A}JM_{J_{A}}M\right|J_{B}M_{J_{B}}\right\rangle$  <  $\left\langle LSMM_{S}\right|JM_{J}\right\rangle$  $2565M_{56}M_{5}$  | Sa  $M_{5a}$   $5\left(\frac{B}{A}\lambda_{b8} - \lambda_{a4}\right)$   $x\frac{\sum_{k=1}^{n}(b_{s7}G_{NLSJ7})\gamma_{NL}^{n}(R)}{N_{s}}$  $(3, 8, 4)$ 

$$
\beta_{15J} = D_0 \sqrt{25+1} \sqrt{\frac{2J_{A}+1}{2J_{B}+1}} \sqrt{T_B T M_{T_B} H_T |T_A H_B|},
$$
  
 
$$
\times \sqrt{\frac{25b+1}{2.5a+1}} (-)^{J_{A}+J-J_{B}}
$$
 (3.8.5.)

y por lo tanto, para el "pick-up" de dos partículas:

15J<br>  $\frac{d\sigma}{d\Omega} = \frac{25b+1}{25b+1}$   $\frac{D_0^2}{4 \times 10^4}$   $\frac{25+1}{2J+1}$   $\sigma = 15J$   $\sqrt{6}Th_6H_7|T_AH_A|^2$ <br>
(3.8.6.)

mientras, que para "stripping";

$$
\frac{d\sigma}{d\alpha} = \frac{2J_8 + 1}{2J_{A+1}} \xrightarrow{10^{3}} \frac{25 + 1}{2J_{+1}} \times
$$
\n
$$
\frac{L5J}{d\alpha} = \frac{2J_8 + 1}{2J_{+1}} \times \frac{2(3.8.7)}{2J_{+1}}
$$

Otra modificación útil, para nuestro caso, en el cual la sección eficas diferencial generalmente consta de sumas. incoherentes sobre L, S, J, T, es que el programa las haga automáticamente cuando así se lo indique mediante alguna opción, y . además de el resultado de dicha sección eficaz, a menos del factor constante para cada tipo de reacción:

$$
\left(\frac{256+1}{252+1} \times \frac{D_{o}^{2}}{10^{4}} \text{ para}^{2} \text{ pick-up}^{2} \text{ or } \frac{D_{o}^{2}}{10^{4}} \text{ para}
$$
\n
$$
\text{S-triphing}^{2}
$$

También se tuvo en cuenta que el factor de forma del CJULIE es siempre positivo para R grandes y por lo tanto, para el caso L=0 (N=1, 2) se debe agregar la fase (-)<sup>N</sup> a<sub>l</sub> cada . GNLSIT Para que el factor de forma modificado tenga el comportamiento asintótico de acuerdo a nuestro cálculo.

### 3.9 Influencia kde la capa (s-d). Coeficientes de estructura perturbados.

Para núcleos que corresponden a la parte superior de la capa-p (A=12,13,14,15), es interesante investigar la influencia de la capa (s-d). En este trabajo se lo hace a través de un tratamiento perturbativo, llegando a establecer los coeficientes de estructura perturbados y su influencia en los GNLSTT, calculados previamente.

Para la función de onda perturbada de A nucleones, se tiene la siguiente expresión:

$$
V_{A}(\alpha_{A}J_{A}T_{A}) = V_{A}^{ACO.P.1NT} + \sum_{\alpha_{B}J_{B}T_{B}} \frac{\langle \alpha_{B}J_{B}T_{B} (Sd)^{2} \alpha_{2}J_{B}T_{B} | V | \alpha_{A}J_{A}T_{A} \rangle}{E(\alpha_{B}J_{B}T_{B} \alpha_{2}J_{B}T_{B}) - E(\alpha_{A}J_{A}T_{A})}
$$

 $\times$  (d<sub>8</sub> J<sub>8</sub>T<sub>8</sub>, (sd)<sup>2</sup>  $62J_2T_3$ ; J<sub>8</sub>T<sub>A</sub>) (3.9.1)

donde  $\psi_A$  ( $\alpha_B$  J<sub>B</sub> T<sub>B</sub>, (sd)<sup>2</sup>  $\gamma_2$  J<sub>2</sub> T<sub>2</sub>; J<sub>A</sub> T<sub>A</sub>) representa la función de onda antisimétrica y normalizada de (A-2) nucleones en la capa-p. más 2 nucleones en la (s-d), acoplados (los A) a J, y T,. Dicha función de onda puede escribirse:

$$
\sum_{i
$$

Esta suma tiene  $\binom{A-2}{2}$  términos (consideramos, como siempre, la capa 1s cerrada), ortogonales entre si. Por lo tanto, si (sd) 2 y (pA-2 son antisimétricas y normalizadas, la función total también lo es. Para calcular:

$$
\langle d_{B}J_{B}T_{B}(sd)^{2}\gamma_{2}J_{2}T_{2};J_{A}T_{A}|\sum_{i,j}V_{ij}|\alpha_{A}J_{A}T_{A}\rangle
$$
 (3.9.3)

debemos tener en cuenta que, por simetría, cada uno de los sumandos de la (3.9.2) contribuye igual. Es decir la (3.9.3) resulta:

$$
\angle
$$
[ $\phi_{ad}$ ] =  $(x_{4},x_{2})$   $\psi_{p^{A-2}}^{AcoP, x_{M}T}$   $\angle$   $x_{A}$ ]  $\frac{J_{A}T_{A}}{I_{B}}$   $\vee$   $d_{A}J_{A}T_{A}$   $\times$   $\sqrt{\frac{A-2}{2}}$   $\angle$   $(3.9.4)$ 

La (3.9.1) se puede escribir, entonces:  
\n
$$
\Psi_{A}(d_{A}J_{A}T_{A}) = \Psi_{A}(d_{A}J_{A}T_{A}) + \sum_{\alpha,\beta,\gamma,\delta,\gamma,\delta,\gamma} \sqrt{(\begin{array}{c} A-2 \\ 2 \end{array})} \leq \frac{\sqrt{(\begin{array}{c} A\circ\circ\cdot\cdot\cdot\\ \alpha\beta\end{array})^{2}} \times \frac{\sqrt{(\begin{array}{c} A\circ\circ\cdot\cdot\cdot\\ \alpha\beta\end{array})^{2}} \times \frac{1}{\sqrt{(\begin{array}{c} A\circ\cdot\cdot\cdot\\ \alpha\beta\end{array})^{2}} \times \frac{1}{\sqrt{(\begin{array}{c} A\circ\cdot\cdot\cdot\\ \alpha\beta\end{array})^{2}} \times \frac{1}{\sqrt{(\begin{array}{c} A\circ\cdot\cdot\cdot\\ \alpha\beta\end{array})^{2}} \times \frac{1}{\sqrt{(\begin{array}{c} A\circ\cdot\cdot\cdot\\ \alpha\beta\end{array})^{2}} \times \frac{1}{\sqrt{(\begin{array}{c} A\circ\cdot\cdot\cdot\\ \alpha\beta\end{array})^{2}} \times \frac{1}{\sqrt{(\begin{array}{c} A\circ\cdot\cdot\cdot\\ \alpha\beta\end{array})^{2}} \times \frac{1}{\sqrt{(\begin{array}{c} A\circ\cdot\cdot\cdot\\ \alpha\beta\end{array})^{2}} \times \frac{1}{\sqrt{(\begin{array}{c} A\circ\cdot\cdot\cdot\\ \alpha\beta\end{array})^{2}} \times \frac{1}{\sqrt{(\begin{array}{c} A\circ\cdot\cdot\cdot\\ \alpha\beta\end{array})^{2}} \times \frac{1}{\sqrt{(\begin{array}{c} A\circ\cdot\cdot\cdot\\ \alpha\beta\end{array})^{2}} \times \frac{1}{\sqrt{(\begin{array}{c} A\circ\cdot\cdot\cdot\\ \alpha\beta\end{array})^{2}} \times \frac{1}{\sqrt{(\begin{array}{c} A\circ\cdot\cdot\cdot\\ \alpha\beta\end{array})^{2}} \times \frac{1}{\sqrt{(\begin{array}{c} A\circ\cdot\cdot\cdot\\ \alpha\beta\end{array})^{2}} \times \frac{1}{\sqrt{(\begin{array}{c} A\circ\cdot\cdot\cdot\cdot\\ \alpha\beta\end{array})^{2}} \times \frac{1}{\sqrt{(\begin{array}{c} A\circ\cdot\cdot\cdot\cdot\\ \alpha\beta\end{array})^{2}}
$$

 $-28$ 

\n
$$
\text{Remember}
$$
\n

\n\n $\begin{pmatrix}\n 0 & 3 & 9 & 5 \\
 4 & 1 & 2\n \end{pmatrix}\n \begin{pmatrix}\n 0 & 3 & 9 & 5 \\
 1 & 2 & 1\n \end{pmatrix}\n \begin{pmatrix}\n 0 & 3 & 3 \\
 2 & 1\n \end{pmatrix}\n \begin{pmatrix}\n 3 & 1 \\
 3 & 2\n \end{pmatrix}\n \begin{pmatrix}\n 3 & 1 \\
 2 & 3\n \end{pmatrix}\n \begin{pmatrix}\n 3 & 1 \\
 3 & 2\n \end{pmatrix}\n \begin{pmatrix}\n 4 & -2 \\
 3 & 2\n \end{pmatrix}\n \begin{pmatrix}\n 4 & 1 \\
 5 & 1\n \end{pmatrix}\n \begin{pmatrix}\n 4 & 1 \\
 5 & 1\n \end{pmatrix}\n \begin{pmatrix}\n 4 & -2 \\
 5 & 1\n \end{pmatrix}\n \begin{pmatrix}\n 4 & -2 \\
 5 & 1\n \end{pmatrix}\n \begin{pmatrix}\n 4 & -2 \\
 5 & 1\n \end{pmatrix}\n \begin{pmatrix}\n 4 & -2 \\
 1 & 1\n \end{pmatrix}\n \begin{pmatrix}\n 4 & -2 \\
 1 & 1\n \end{pmatrix}\n \begin{pmatrix}\n 4 & -2 \\
 1 & 1\n \end{pmatrix}\n \begin{pmatrix}\n 4 & -2 \\
 1 & 1\n \end{pmatrix}\n \begin{pmatrix}\n 4 & -2 \\
 1 & 1\n \end{pmatrix}\n \begin{pmatrix}\n 4 & -2 \\
 1 & 1\n \end{pmatrix}\n \begin{pmatrix}\n 4 & -2 \\
 1 & 1\n \end{pmatrix}\n \begin{pmatrix}\n 4 & -2 \\
 1 & 1\n \end{pmatrix}\n \begin{pmatrix}\n 4 & -2 \\
 1 & 1\n \end{pmatrix}\n \begin{pmatrix}\n 4 & -2 \\
 1 & 1\n \end{pmatrix}\n \begin{pmatrix}\n 4 & -2 \\
 1 & 1\n \end{pmatrix}\n \begin{pmatrix}\n 4 & -2 \\
 1 &$ 

En la segunda integral de (3.9.6) sólo contribuye el sumando que contenga en  $\phi_{A-2}$  las mismas coordenadas que  $\phi_B$ . La  $\varphi$ (sd) 2 ( $\gamma$ 2 J<sub>2</sub> T<sub>2</sub>), se puede expresar como:

$$
|(Sd)^{2}\delta_{2}J_{2}T_{2}\rangle=\sum_{(\lambda\mu)L'S'}\Delta_{\lambda\mu)L'S'}^{0_{2}\lambda_{2}/2} |(\lambda\mu)L'S'J_{2}T_{2}\rangle (3.9.7)
$$

tomando como base las funciones  $|(\lambda \mu)$  (5JT) dadas por la re-<br>presentación  $\sup_{3}^{(19)}$  y obteniendo los coeficientes  $\Lambda_{\lambda}^{\text{NT}}$ Arg LS de diagonalizar la interacción residual, ajustando el esquema de niveles de energía de la masa 18 (Apéndice 3). Además:

estado s  $(\lambda = 0)$ :

$$
\{ \{e_{\beta}\}_{L'S'J_{2}J_{2}} \} = \sum_{N_{d}H_{L'}H_{S'}} \langle M_{d} \circ N_{d} L', L' | \mu_{e} \circ (e, k_{b} \circ (L') \cdot (3.9.9))
$$
\n
$$
\langle L'S'H_{L'}H_{S'} | J_{2}H_{J_{2}} \rangle = \langle M_{d} \circ (2.9.9) \cup \bigcup_{N_{d}/I}^{M_{d'}} (R) \chi(T_{2}S'H_{S'}H_{J_{2}})
$$
\n
$$
Finalmente, 1a (3.9.6): \qquad \qquad \frac{\langle A \rangle}{\langle A \rangle} \cup \bigcup_{N_{d}/I}^{M_{d'}} (R) \chi(T_{2}S'H_{S'}H_{J_{2}})
$$

$$
\psi_{i} = 1/\sqrt{2} \left( 0 + 2 \right)^{1/2} \Omega_{\text{Q}} \sum_{T \leq i \leq 14} \sum_{H_{T} H_{3} H \neq I_{3}} \sqrt{2i H_{1}} \left( \frac{1}{4} \delta J H_{J_{6}} H_{J} | J_{A} H_{J_{1}} \right) \left( \frac{1}{4} H_{T} H_{T} | J_{A} H_{A} \right).
$$

 $\langle$ LSN  $H_S$ JNJ)  $\langle$  SJ  $H_S$  HSb | Sb HSb >  $\langle$ TTa HT  $H_{To}$  | To  $H_{To}$  > x
$$
*\{\overline{12}\sum_{n_P\leq n_P\geq N+P,D}\omega_{L,L}|_{O^{1,O(1,L)}}\cdot C_{\alpha_{GJ_{\vec{a}J_{\vec{a}J_{\vec{b}}},L55T}}^{\alpha_{G,J_{\vec{a}J_{\vec{a}J_{\vec{b}}}}}}+\sum_{S\subseteq I_{\vec{A}}}\sqrt{2}\ \mathbb{Q}_{n_{\vec{a}J_{\vec{b}J_{\vec{b}J}}}}\}
$$

" < ma ON L, L/ma la mo lo, L > (i) la+ la  $\Gamma_{65}$  ta ta  $\Lambda_{41}$  de  $T$   $\Lambda_{42}$  (i) ls)

 $B_{NL}^M($ ke, kb)  $(3.9.10)$ 

Análogamente a la (3.6.20), queda ahora definido el coeficiente de estructura perturbado:

$$
G_{NLSJT} = G_{NL,CTT} (p^2) + G_{NLSJT} ((sd)^2)
$$
 (3.9.11)

con:

Jonde:

$$
G_{NLSJT}((sd)^{2}) = \frac{1}{62(\lambda u)l_{Q}l_{Q}^{2}}\sqrt{2} \cdot \frac{1}{2}l_{md} \langle M_{Q}N_{L,L}|u_{Q}l_{Q}u_{Q}l_{Q},L\rangle.
$$
  

$$
= i^{\int cl_{Q}l_{Q}l_{Q}^{2}}\frac{1}{2}l_{d}^{2}d_{d}^{2}d_{d}^{2}} \Delta_{Q}T_{Q} \Delta_{Q}T_{L} \Delta_{Q}^{2}T_{Q} \Delta_{Q}U_{Q}.
$$
  
(3.9. 12)

$$
\sqrt{\alpha_{A}J_{A}T_{A}} = \sqrt{\binom{A-2}{2}} \frac{\sqrt{\binom{6}{3}J^{T}} \sqrt{6J_{B}T_{B}} J_{A}T_{A}}{E (d_{3}J_{B}T_{B}, \gamma_{2}JT) - E(d_{4}J_{A}T_{A})} (3.9.13)
$$

Para calcular la (3.9.13) hay que tener en cuenta las expresiones  $(3.4.1)$ ,  $(3.4.4)$ ,  $(3.9.7)$ ,  $(3.9.8)$ , obteniéndose:

$$
\frac{10A^{JAT_{A}}}{J_{\alpha}B_{J\alpha}T_{\alpha}S_{2}JT} = (E(\alpha_{13}J_{\alpha}T_{\alpha}S_{2}JT) - E(\alpha_{13}J_{\alpha}T_{\alpha}))^{-4} \sum_{\substack{(a,b)\\ (b',b') \ (b',c')}} \frac{10A^{J_{A}}}{J_{B}} \frac{1}{J_{B}} \sum_{\substack{(b',b')\\ (b',c') \ (c',c')}} \frac{10A^{J_{A}}}{J_{A}} \frac{1}{J_{A}} \sum_{\substack{(b',b')\\ (b',c') \ (c',c')}} \frac{10A^{J_{A}}}{J_{A}} \frac{1}{J_{A}} \sum_{\substack{(b',b')\\ (b',c') \ (c',c') \ (d',c')}} \frac{10A^{J_{A}}}{J_{A}} \sum_{\substack{(b',b')\\ (b',c') \ (d',c') \ (e',c') \ (e',c') \ (e',c') \ (f',c')}} \frac{10A^{J_{A}}}{J_{A}} \sum_{\substack{(b',b')\\ (b',c') \ (c',c') \ (d',c') \ (e',c') \ (f',c') \ (f',c') \ (g',c') \ (g
$$

$$
\langle A_{\mu}^{3}y\rangle_{\mu}^{3}S_{2}^{*} A_{\ell_{2}^{*}\ell_{3}^{*}}^{(\mu)}L_{2}^{1} \cdot \langle (l_{\alpha}^{*}\ell_{\beta}^{'})^{5d}L_{2}^{*}S_{2}^{*}JJ|V_{12}|p^{2}L_{2}^{*}S_{2}^{*}JJ\rangle
$$
\n(3.9.14)

Weamos la expresión general de  $\left\{n_1, n_1, n_2, 1_2, LST \mid V_{12}\right\} n_1, LT_1$ n'pl'<sub>2</sub>, L'S'JT > , utilizando la transformación (3.5.11) y reacoplando convenientemente:

 $.30.$ 

Como V<sub>12</sub> actúa sobre la parte relativa, la (3.9.15), puede escri- $\sum_{\substack{y,y,y,y\\(x,y)\in\mathbb{Z}^*}}\sum_{\substack{r\geq 0\\(x,y)\geq 0}}\binom{y}{r} \binom{y}{r} \binom{y}{r} \binom{y}{r} \binom{y}{r} \binom{y}{r} \binom{y}{r} \binom{y}{r} \binom{y}{r} \binom{y}{r} \binom{y}{r} \binom{y}{r} \binom{y}{r} \binom{y}{r} \binom{y}{r} \binom{y}{r} \binom{y}{r} \binom{y}{r} \binom{y}{r} \binom{y}{r} \binom{y}{r} \binom$ x (-) S+  $\lambda$  +  $\Lambda$  +  $J$  (-)  $S'$  +  $\lambda'$  +  $\Lambda'$  +  $J$  <  $\Lambda$   $\lambda$   $\Lambda$   $\Lambda$ ,  $L$  |  $a_1$   $l_1$   $l_2$ ,  $l_2$ ,  $l_3$   $\langle u'$   $\lambda' N'$  $\Lambda'$ ,  $l$  |  $|m'_{i} \ell'_{i} u_{2}' l_{i} |l'_{1} \rangle (-)^{J-A} (\frac{J0J}{10A}) (-)^{J+A+J}$ (25+1)  $\langle (S, m\lambda) I || V_{12} || (S', n'\lambda') I' \rangle \{I J' \} \{J J' \} \langle (NN') S (N\lambda') \rangle$  $(3.9.16)$ 

que puede expresarse:

$$
\sum_{n\lambda n'\lambda'}\sum_{N\lambda I} (-1)^{L+\lambda+L'+\lambda'} U(s\lambda J\Lambda,IL) .
$$
  
.U(s'\lambda'J\Lambda,IL)(m\lambda N\Lambda,L)m,\ell\_{1}\mu\_{2}\ell\_{2},L) (m'\lambda'N\Lambda, L'm'l'\Lambda\_{2}\ell\_{2},L)   
×
$$
C(m\lambda, S) I |V_{12}| (m'\lambda', S') J \rangle
$$
 (3.9.17)

En la (3.9.17), los elementos de matriz de la interacción nucleonnucleon se han obtenido de ref. (35).

Teniendo en cuenta la contribución de la capa (s-d), el momento angular L del centro de masa del par transferido puede ahora tomar

los valores 0,2,4. De la relación:

$$
2n_{d} + 2N + L = 2n_{a} + 1_{a} + 2n_{b} + 1_{b} = 8
$$

resulta:

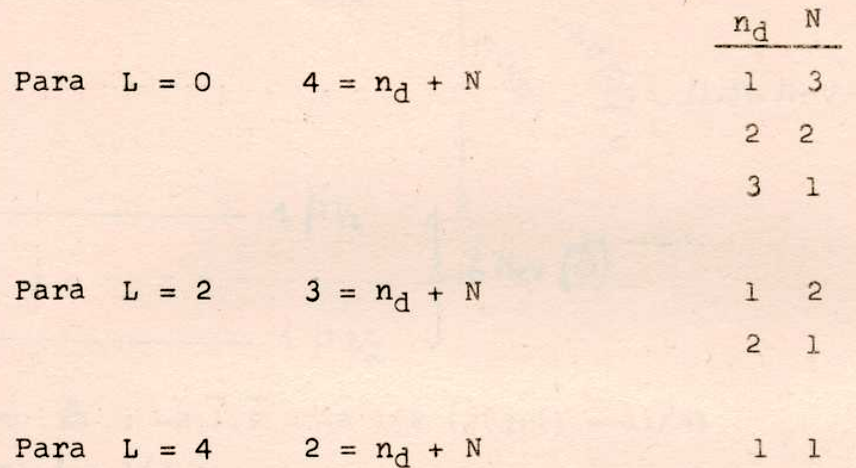

Por lo tanto, los GNLSJT ((sd)<sup>2</sup>) se suman coherentemente a los GNLSIT (P<sup>2</sup>) en todos los casos calculados para estos anteriormente, pero, además dan lugar a nuevas contribuciones ( $L = 0$ ,  $N = 3$ ;  $L = 2$ ,  $N = 2$ ;  $L = 4$ ,  $N = 1$ ).

Respecto de la diferencia de energía  $E(\alpha_B J_B T_B Y_2 J_2 T_2)$  --  $E(\alpha_A J_A T_A)$ , ésta puede expresarse como:

$$
\Delta E = \frac{\mathcal{E}^{\rho^{6}}_{d_{6}J_{6}T_{6}} + \mathcal{E}^{(sd)^{2}}_{\gamma_{2}J_{2}T_{2}} + 2\Delta - \mathcal{E}^{\rho^{4}}_{d_{A}J_{A}T_{6}}
$$

 $\frac{1}{B}$ :  $\overleftarrow{\bigcirc}\ \alpha_B\ J_B\ T_B$ = autovalor de la energía del estado a JB TB del núcleo B, obtenido en la diagonalización para el aco-

- $\begin{cases} (sd^2) \\ \n\sqrt{2} J_2 T_2 \n\end{cases}$  = autovalor para el estado  $\gamma_2 J_2 T_2$  de dos partículas rrespondiente. (Apéndice 3)
- $\begin{array}{c}\n\circ \\
\circ \\
\circ \\
\circ \\
\circ \\
\circ \\
\circ \\
\circ\n\end{array}$ = autovalor del estado a JA TA del núcleo A, en acoplamiento intermedio.

Para determinar  $\Delta$ , se tiene en cuenta el siguiente esquema, con los correspondientes datos experimentales;

$$
23\frac{1}{2}-7-\frac{1}{283}\frac{1}{24}\frac{1}{20}
$$
  
10.83 HeV(PO)  
11  
10.85  
B - B $\sim$  11.56 HeV

Como  $\triangle$  : -a 1.s = -a 1/2 (j(j+1) - 11/4) Para  $j = 1/2$  :

 $= -a$  4.11 MeV (en el  $^{15}$ 0)

Por lo tanto:

 $\Delta \cong (4.11 + 11.56 + 0.87)$  MeV  $\sim$  16.54 MeV

Si ahora se hace este cálculo, pero a través de un modelo de capas deformado, con deformación típica de la zona que se trata, se llega  $\Delta \sim 7$  MeV  $a \cdot$ 

Mediante el programa TABULADOR 3 se calcularon los GNLSTT ((sd)<sup>2</sup>) para todos los casos de interés, comenzando con "pick-up" sobre un blanco de <sup>12</sup>C, llegando hasta "pick-up" en un blanco de <sup>15</sup>N.

En general, estos coeficientes casi no contribuyen a los. calculados con la configuración p, es decir, su influencia no puede ser observada a través del cambio de forma o normalización en las distribuciones angulares.

En la tabla 7, se muestran algunos resultados.

#### 4. APLICACIONES.

#### $4.1$ Generalidades. Constante de normalización

Un gran número de reacciones con transferencia de dos par-. tículas han sido medidas en la región 1p. Esto posibilita la verificación a través de distintas reacciones, de los coeficientes de estructura que hemos calculado. Se utiliza la aproximación DWBA en todos los casos.

Se han elegido tres tipos de reacciónes: (p, t), (p, 3He)y  $(d, a)$ .

Para cada grupo se ha seleccionado un único conjunto de parâmetros ópticos, que figuran en la tabla 6.

El hecho de utilizar un único conjunto posibilita relacionar intensidades de secciones eficaces en diferentes núcleos a través de una sola constante de normalización.

Es importante señalar diversos factores que influyen en el acuerdo entre la experiencia y el modelo teórico usado:

- a) Es posible que, para algunos estados excitados la contribución de otras capas sea no despreciable.
- b) Nuestro tratamiento supone mecanismo de interacción directa, "stripping" o "pick-up", mientras que es factible que contribuyan también otros mecanismos de reacción como ser el de formación de núcleo compuesto.
- c) El haber despreciado efectos de interacción spin-órbita para los canales ópticos de entrada y salida trae como consecuencia la suma incoherente sobre L, S, J, T.

Si se tuviera en cuenta la interacción spin-órbita, la ex-. presión (3.7.5) muestra una suma coherente sobre L y S, que en algunos casos se traduce en una disminución de la sección eficaz y cambio de forma. Este efecto podría modificar los casos (p, He) que contienen contribuciones de S=0 y S=1.

- d) El elegir un único conjunto de parâmetros ópticos tiene la desventaja de que éste no describe apropiadamente las formas de las distribuciones angulares en algunos casos.
- e) La correspondencia entre los niveles observados experimentalmente y los obtenidos del cálculo de acoplamiento intermedio ha sido tomada de referencia (8) y para aquéllos estados no asignados allí,

34

usando argumentos de ordenamiento energético, Cabe la posibilidad de que algunas funciones de onda no estén correctamente asignadas al nivel experimental correspondiente.

f) El modelo óptico es, generalmente exitoso para núcleos pesados y medios (20), es decir, cuanto más cerca estén estos de la materia nuclear uniforme. Para núcleos muy livianos, como es el caso de los de la capa-p, este modelo es válido, a priori, para ângulos de "scattering" pequeños, Lamentablemente las distribuciones experimentales están medidas a partir de aproximadamente 20°, lo que hace que no se tenga información a comparar con la parte más delantera.

Para determinar la constante de normalización se usó, como. medida de la intensidad de la transición los valores de las secciones eficaces experimentales integradas en un rango de Orw=15º-50° para (p,t) y (p, He) y  $\Theta_{CM}$ =20°-60° para (d,a). En general, estos rangos son compatibles con la información experimental y la validez del modelo'óptico cubriendo el segundo pico para transiciones con . L=0 y el primer pico para las de L=2. Los valores de dichas integra. les, dentro de cada grupo de reacciones se podrían ordenar de acuerdo a distintas propiedades, por ejemplo número de masa del blanco y energias de excitación. Esto daría como resultado un gráfico con puntos dispersos que dificultaría su relación con las análogas integrales teóricas. Por esta razón, se eligió ordenar los valores experimentales en orden decreciente de intensidad poniendo en evidencia, para cada grupo de reacciones estudiadas, una cierta y determinada tendencia en el decrecimiento. Graficando los correspondientes valores de las secciones eficaces teóricas integradas en los mismos rangos, se puede observar una agrupamiento alrededor de la tendencia experimental de aquellos puntos bien descriptos por la teoría a menos del factor a determinar, o sea la constante de normalización. Al efectuar el ajuste entre la curva decreciente experimental y los puntos teóricos, se debe tener en cuenta que los. casos en que el desvío del punto teórico respecto de la función experimental es mucho mayor que el desvío promedio, son probablemente casos afectados por algunos de los factores (a)... (f) mencionados anteriormente.

 $-35-$ 

#### 4.2 Reacciones  $(p, t)$

Se estudian 17 reacciones (p,t) cuyas características principales (Números cuánticos, energía de excitación, número de reacción y referencia) se dan en la Tabla 4, mientras que en la Tabla 5 figuran respectivamente: Q de la reacción, energía de ligadura del par (n, n) respecto del estado fundamental del núcleo residual, energía de excitación máxima que se ha tenido en cuenta y energía del proyectil (protón) incidente.

Como puede verse, si bien las energías del protón incidente están restringidas a un rango de 40-50 MeV, las energías de los tritones salientes varían entre 13-40 MeV. Es de suponer, entonces, que los parámetros ópticos apropiados para el canal de salida deberían variar considerablemente. A pesar de esta posible objeción al uso de un conjunto de parámetros promedio puede verse, en las figuras 5 y6, que las distribuciones angulares ajustan muy bien para las reacciones nº 1, 2, 5, 6, 7 y 13 y aceptablemente en casi todos los otros casos para el rango de integración.

En la figura 13 se puede observar la relación entre las intensidades teóricas y experimentales que se traduce en un factor de normalización  $N = 100$  donde

que para el caso  $(p,t)$  resulta :  $\sqrt{\frac{dS}{d\Omega}}_{r \geq 0}$  $a_0^2$ donde Do<sup>2</sup> tiene el significado dado por la (3.6.21) y a<sub>o</sub><sup>2</sup> el de la (3.7.6)

Reacciones  $(p, \frac{3}{2}$ He)  $4.3$ 

En este caso se estudiaron 32 reacciones (p, He) cuyas características pueden verse en las Tablas 4 y 5 y los parámetros ópticos en la Tabla 6. El rango de energía del protón incidente es de 40-50 MeV. Para el 3<sub>He</sub> saliente se tiene una variación de 16-46 Mev. Sin embargo, en las figuras 7,  $8_a$ ,  $8_b$  y 9 pueden observarse muy buenos acuerdos en forma para las distribuciones nº 1,2,4,12,17',16,18,19,21, 22,29 y 30, siendo aceptable en la mayoría de los casos restantes.

Para esta reacción tenemos 3 subgrupos: transferencias con T=0, transferencias con T=1 y, por último, transferencias con mezclas de T=0 y T=1. Si en principio se considera a<sub>0</sub>= a<sub>1</sub> (intensidad del

 $-36-$ 

canal singlete = intensidad del canal triplete) la (3.7.6) se hace. igual a la (3.7.4) y la relación entre las secciones eficaces integradas teóricas y experimentales se pueden observar en las figuras  $14_{a}$ ,  $14_{h}$  y  $15_{a}$ , que lleva a:

$$
\mathcal{N}^{a_{0.5}a_{1}}_{T_{10}} = 20 \qquad \mathcal{N}^{a_{0.5}a_{1}}_{T_{11}} = 80 \qquad \mathcal{N}^{a_{0.5}a_{1}}_{T_{10}/4} = 40
$$
  
Si ahora consideramos 
$$
\mathcal{N}^{a_{11}}_{T_{10}} = a_{1}^{2} b_{0}^{2}; \mathcal{N}^{a_{12}}_{T_{11}} = a_{0}^{2} b_{0}^{2}; se
$$

Por lo tanto, teniendo en cuenta esta diferencia de intensidad entre los canales singlete y triplete para el caso T=0,1 (figura 15) se obtiene :

$$
\mathcal{N}^{30.234}_{T=0,1} = 20
$$

Con este último resultado se infiere un único  $D_0^2$  para el caso  $(p, \frac{3}{2}$ He). ya que

$$
\sqrt{T_{120}} = 2^{\frac{3}{4}} \cdot 2^{\frac{3}{4}} = 20
$$
\n
$$
\sqrt{T_{121}} = 2^{\frac{3}{4}} \cdot 2^{\frac{3}{4}} = 4
$$
\n
$$
\sqrt{T_{1201}} = 4
$$
\n
$$
\sqrt{T_{1201}} = 4
$$
\n
$$
\sqrt{T_{1201}} = \sqrt{T_{1201}} = \
$$

Este resultado es interesante porque pone en evidencia la necesidad de usar en las fuerzas entre dos nucleones partes con intercambio de spin.

### 4.5 Reacciones  $(d,a)$

Se analizaron para este grupo 24 casos cuyas características pueden verse en las Tablas 5 y 6 y los parámetros ópticos en la Tabla 6. El rango energético del deuterón, como proyectil, va desde 13-27.5MeV, mientras que el de la alfa saliente va de 14 a 28 MeV. Los acuerdos en forma para las distribuciones angulares teóricas y experimentales pueden observarse en las figuras 10, 11 y 12. Si bien la pendiente de las curvas teóricas reproduce en general la . de las experimentales, el detalle dela estructura de las distribuciones no es bueno.

En la figura 15, se muestra la relación entre las secciones integradas teóricas y experimentales que lleva a determinar la constante de

 $-37-$ 

normalización:

 $\sqrt{(d,a)^2}$  50 =  $\Omega_d \text{ D}_0^2 \partial_1^2$ 

### 5. CONCLUSIONES.

A través de un gran número de transiciones en diferentes núcleos de la capa p se ha correlacionado la experiencia con las predicciones teóricas obtenidas usando la descripción de acoplamiento intermedio para la estructura nuclear y la aproximación DWBA para la amplitud de la transferencia.

En general se ha obtenido un buen acuerdo en la forma de las distribuciones angulares y, fundamentalmente, se ha observado que las intensidades de las secciones eficaces teóricas se agrupan, en promedio, alrededor de las análogas experimentales.

Este resultado nos indica que la aproximación de Born de ondas distorsionadas (DWBA) puede aplicarse con cierta confianza a reacciones en esta región de la tabla periódica a pesar de ser una zona límite en cuanto a la validez del modelo óptico.

'Por otra parte, las discrepancias que pudiera haber en al-. gunos casos particulares, respecto de las formas de las distribuciones angulares, son probablemente una consecuencia del uso de un único conjunto de parámetros ópticos para cada tipo de reacción, sin variarlos según las diferentes masas de los blancos y energia de las partículas de entrada y salida. En cambio, la filosofía de usar estos conjuntos únicos nos permite relacionar las intensidades a lo largo de toda la región.

Para un estudio más en detalle de los acuerdos entre los. resultados experimentales y las predicciones de esta tesis, debe-. mos recordar que las funciones de onda para los núcleos de la ca-. pa 1p se obtienen con un modelo de interacciones efectivas<sup>(8)</sup>, donde éstas se ajustan a fin de reproducir el espectro de energía de los niveles más bajos. En su momento se vio que los resultados no. dependían críticamente del modelo, siempre que se cumpliese la condición de ajustar el espectro de energías.

Es interesante, entonces, notar que en estos casos los elementos de matriz de la transferencia de dos nucleones también tienen, en general, un buen ajuste con la experiencia.

Es de esperar, asimismo, que las transferencias de pares con momento angular J e isospin T correspondientes a términos impor-

¿33

tantes de la fuerza sean los mejor descriptos. En efecto, las trans ferencias de pares con J=0, T=1 están muy bien predichas, tanto en (p,t) como en (p, He). El correspondiente elemento de matriz de la fuerza es de los más grandes, y en un esquema de fuerza de apareamiento, correspondería a un G propio de zona superconductora (41) También las transferencias tipo deuterón (J=1, T=0) están bien dadas, y se corresponden con un elemento de matriz grande de la fuerza. Estas son las interacciones efectivas importantes en la obtención del espectro de energía a lo largo de toda la zona.

Otros términos J, T intervienen de manera menos fundamental en el cálculo de acoplamiento intermedio, o porque lo hacen de una manera poco directa, o porque su valor está dado por la necesidad de obtener correctamente uno solo de los 35 datos usados en el ajus te de ref. (8). Los resultados de esta tesis indican que las transferencias subestimadas en las reacciones (p,t) tienen una fuerte. contribución J=2, T=1 y corresponden a núcleos con estructura complicada. Es este uno de los casos donde, aparentemente, un cálculo de interacciones efectivas obtenidas sólo ajustando energías no pro duce funciones de onda apropiadas o, invirtiendo el argumento, donde valores diferentes del término J=2, T=1, por ej., podrían dar funciones de onda que produjesen mejores resultados para la transfe rencia correspondiente, sin afectar mayormente los ajustes de las energías.

Un estudio sistemático de las reacciones de transferencia de dos partículas en la capa p nos permite subrayar su valor como herramienta espectroscópica, al tiempo que confirmar la validez de. la aproximación de Born de ondas distorsionadas y la bondad del modelo de capas en acoplamiento intermedio para describir los núcleos de la zona.

#### APENDICE 1

FUNCIONES DE ONDA DE NUCLEOS DE LA CAPA-P EN EL MODELO DE ACOPLA-MIENTO-INTERMEDIO. COEFICIENTE DE PARENTESCO FRACCIONAL.

Las funciones de onda de los núcleos pertenecientes a la capa-p, se dan en este trabajo en 1a representación de acoplamiento L-S. Para indicar la base de funciones en acoplamiento L-S, se usa la siguiente notación:

 $\vert \rho^{\circ}\vert 4\vert \rho$  T S X L J M + M  $\rightarrow$  $(A - A - A)$ 

donde: p es el momento orbital de cada nucleon, n es el número de nucleones en la capa; T, S, L, J son, respectivamente, el isospin, spin, momento angular orbital y el momento total del estado.

[f] indica la partición (diagrama de Young), ligado a la simetría orbital del estado.

Los números adicionales  $\mathcal{P}, \mathcal{X}$  se introducen a fin de distinguir estados para los cuales las representaciones irreducibles de la cadena grupal  $\text{SU}_{21+1}$   $\supset$   $\text{SU}_2$  .  $\text{SU}_2$  , no alcanzan a clasificarlos completamente.

siguiente forma: De esta manera, cada estado nuclear puede ser desarrollado en la

$$
|\alpha JT\rangle = \sum_{[d]PSXL}
$$
 A<sup>ATT</sup>  
[f] PTSXLJ> (A. 4.2)

Los coeficientes  $A_{1}^{3}$   $\gamma$   $\gamma$  se obtienen al diagonalizar la matriz de interacción. Es decir, el problema-eonsiste en determinar los elementos de matriz:

$$
H_{i,j} = \langle [g_i] | P_i T_i S_i X_i L_i, JT | \sum_{i < j} V_{i,j} | [g_j] | P_j T_j S_j X_j L_j, JT \rangle
$$
  
(A. 1.3)

Esto se lleva a cabo expresando la (A.1.1), como combinación de estados de (n-2) partículas y de las dos restantes, acopladas ados números cuánticos del sistema total  $(7)$ .

M- .F \_ [ nn, L4JFT5 N.€  $\frac{1}{2}$   $\frac{1}{2}$   $\frac{1}{2}$   $\frac{1}{2}$   $\frac{1}{2}$   $\frac{1}{2}$   $\frac{1}{2}$   $\frac{1}{2}$ 

$$
x \left\{ \begin{array}{l} 1 & 1 & 1 \\ 1 & 1 & 1 \end{array} \right\}
$$

 $(A - 4 - 4)$ 

donde:

 $n_{f}$  y  $n_{f}$  son las dimensiones de las representaciones [f'] de<br>  $s_{n-2}$  y [f] de  $s_n$  ;  $\frac{1}{2}$   $\frac{1}{2}$   $\frac{1}{2}$   $\frac{1}{2}$   $\frac{1}{2}$   $\frac{1}{2}$   $\frac{1}{2}$   $\frac{1}{2}$   $\frac{1}{2}$   $\frac{1}{2}$ 

 $C_{dJx}^{[f]}x$ son coeficientes de parentesco fraccional puramente carga-spin y puramente orbital, respectivamente<sup>(7)</sup>

La interacción más general entre dos partículas i y j es: (36)

 $v_{ij}$ = $(\mathcal{S}_{(i_1)}^{\lambda}, \mathcal{J}_{(i_1)}^{\lambda})$  6.  $(v_j)$  (A. 1.5)

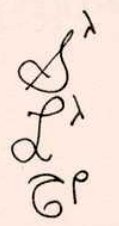

= operador tensorial de orden  $\lambda$  en el espacio spin.<br>= operador tensorial de orden  $\lambda$  en el espacio orbital.

= operador tensorial de orden  $\rho$  en el espacio isospin.

Teniendo en cuenta la (A.1.4) y (A.1.5), finalmente la (A.1.3), queda expresado en función de elementos de matriz entre estados de dos partículas.

- Es en esta etapa que quedan dos caminos a seguir:
- a) dar los elementos de matriz como parámetros.

b) proponer una interacción y dar sus parámetros.

Tanto en un caso, como en el otro, los elementos de matriz o los parámetros de la interacción se obtienen ajustando los valores teóricos con los experimentales.

S. Cohen y D. Kurath<sup>(8)</sup>, obtuvieron los valores numéricos para los

distintos 15 elementos de matriz en la capa-p. Haciendo uso de estos valores se calcularon los (A.1.3) y, por último, los coeficien- $A^{\alpha JT}$  (37) que son los que figuran en la  $(3.4.4)$ , como tes  $4797512$  $(HJPT SLd)$ .

Además de calcular los esquemas de los niveles de energía para todos los núcleos entre  $A = 6$  y  $A = 15$ , con los potenciales de Cohen-Kurath, también se lo hizo para un potencial escalar con parámetros dados por Boyarkina<sup>(13)</sup>, y en los extremos J-J y L-S.

En la expresión (3.4.1) se ha escrito en forma general, la función de onda de A nucleones en función de las de B y 2 nucleones. Ahora se demostrará, dentro del modelo usado su forma particular en la que aparece 1a (3.4.4).

Por (A.1.2)

 $\alpha_{A} J_{A} T_{A} > \sum (L_{A} J_{A} T_{A} S_{A} X_{A} L_{A} \alpha_{A} J_{A} T_{A}) [\alpha_{A} T_{A} S_{A} X_{A} L_{A} T_{A}]$  $[4A]$   $A$   $S_A$   $\lambda_A$   $L_A$  $(A.4.6)$  $Por (A. 1.4):$  $\frac{1}{2} \int_{\mathbb{R}} (14a) P_a T_a S_a X_a L_a |_{dA} J_a T_a) \frac{1}{2} \int_{\mathbb{R}} \frac{m \mathbf{F}_s}{m \mathbf{F}_a}$  $427$  T12  $512$  L12

« Gén] PataSA Gén] XaLA<br>« Gén] PateSo, Giz] T, S, « Gén] XaLa

 $= \left( \frac{a-2}{2} [4a] f_8 T_8 S_8 \chi_6 L_8 \right) p^2 T_{12} L_{12} S_{12} T_A S_A L_A J_A \right) =$ 

$$
\cdot (\frac{[f_{A}]f_{A}T_{A}s_{A}\chi_{A}L_{A}|d_{A}J_{A}T_{A}}{[f_{B}]f_{B}T_{B}s_{B}\chi_{B}L_{B}|d_{B}J_{B}T_{B})}.
$$
  

$$
\cdot \sqrt{\frac{m_{4s}I}{m_{4s}T}} \cdot \sqrt{\frac{[f_{A}T_{A}T_{A}s_{A}]}{[f_{B}T_{B}s_{B}f_{B}T_{B}T_{B}s_{B}T_{B}T_{B}s_{B}T_{B}T_{B}s_{B}T_{B}T_{B}s_{B}T_{B}T_{B}s_{B}T_{B}T_{B}s_{B}T_{B}T_{B}s_{B}T_{B}T_{B}s_{B}T_{B}T_{B}s_{B}T_{B}T_{B}s_{B}T_{B}T_{B}s_{B}T_{B}T_{B}s_{B}T_{B}T_{B}}
$$

$$
\left\{ \frac{[f_{A}]}{[f_{B}]}x_{A}L_{A}}{[f_{B}]}x_{B}L_{B}][f_{B}]} \right\} |d_{B}J_{B}T_{B})\cdot |P^{2}TSLJ\rangle
$$
\n(A-1-6)

## APENDICE 2

### OBTENCION DE 2n.

En la expresión (3.6.16) se ha definido:

$$
\Omega_{n} = \langle \varphi_{b} (n_{\mu}) | \varphi_{n_{o}}^{o} (n) \rangle
$$

donde  $r_u$  y r están relacionadas por :  $r_u = \sqrt{2} r$  (3.6.4)

Reemplazando en 1a (3.6.16)  $\Phi_b$  ( $\underline{r}_{\underline{u}}$ ) y  $\varphi_{m_0}^{\circ}(\underline{\lambda})$  por sus correspondientes valores de acuerdo a  $(3.6.6)$ ,  $(3.6.7.)$  o  $(3.6.8.)$ , se obtiene:

$$
\Omega_{n} = \int_{0}^{1} \left[ \frac{2\nu^{3/2} (n-i)}{\Gamma (m+1/2)} \right]^{1/2} (\nu^{1/2} \frac{h_{\mu}}{\sqrt{2}})^{0} \left[ \frac{1}{n-1} (\nu \frac{h_{\mu}^{2}}{2}) e^{-1/2} \frac{h_{\mu}^{2}}{2} \right] \left[ \frac{2(3n^{2})^{2}}{\Gamma (3/2)} \right]^{1/2}
$$
  
.  $((3n^{2})^{1/2} \pi_{\mu})^{0} \cdot \left[ \frac{1}{2} (\sqrt[3]{2})^{2} \pi_{\mu}^{2} \right] \cdot e^{-1/2} \sqrt[3]{2} \pi_{\mu}^{2} \cdot \pi_{\mu}^{2} \frac{d}{dx} \pi \left[ \frac{2(3n^{2})^{2}}{\Gamma (3/2)} \right]^{1/2}$ 

$$
= 2 \left[ \frac{\sqrt[3]{2} (n-1) (3 \pi)^{3/2}}{\Gamma(3/2) \Gamma(n+1/2)} \right]^{1/2} \sum_{k=0}^{n-1} (n+1/2) (-\frac{y}{2})^{k}.
$$
  

$$
\int_{0}^{2} h_{u}^{2}(k+1) e^{-\frac{1}{2} \pi x (k+1/2)} e^{-\frac{1}{2} \pi x (k+1/2)} \frac{1}{2} \pi x (k+1) e^{-\frac{1}{2} \pi x (k+1/2)}.
$$
 (A.2.4)

\n
$$
\text{Como: } \int x^n e^{-r^2 x^2} \, \mathrm{d}x = \frac{\sqrt{n+1}}{2}
$$
, (A-2-1) resulta:\n

\n\n $\left[ \sqrt{3} \sqrt{2} \right]^{3/2} \left( (n-1) \right]^{1/2} \left[ \left( (n+1/2) \right) \right]^{n-1} \left[ \left( (n+1/2) \right) \right]^{n-1} \left[ \left( (n-1/2) \right) \right]^{n-1} \left[ \left( (n-1/2) \right) \right]^{n-1} \left[ \left( (n-1/2) \right) \right]^{n-1} \left[ \left( (n-1/2) \right) \left[ \left( (n+1/2) \right) \right]^{n-1} \left[ \left( (n-1/2) \right) \right]^{n-1} \left[ \left( (n-1/2) \right) \left( (n-1) \right]^{n-1} \left[ \left( (n-1/2) \right) \right]^{n-1} \left[ \left( (n-1/2) \right) \left( (n-1) \right]^{n-1} \left[ \left( (n-1/2) \right) \left( (n-1) \right]^{n-1} \right]^{n-1} \left[ \left( (n-1/2) \right) \left( (n-1) \right]^{n-1} \left[ \left( (n-2) \right) \left( (n-2) \right]^{n-1} \right]^{n-1} \left[ \left( (n-2) \right) \left( (n-2) \right]^{n-1} \left[ \left( (n-2) \right) \left( (n-2) \right]^{n-1} \right]^{n-1} \left[ \left( (n-2) \right) \left( (n-2) \right]^{n-1} \left[ \left( (n-2) \right) \left( (n-2) \right]^{n-1} \right]^{n-1} \left[ \left( (n-2) \right) \left( (n-2) \right)^{n-1} \left[ \left( (n-2) \right) \left( (n-2) \right) \right]^{n-1} \left[ \left( (n-2) \right) \left( (n-2) \right) \left( (n-2) \right)^{n-1} \right]^{n-1} \left[ \left( (n-2) \right) \left( (n-2) \right) \left( (n-2$ 

Pero la sumatoria, en la última expresión es igual a :

$$
(1-x^*)^{n-1}
$$
 con  $x' = \frac{\gamma}{\sqrt{2} + 3 \gamma^2}$ 

$$
\left[\frac{(\gamma. 3 \gamma^{2})^{1/2}}{1/2 (\frac{\gamma}{2}+3\gamma^{2})}\right]^{3/2} \left[1-\frac{\gamma}{\gamma_{2}+3\gamma^{2}}\right]^{n-1} \left[\frac{(\alpha+\frac{1}{2})}{\Gamma(3/2)(n-1)!}\right]^{1/2}
$$
\n(A. 2.3)

Si se define:

$$
x = \frac{2\nu}{\nu + 3.2. \, \Omega^2}
$$
  $y = \eta \left(\frac{2.3}{\nu}\right)^{3/2}$ 

la (A.2.3) resulta:

$$
x^{3/2}
$$
  $[2^{3/4}]$   $y^{3/2}$   $(1-x)^{m-1}$   $\left[\frac{\Gamma(n+1/2)}{\Gamma(3/2)(m-1)!}\right]^{1/2}$ 

 $\Gamma(n+1/2) = \frac{1.3.5...(2n-1)}{2^n} \Gamma(1/2) \Gamma(1/2) = \frac{1}{2} \Gamma(1/2)$ como:  $\frac{\Gamma(n+1/2)}{\Gamma(3/2)(n-1)!} = \frac{((2n-1)!)^{1/2}}{2^{n-1}(n-1)!}$ 

$$
\therefore \Omega_{n} = \frac{[(2n-1)!]^{\frac{1}{2}} \cdot 2^{3/4}}{(n-1)!} (x \cdot y)^{3/2} (1-x)^{n-1} (A - 2 - 4)
$$

La (A.2.4) es el resultado (3.6.17) del subcapítulo 3.6)

#### REGLAS DE SUMA.

En el subcapítulo 3.4 se mencionaron las reglas de suma que satisfacen los coeficientes de parentesco fraccional (3.4.4). En este apéndice se demostrará el caso "pick-up":

$$
\begin{aligned}\n\left| \begin{matrix} \alpha_{2} & \beta_{2} & \beta_{2} \\
 d_{1} & \beta_{1} & \gamma_{1} \end{matrix} \right|^{2} &= \frac{(A_{1}-2)(A_{1}-3)}{2} (2J_{1}+1)(2J_{1}+1) \\
\end{aligned}
$$
\n
$$
\begin{aligned}\n\left| \begin{matrix} \alpha_{2} & \beta_{2} \\
 d_{2} & \beta_{2} \\
 d_{3} & \beta_{3} \\
 d_{4} & \beta_{4} \\
 d_{5} & \beta_{5} \\
 d_{6} & \beta_{7} \\
 d_{7} & \beta_{8} \\
 d_{8} & \beta_{9}\n\end{matrix} \right|^{2} &= \frac{(A_{1}-2)(A_{1}-3)}{2} (2J_{1}+1)(2J_{2}+1) - \frac{1}{2} \left( \frac{2J_{2}+1}{2} \right) \\
\frac{1}{2} \left( \frac{2J_{1}+1}{2} \right) \left( \frac{2J_{2}+1}{2} \right) \left( \frac{2J_{2}+1}{2} \right) \\
\frac{1}{2} \left( \frac{2J_{1}+1}{2} \right) \left( \frac{2J_{2}+1}{2} \right) \left( \frac{2J_{2}+1}{2} \right) \left
$$

$$
(\sqrt{2})(4.1) (\sqrt{2} \cdot 1) (\sqrt{2} \cdot 1) (\sqrt{2} \cdot 1) \cdot (\sqrt{2} \cdot 1) \cdot (\sqrt{2} \cdot 1)
$$

.  $\sqrt{(25_{2}+1)(2L_{2}+1)(25_{2}+1)(2L_{2}+1)}$   $(Lfz) f_{2}T_{2}S_{2}Y_{2}K_{2}J_{2})$   $(Lf_{2}^{2}Jf_{2}^{2}J_{2}^{2}L_{2}^{2}K_{1}^{2}K_{2}^{2})_{2}$  $-(42147)(43)(42747)$ .  $C_{411}^{427}$ ,  $T_{252}$   $C_{412}^{427}$ ,  $T_{252}$ Ahora:  $\sum_{J_1 J d} (Fpc)^2 = (A_1-2)(A_1-3) \sum_{\{2}\} \left( [q'_2] \int_2 T_2 S_2 L_2 X_2 |_{\alpha_1} J_2 \right).$  $f'_2$   $f'_2$   $\chi'_2$  $f. P, S, X, L_1$ 

 $-(427f'_2)$   $T'_2$   $S_2$   $L_2$   $X'_2$   $\mid d_2$   $J_2$   $\right)$   $(\frac{1}{4}$   $27f'_1)$   $(\frac{1}{4}$   $27f'_1)$   $\cdot$ 

$$
\begin{array}{l}\nG_{4}^{2}J_{2}^{2}J_{2}^{2}J_{2}^{2}J_{2}^{2}J_{1}^{2}J_{2}^{2}J_{2
$$

## APENDICE 3

FUNCIONES DE ONDA DE DOS PARTICULAS EN LA CAPA (s-d)

Se toma como base las funciones de onda dadas por la clasificación  $\Lambda$ 8JT  $SU_{3^2}$  para hallar los coeficientes tal que:  $\lambda\mu$ ) LS

$$
|(6d)^{2}\delta J T\rangle = \sum_{\lambda\mu\lambda} \Delta_{\lambda\mu\lambda\delta}^{\delta J T} |(\lambda\mu) L S J T\rangle
$$
 (A.3.4)

donde se usan los números  $(\lambda \mu)$  para indicar las representaciones irreducibles de SU<sub>3</sub>.

Como:

$$
|(\lambda\mu)LSJT\rangle = \sum_{l_{a}l_{b}} A_{l_{a}l_{b}}^{(\lambda\mu)LS} |(l_{a}l_{b})L^{(2T+1)(2S+1)}\right) (A.3.2)
$$

da origen a las siguientes funciones de onda

1(A, A) L >:  
\n
$$
|(4 \circ) 5 \rangle = \sqrt{5/9} |(5^{2}) 5 \rangle + \sqrt{7/9} |(d^{2}) 5 \rangle
$$
\n
$$
|(0 2) 5 \rangle = \sqrt{7/9} |(5^{2}) 5 \rangle - \sqrt{5/9} |(d^{2}) 5 \rangle
$$
\n
$$
|(2 4) 8 \rangle = |(d^{2}) 8 \rangle
$$
\n
$$
|(4 \circ) 3 \rangle = \sqrt{7/9} \sqrt{2} |(ds)3 \rangle + (sd)3 \rangle - \sqrt{7/9} |(d^{2})3 \rangle
$$
\n
$$
|(0 2) 3 \rangle = \sqrt{2/9} \sqrt{2} |(ds)3 \rangle + (sd)3 \rangle + \sqrt{7/9} |(d^{2})3 \rangle
$$
\n
$$
|(2 4) 3 \rangle = \sqrt{2/9} \sqrt{2} |(ds) 3 \rangle - \sqrt{2} |(sd) 3 \rangle
$$
\n
$$
|(2 4) 5 \rangle = |(d^{2}) 5 \rangle
$$
\n
$$
|(4 \circ) 6 \rangle = |(d^{2}) 6 \rangle
$$

 $(A - 3 - 3)$ 

La interacción consta de parte spin-órbita, cuadrupolar, de apareamiento y tipo deuterón. Es decir, los elementos de matriz a calcular son los siguientes:

b) Parte cuadrupolar: <sup>(39)</sup>  
\n
$$
\langle 15(\lambda\mu) LJ | -\frac{L}{2} Q. Q | T'S'(\lambda'\mu') L'J \rangle = S_{TT'} S_{55'} S_{(\lambda\mu)} S_{(\lambda'\mu')}K
$$
  
\n $\delta_{LL'} [H (\lambda^2 + \mu^2 + \lambda\mu) + 12(\lambda+\mu) - 3L(L+1)]$   
\n(A.3.5)

c) Parte de apareamiento :  
\n
$$
\langle TS(R, R_2)LS | H_1|TS'(R_1', R_2')L'J \rangle = -\frac{G}{2} \sqrt{(2R_1+1)(2R_1+1)}
$$
.  
\n $\delta_{J0} S_{T1} S_{LU} S_{SS} S_{SO} S_{LO}$  (A. 3. 6)

d) Parte tipo "deuterón"

 $\langle T5(\ell, \ell_2)_{LJ} | H_{D} | T'5'(\ell, \ell_2') L'J \rangle = -\frac{D}{2} \sqrt{(2\ell_1 + 1)(2\ell_1' + 1)}$ .  $\delta$ 31  $\delta$ TO  $\delta$ LL'  $\delta$ SS'  $\delta$ S1  $\delta$ LO Se determinaron las constantes  $\zeta$ ,  $\zeta$ ,  $\zeta$ ,  $\zeta$ , de manera de minimizar las diferencias entre las energías de 18 niveles observados experi-. mentalmente (40) de la masa A=18 con los correspondientes autovalores obtenidos de la diagonalización.

El ajuste se muestra en la figura 16. Los valores obtenidos para las constantes son:  $\int 2-0.1 \frac{MeV}{42}$  ;  $X = 0.08768 \left(\frac{H \omega}{\hbar^2}\right)$  Hev  $G = 0.4865$  Hev  $D = 0.417$  Mev. A G R A D E C I M I E N T O S

sin, mill Phys. A girlsman an

Agradezco : a contra de la contra de la contra de la contra de la contra de la contra de la contra de la contra

Al Dr. E.E. Maqueda en su carácter de padrino de tesis, asesor y colaborador constante en este trabajo.

'.

Al Dr. J.E. Testoni por haberme guiado en el' estudio del modelo de ondas distorsionadas en la aproximación de Born y en distintas etapas de esta tesis.

A los Dres. A. Evans y Guillermo Dussel por las' discusiones respecto de algunos aspectos de la parte teórica y aplicaciones de la misma.

A la Profesora Alicia Díaz Romero, por su inestimable ayuda técnica.

Al personal científico y técnico del Laboratorio . del Sincrociclotrón de CNEA por su asistencia en la realización de este trabajo.

atera zini wapati na matu

SALLAR PROPERTY OF STATISTICS.

Batman, program the fig.

#### **REFERENCIAS**

- 1) N. Austern, Direct Nuclear Reaction Theories (Wiley-Interscience,  $1970$ .
- 2) I.S. Towner and J.C. Hardy, Direct two Nucleon transfer Reactions and their interpretation in terms of the Nuclear Shell Model (Oxford Univ, 1970).
- 3) G.L. Strobel and B.L. Scott Phys. Rev. 140 (1965) B 311.
- 4) H.W. Barz, Nucl. Phys. A, 91 (1967) 262.
- 5) N. Austern, R. Drisko, E. Halbert and G. Satchler, Phys. Rev. B3  $(1964) B3$
- 6) S. Cohen and D. Kurath, Nuclear Physics A 101 (1967) 1.
- 7) J.P. Elliott, J. Hope and H.A. Jahn, Phil. Trans. Roy. Soc. (Londo A 246 (1953) 241.
- 8) S. Cohen and D. Kurath, Nuclear Physics 73 (1965) 1.
- 9) T.A. Brody and M. Moshinsky, Tables of Transformation Brackets (Univ. Nac. Autónoma de México, México, 1960).
- 10) B.F. Bayman and A. Kallio, Relative angular momentum zero part of two-Nucleon wave functions - COO-1371-37.
- 11) N.K. Glendenning, Phys. Rev. 137 (1965) B 102.
- 12) G.R. Satchler, Nucl. Phys., 55 (1964), 1.
- 13) A.N. Boyarkina, Izv. Akad. Nauk SSSR 28 (1964) 337.
- 14) D.G. Fleming, UCRL 17790 Tesis.
- 15) G.R. Satchler, Some Topics in the Theory of Direct Nuclear Reactio (Theoretical Physics Institute, Univ. of Colorado, 1965)
- 16) P.D. Kunz. Comunicación privada.
- 17) J.H. Mattauch, W. Thiele and A.H. Wapstra, Nucl. Phys. 67 (1965) 54.
- 18) B. Bayman, programa Two Par, cedido gentilmente por su autor.
- 19) J.P. Elliott, Collective Motion in the Nuclear Shell Model; I. Classification Schemes for States of Mixed configurations, Atomi Energy Research Establishment, Harwell, 1957.
- 20) P.E. Hodgson, The Optical Model of Elastic Scattering (Oxford at the Clarendon Press, 1963).
- 21) J. Cerny and R.H. Pehl, Phys. Rev. Lett. 12, Nº 22 (1964) 619.
- 22) S. Kahana and D. Kurath, Physical Review C, 3, Nº 2 (1971) 543.
- 23) S.W. Cosper, H. Brunnader, J. Cerny and L.M.C. Grath, Phys. Lett. 25 B, N° 5 (1967) 324.
- 24) J.C. Hardy, J.M. Loiseaux and J. Cerny, Nucl. Phys. A 162 (1971) 552.
- 25) G.T.A. Squier, A.R. Johnston, E.W. Spiers, S.A. Harbison and N.M. Stewart, Nucl. Phys. A 141 (1970)158.
- 26) D.K. Olsen, Tesis (no publicada).
- 27) D.K. Scott, P.M. Portner, J.M. Nelson, A.C. Shotter, A.J. Mitchell N.S. Chant, D.G. Montague and K. Ramavataran, Nucl. Phys. A 141  $(1970)$  497.
- 28) G.T.A. Squier, A.R. Johnston, E.W. Spiers, S.A. Harbison and N.M. Stewart, Nucl. Phys. A 160 (1971) 602.
- 29) R.H. Pehl, J. Cerny, E. Rivet and B.G. Harvey, Phys. Rev 140, B 605 (1965).
- 30) J.R. Priest and J. S. Vincent, Phys. Rev. 167, Nº 4 (1968), 993.
- 31) R. Klabes, F. Baldweg, V. Bredel, H. Guratzsch, G. Stiller and S. Tesch, Nucl. Phys. A 152 (1970) 232.
- 32) N. Cindro, M. Cerineo, A. Strzalkowsky, Nucl. Phys. 24 (1961) 107.
- 33) S. Mayo, J.E. Testoni, O.M. Bilaniuk, Phys. Rev. 133, Nº 2 B, B 350 (1964).
- 34) G. G. Morrison, J.P. Schiffer, R.H. Siemssen and B. Zeidman, Proc. Int. Conf. Nucl. Structure Tokio (Physical Society of Japan. (1967) pag. 269, 328 y 688.
- 35) P. Ripa and E. Maqueda, Nucl. Phys. A 166 (1971) 534.
- 36) J.P. Elliott, Theoretical studies in Nuclear Structure. Y. The Matrix Elements of non-central forces with an aplication to the 2p-shell (Dep. of Mathemat. University of Southampton - 1952).
- 37) S. Reich y E.E. Maqueda (Comunicación privada).
- 38) A. De Shalit and I. Talmi, Nuclear Shell Theory (Academic Press, New York, 1963).
- 39) J.P. Elliott, Group Theory and Nuclear Shell Model-E.L.A.F.-1962-México.
- 40) A. Zucker, Phys. Rev. Lett. Vol 23, Nº 17 (1967) 983.
- 41) O. Dragun, G. Dussel, R. Perazzo, E. Maqueda, Nucl. Phys. A 167  $(1971)$  529.

## TABLE 1

1. 10 1

 $\mathcal{F}$ 

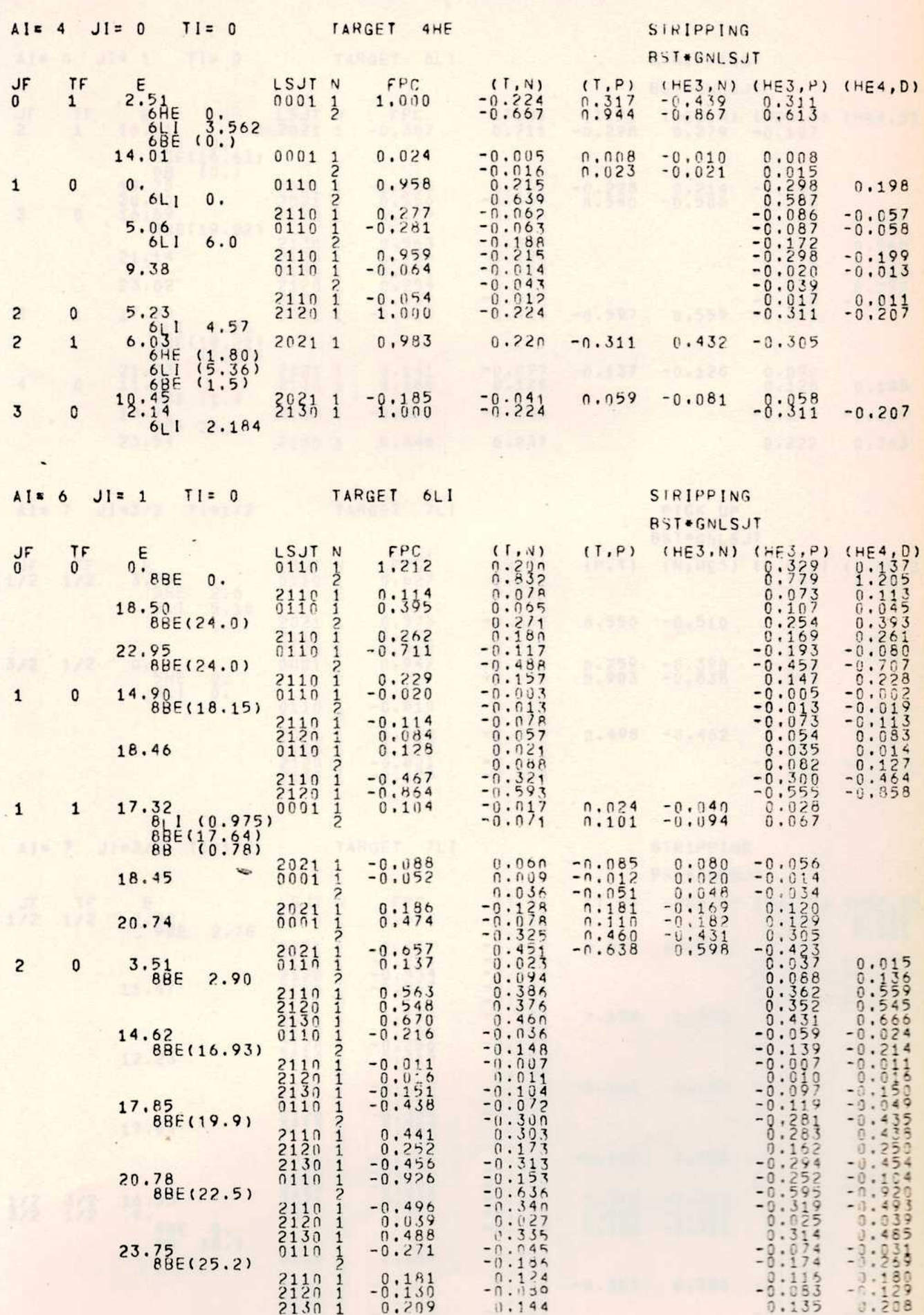

 $\mathbf{I}$ 

 $\mathcal{L}$ 

 $\overline{\phantom{a}}$ 

 $\mathbf{j}$ 

 $\mathcal{M} \times \mathcal{M}$ 

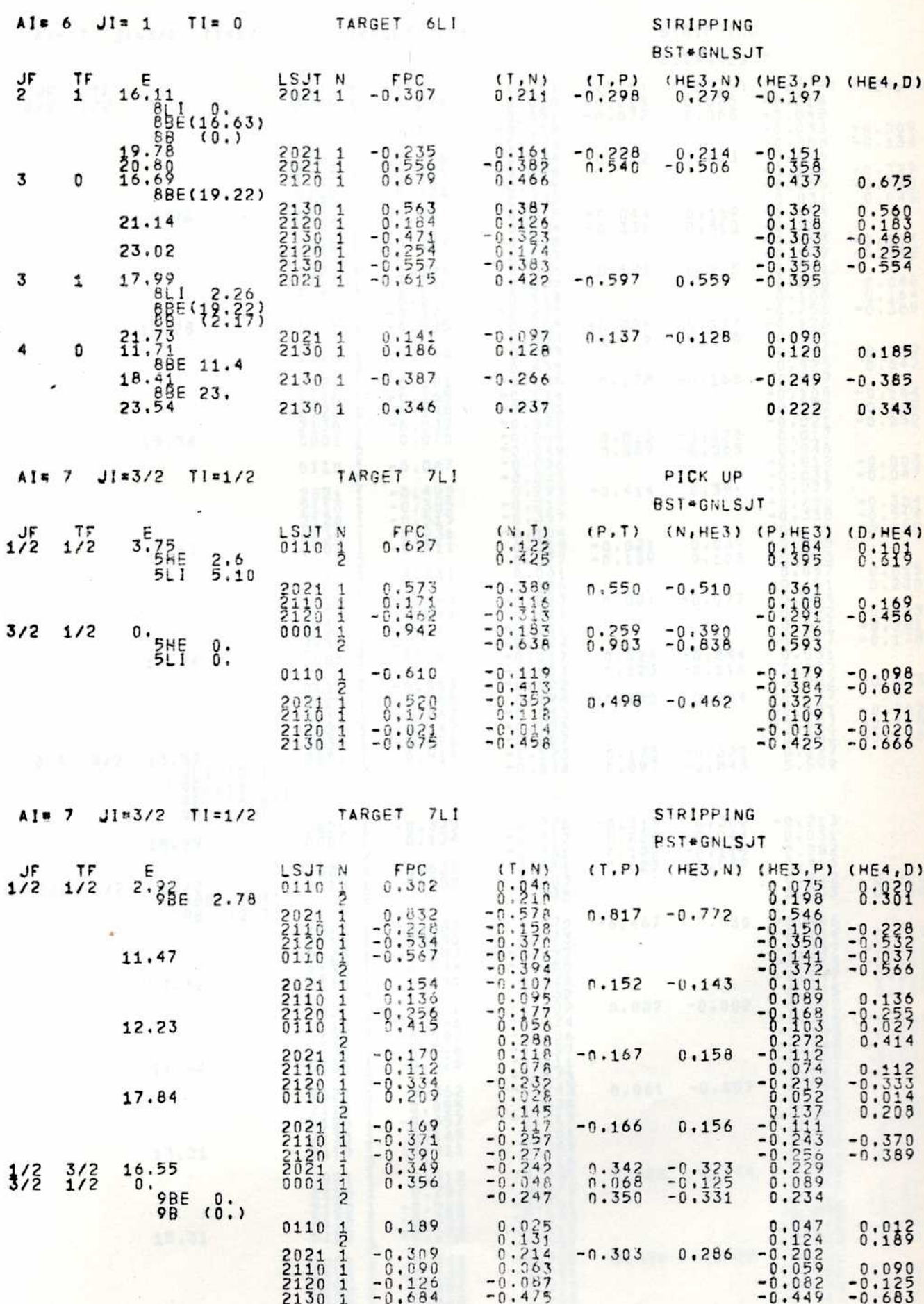

 $\mathbf{I}$ 

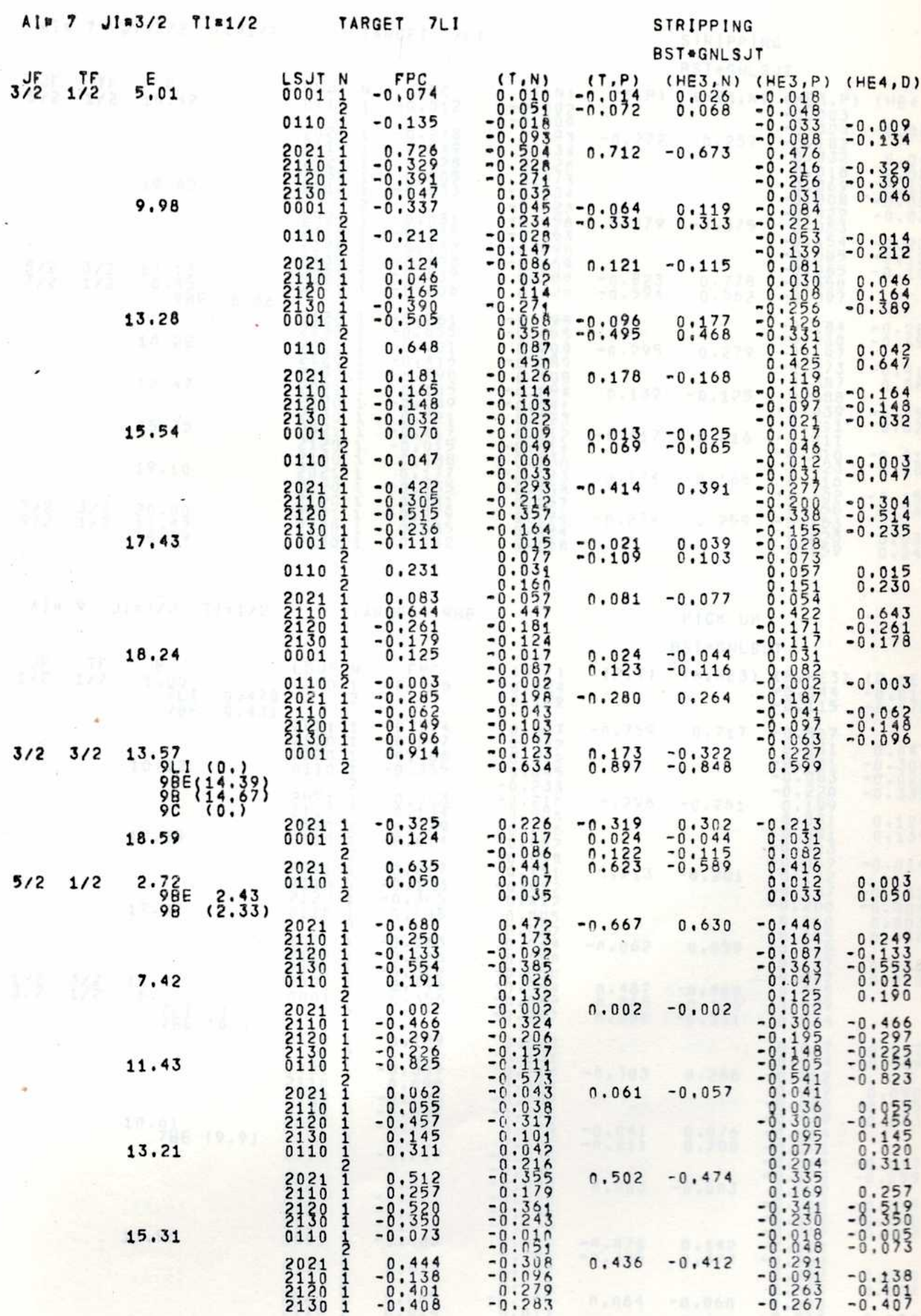

III

 $11.11$ 

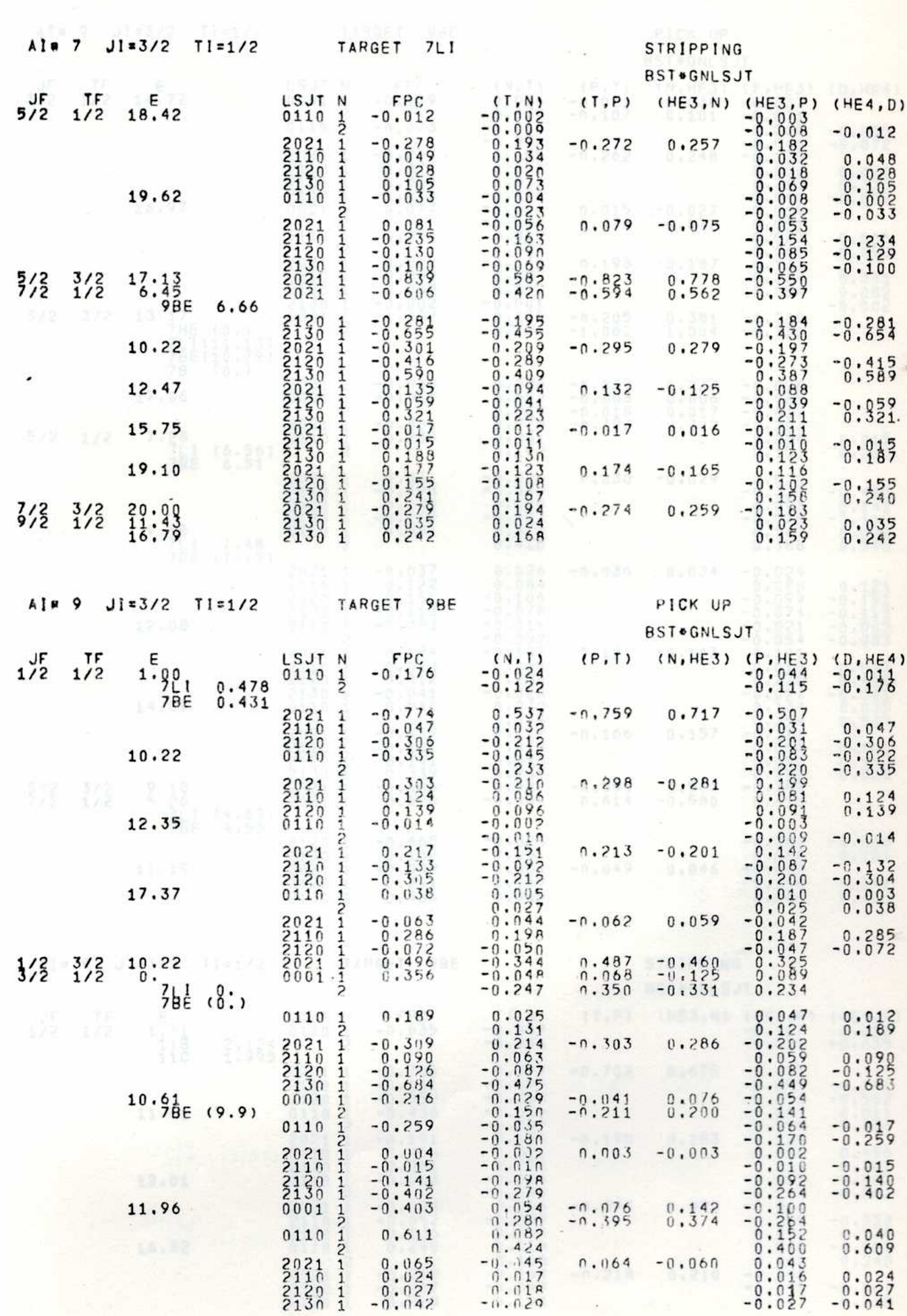

 $\mathbf{1}$ , ı Ar  $\overline{u}$ 

 $\overline{1}$ 

TABLE 1 (Continued)

 $\mathcal{N}(\mathcal{A})$ 

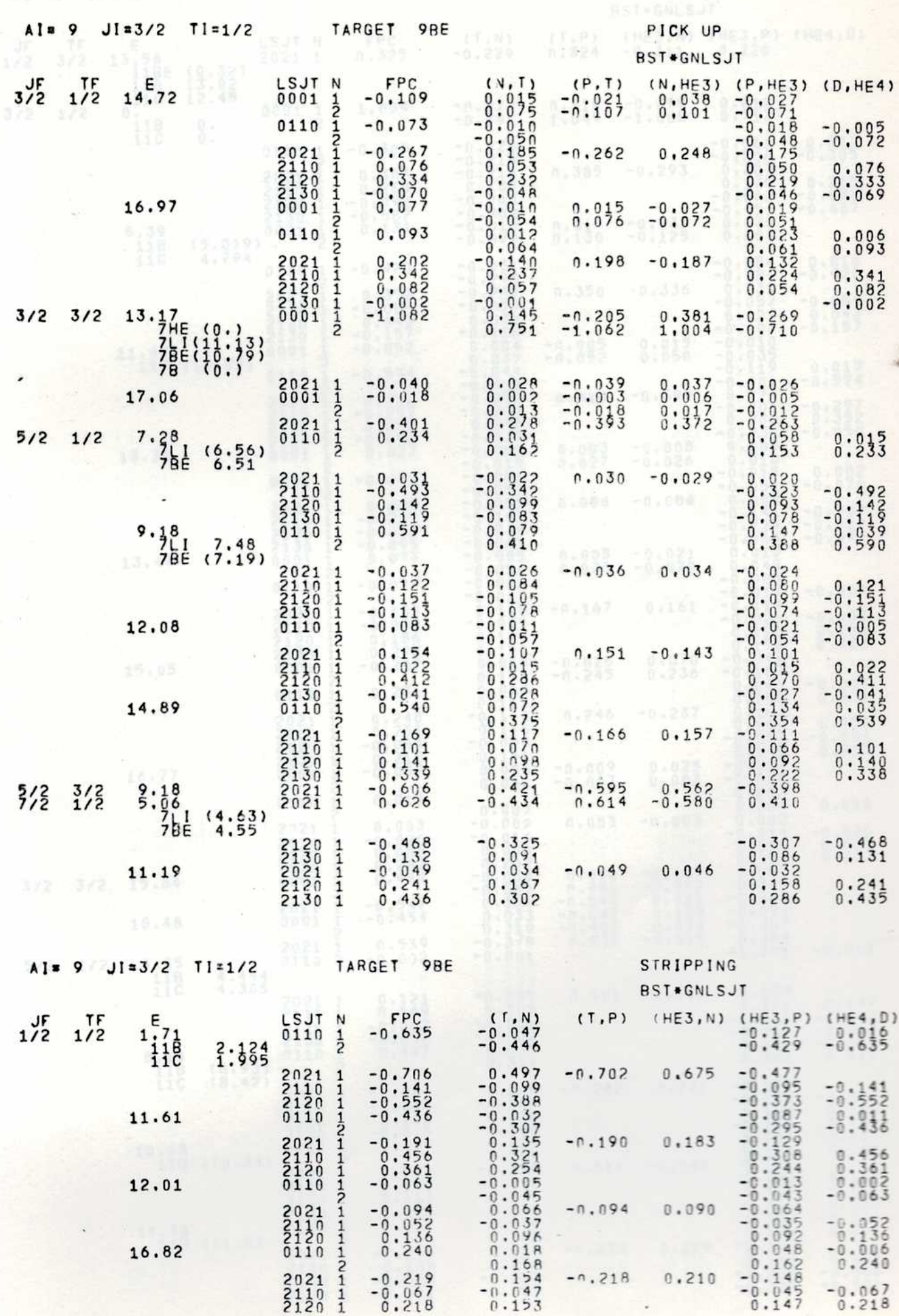

 $h$  $if.$   $1/1, 1/1$ 

 $\bar{\Gamma}$ 

TABLE 1 (Continued)

 $\frac{1}{2}$ 

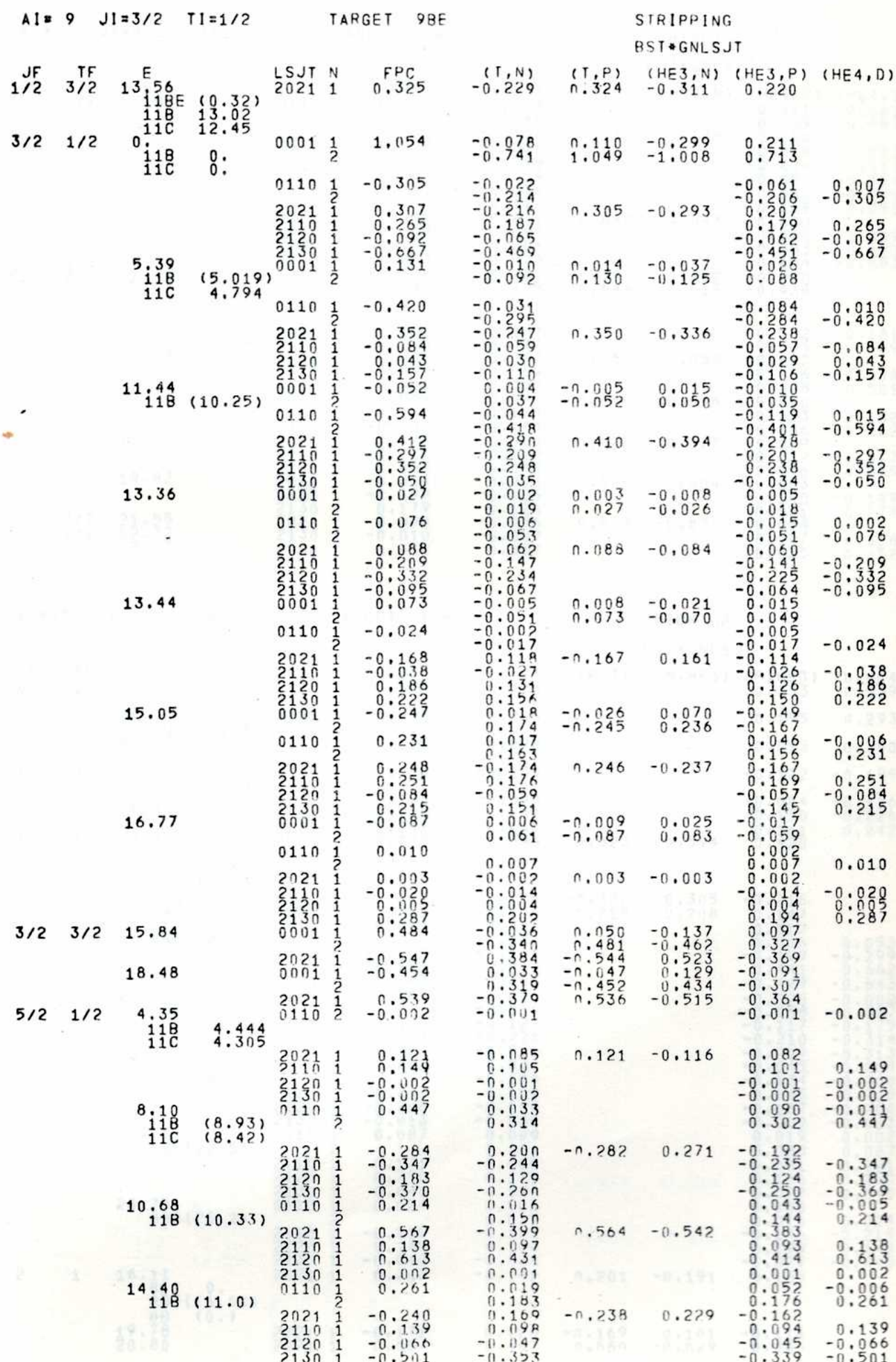

j.

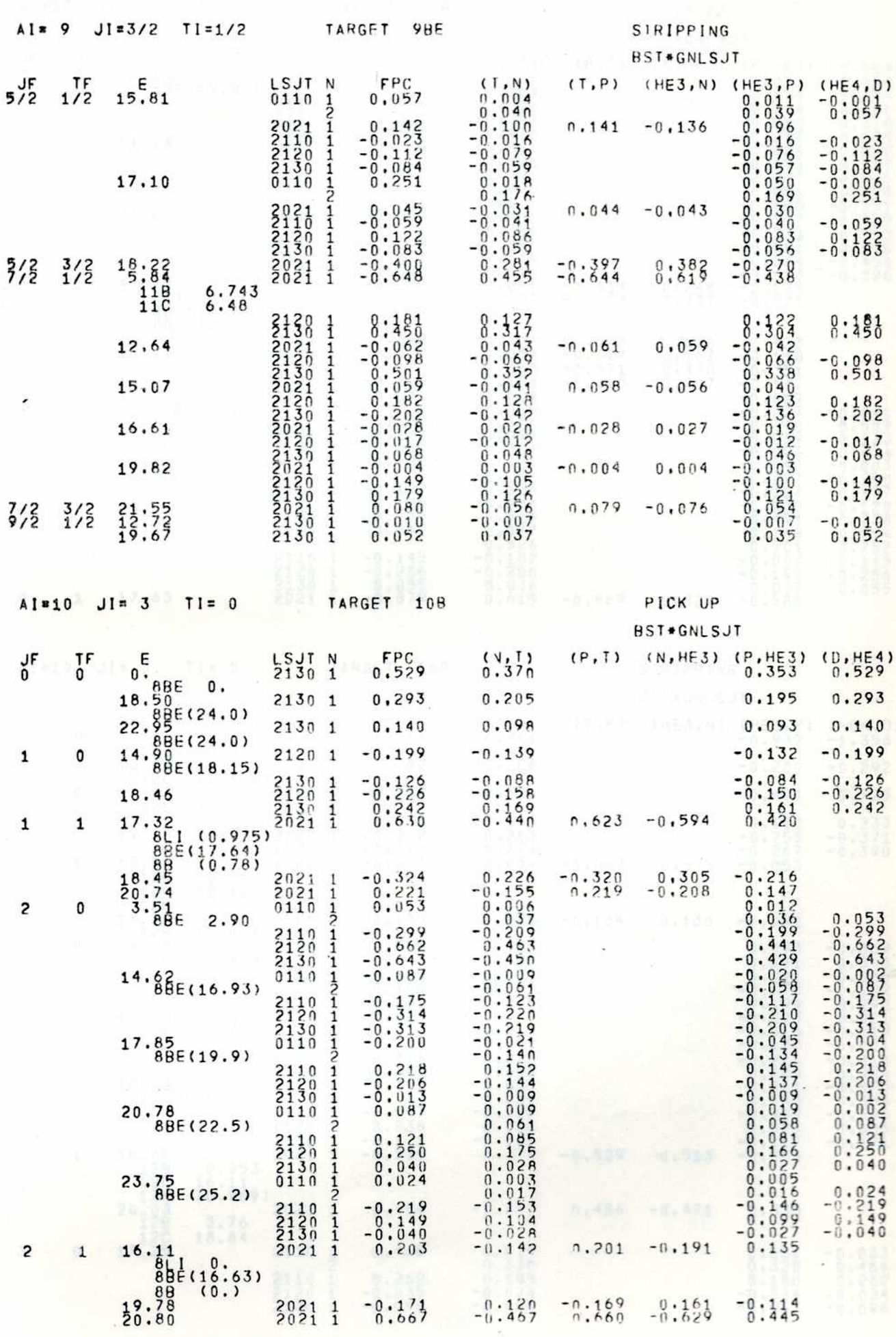

 $\mathbf{i}$ 

VII

 $16.24$ 

 $\mathop{\rm Tr}\nolimits\mathop{\rm Tr}\nolimits$ 

## TABLE 1 (Continued)

 $\overline{1}$ 

 $\mathcal{F}(\mathbf{1},\mathcal{F})$  .

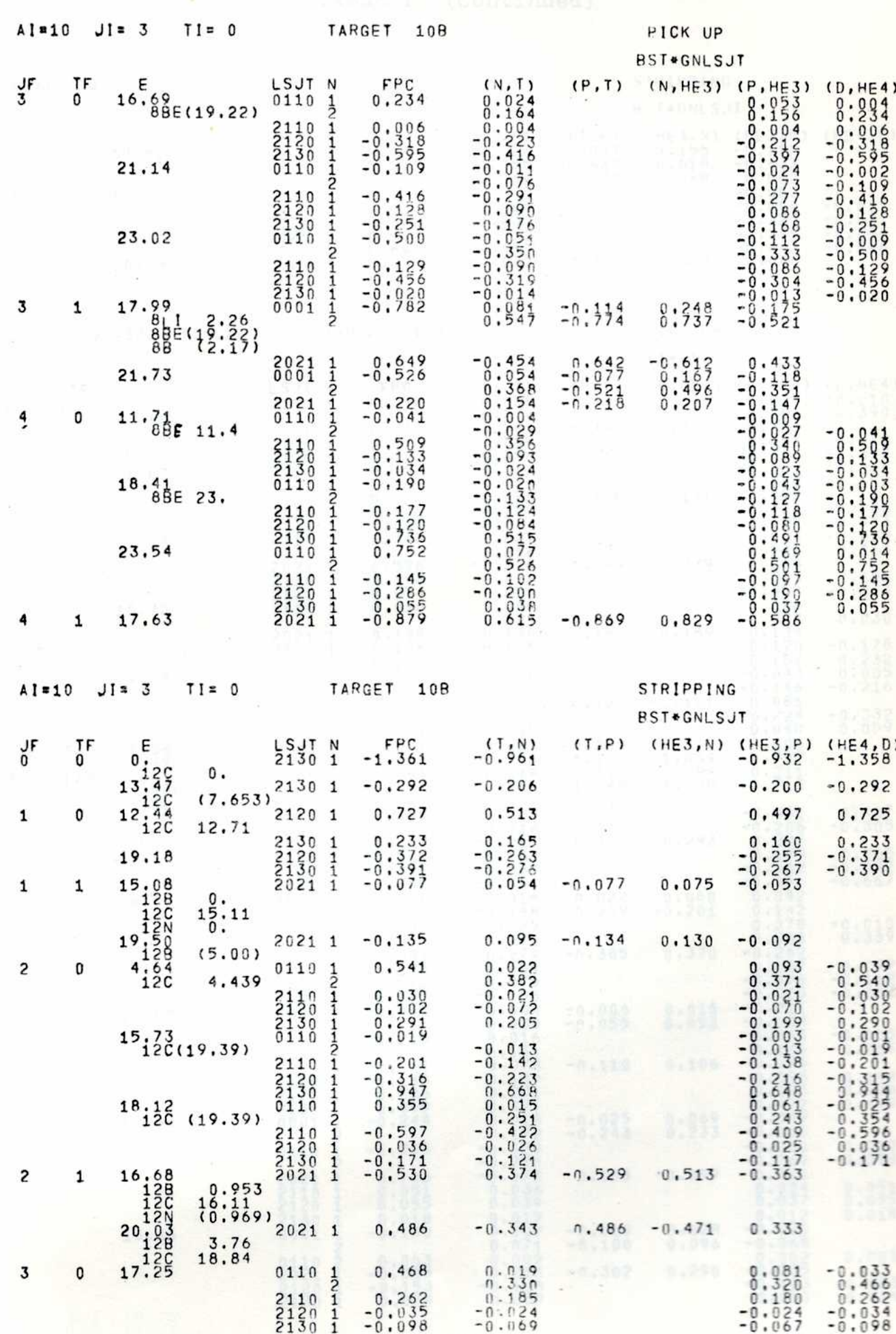

VIII

 $\overline{v}$ 

 $\mathbf{R}_i$ 

 $\iota$ 

 $\overline{1}$ 

 $\tau \sim 10^{-5}$ 

 $\left\langle i\right\rangle$   $\left\langle i\right\rangle$ 

 $\mathbf{r}^{\perp}$ 

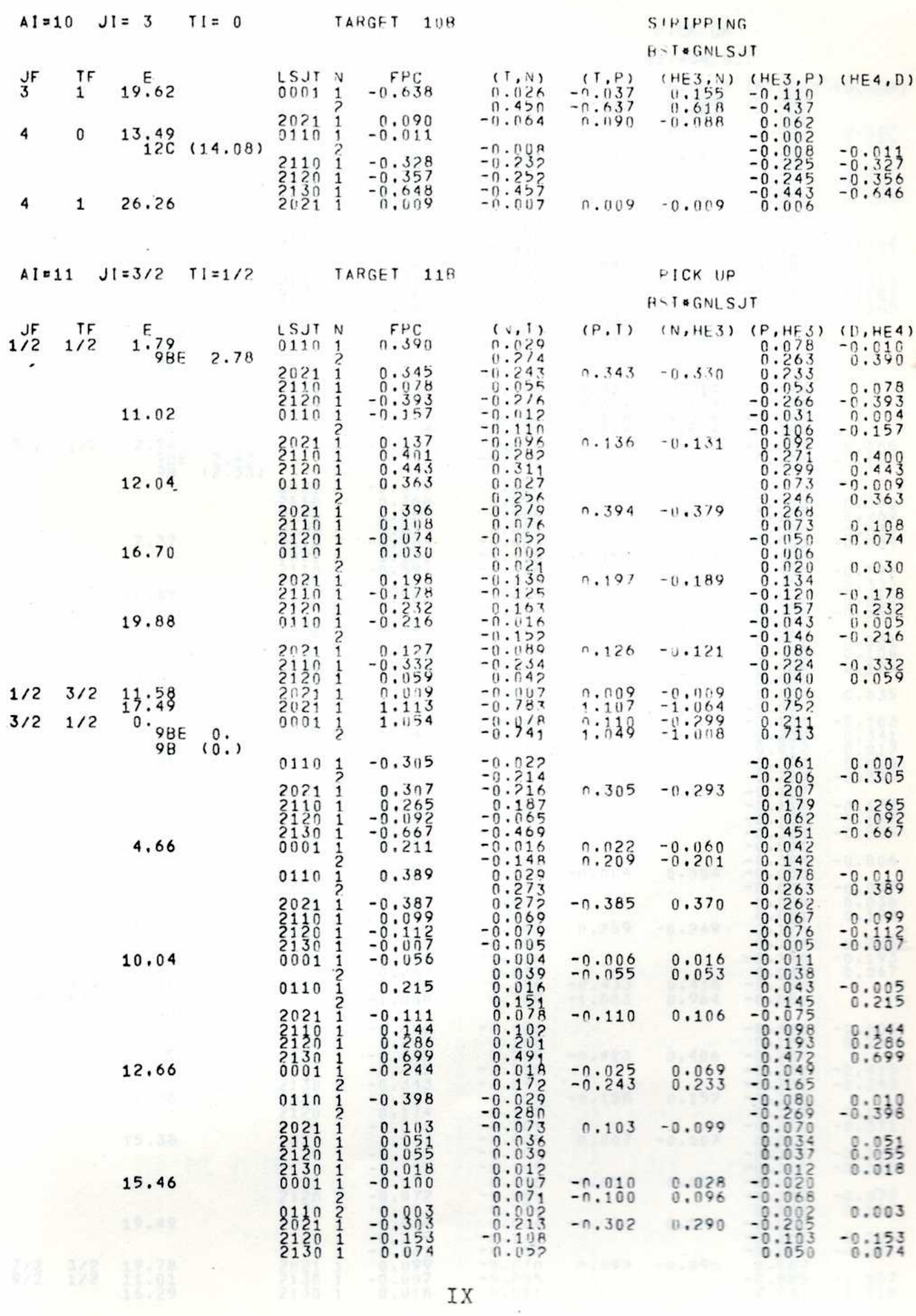

 $\mathbf{i}$ 

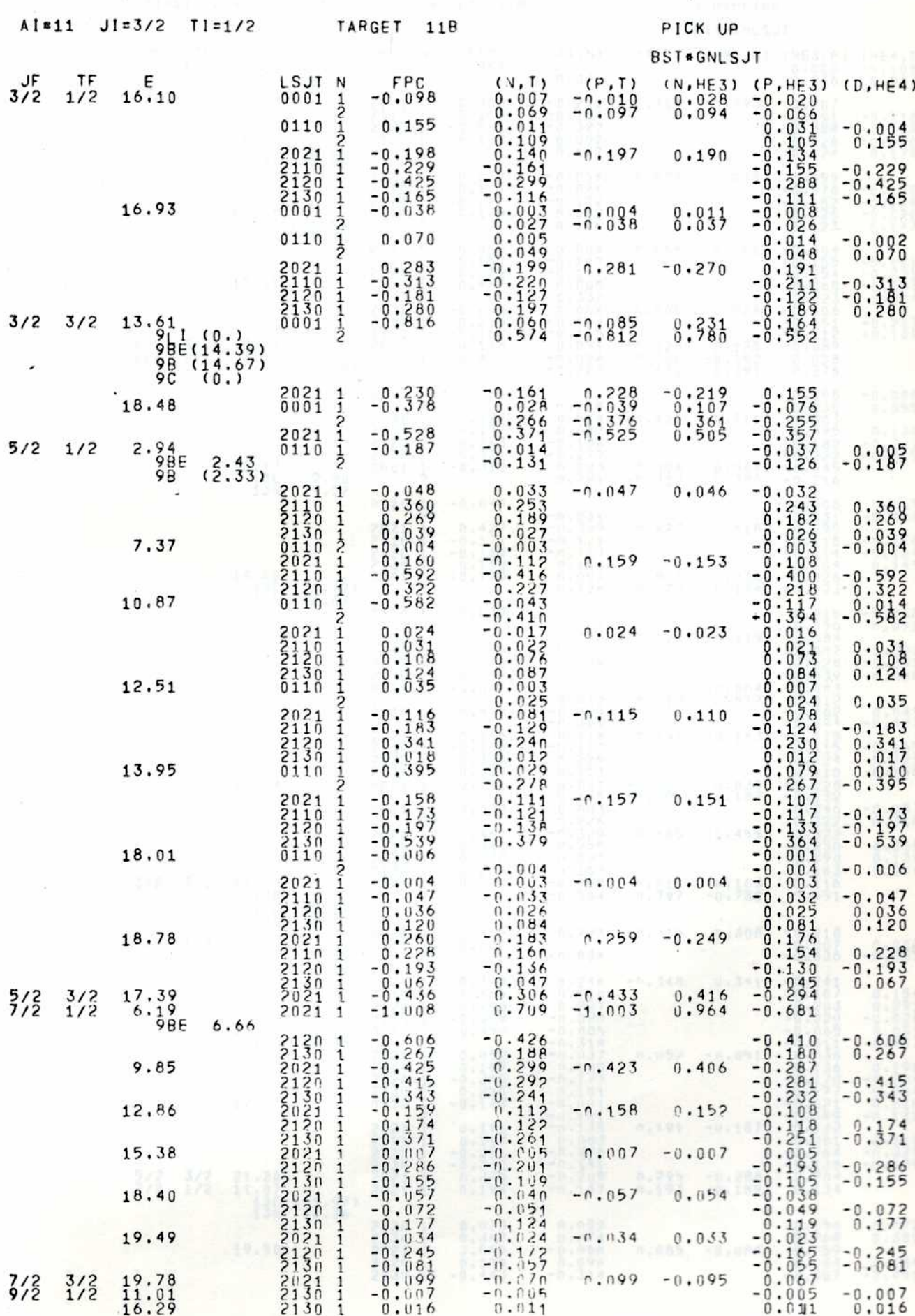

 $\pm$  11

 $\mathbf{I}$ 

 $\ddot{ }$ 

 $E \times H$ 

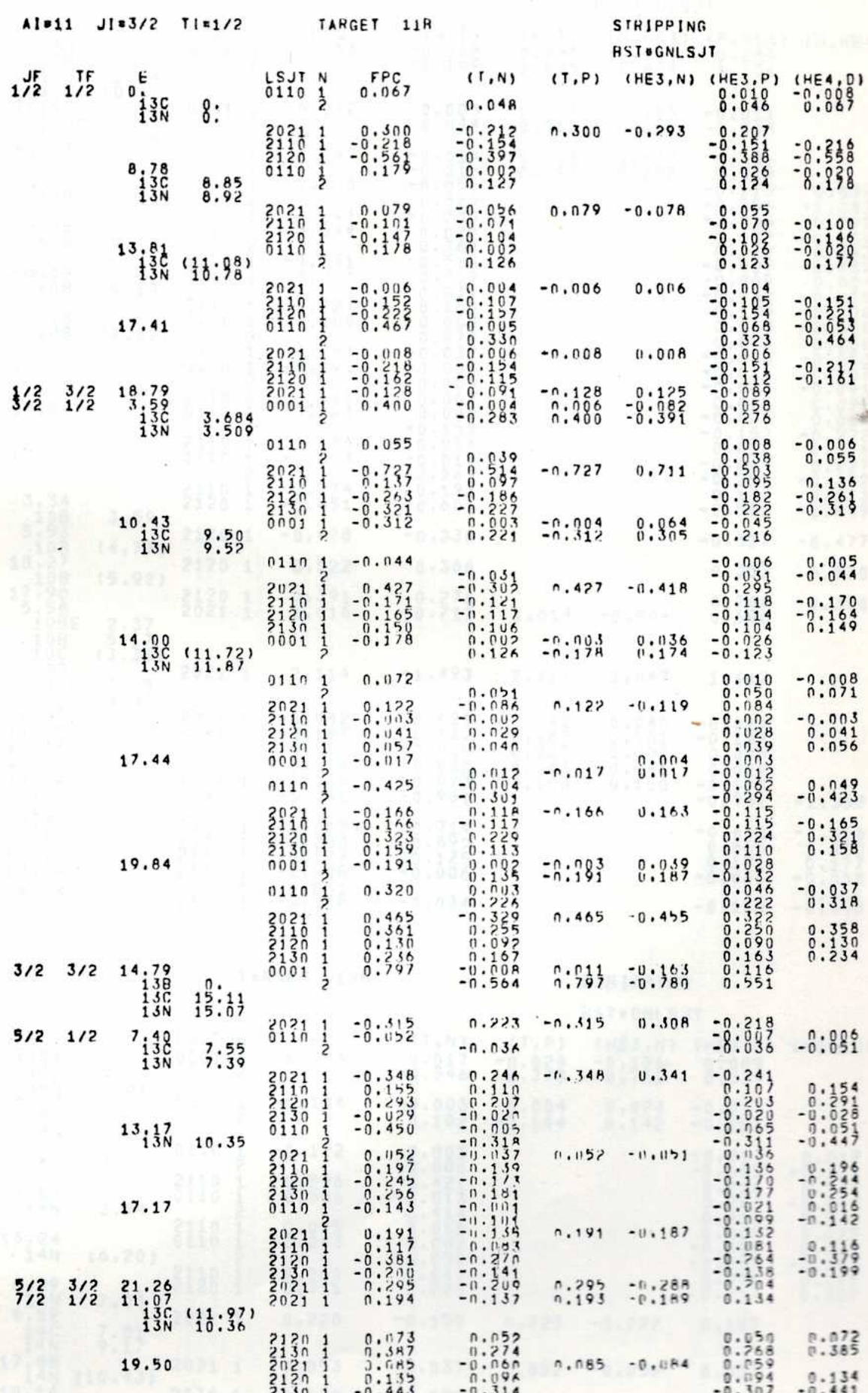

XI XI

 $\hat{\mathcal{A}}$ 

ŧ,

 $\bar{I}$ 

 $\mathbf{t}$ 

ï

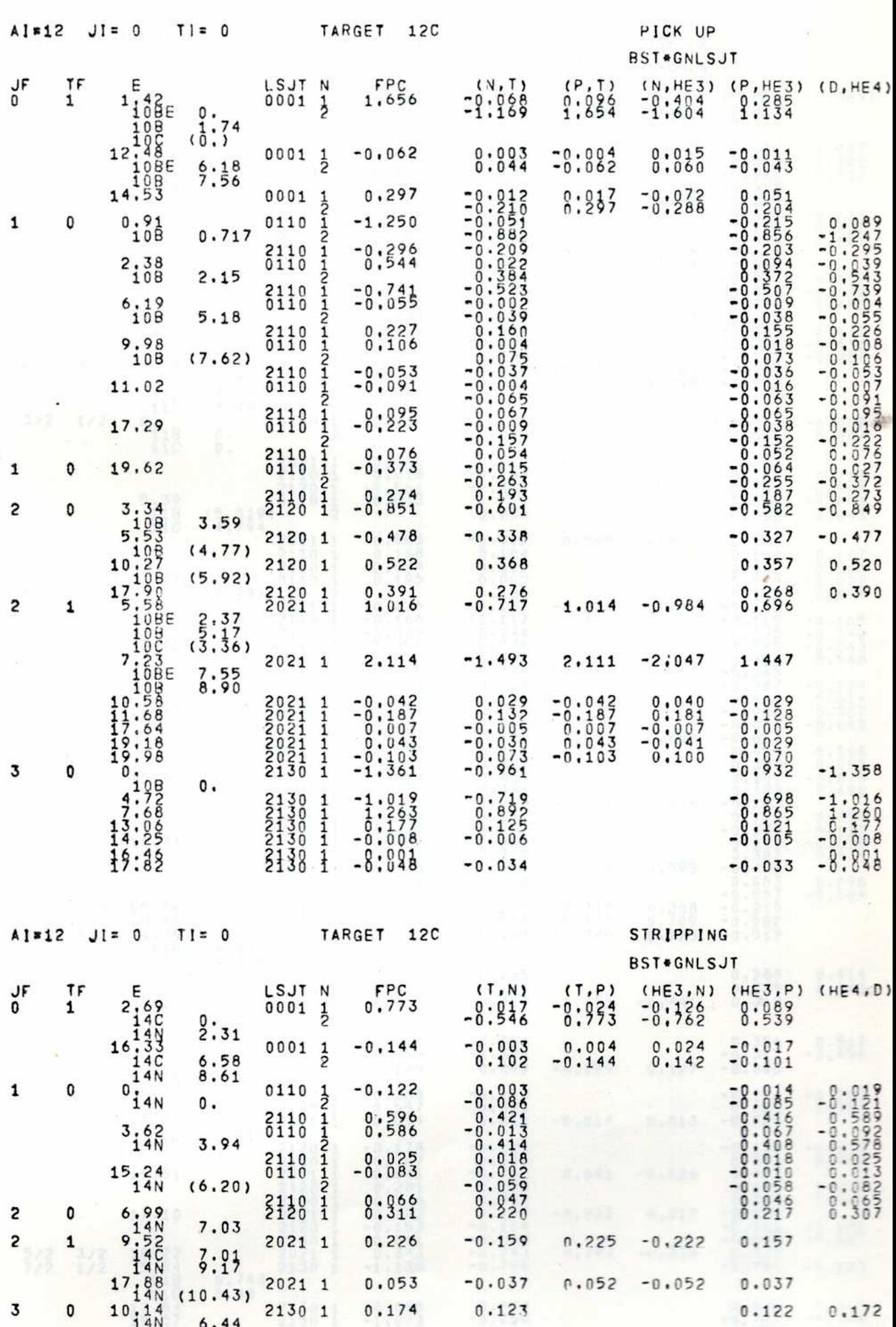

XII
16 11

TABLE 1 (Continued)

 $\sqrt{ }$ 

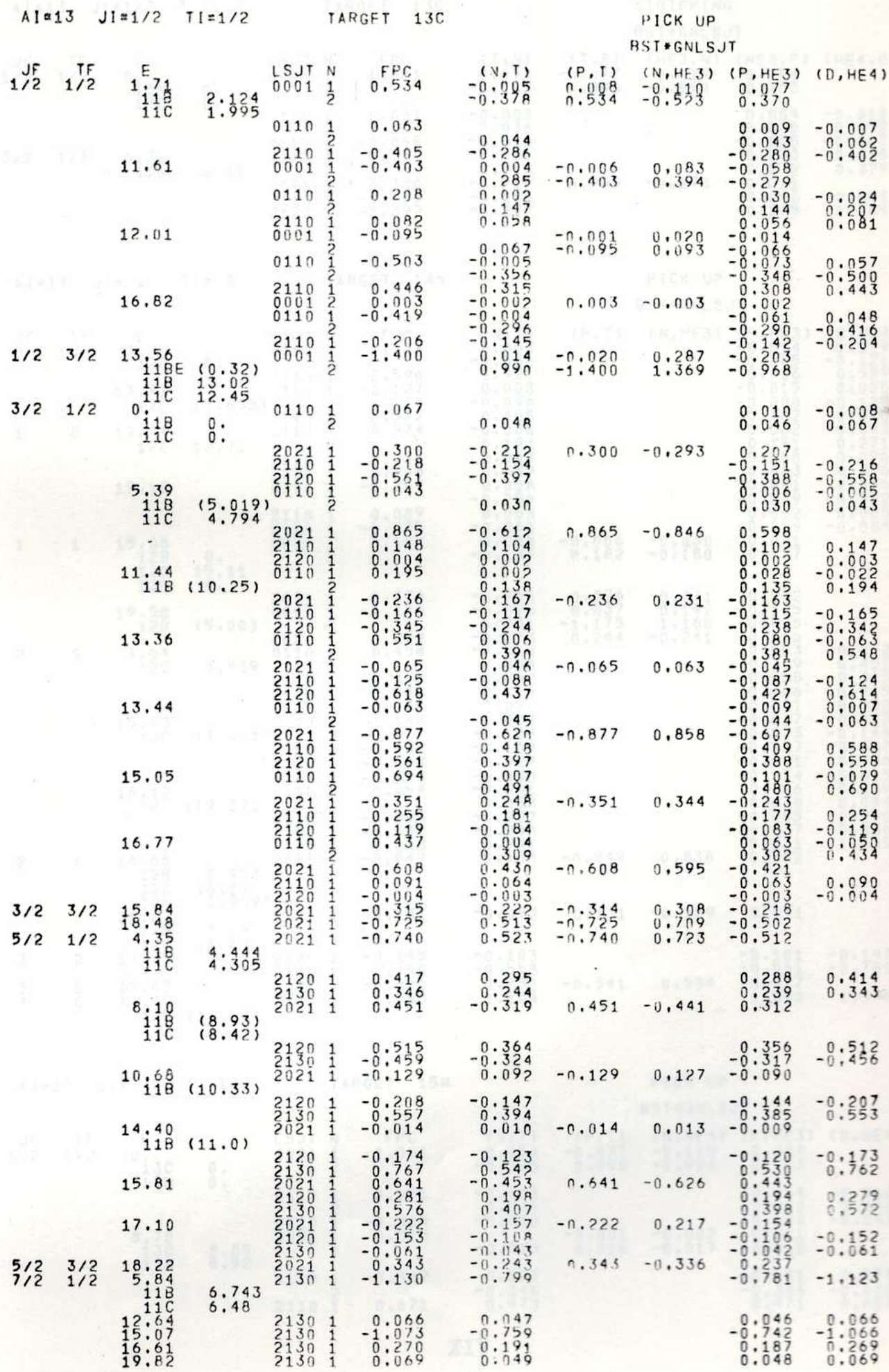

TABLE 1 (Continued)

 $\frac{1}{2}$ 

 $\cdot$  11

 $\mathbf{I}$ 

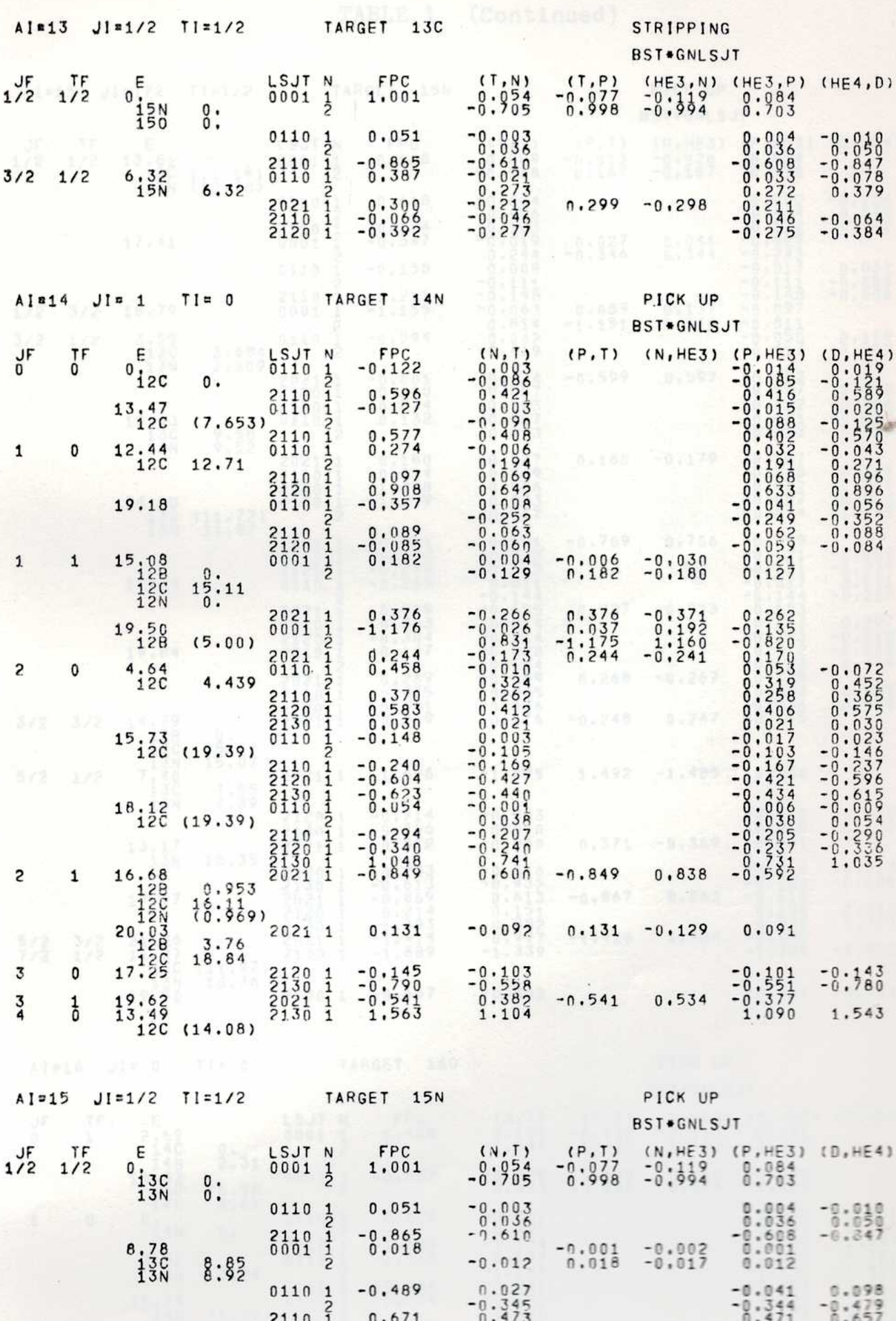

XIV

## TABLE 1 (Continued)

 $\mathbf{I}$ 

ï

 $\mathcal{F}_{\mathcal{G}}$  ,  $\mathcal{F}_{\mathcal{G}}$ 

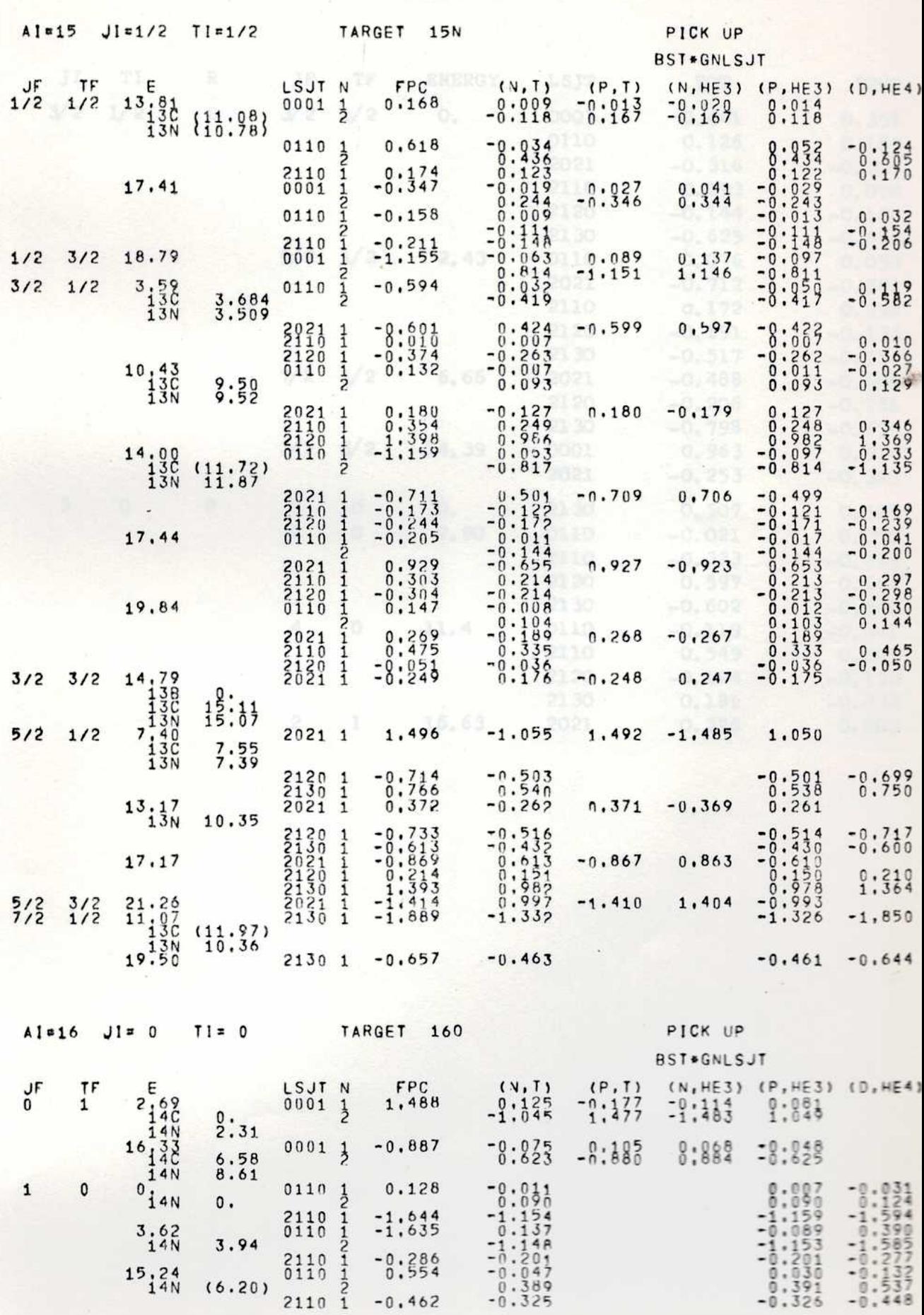

1 H, 1 H H + +  $\mathcal{A}$ 

## TABLE 2

 $4.1$ 

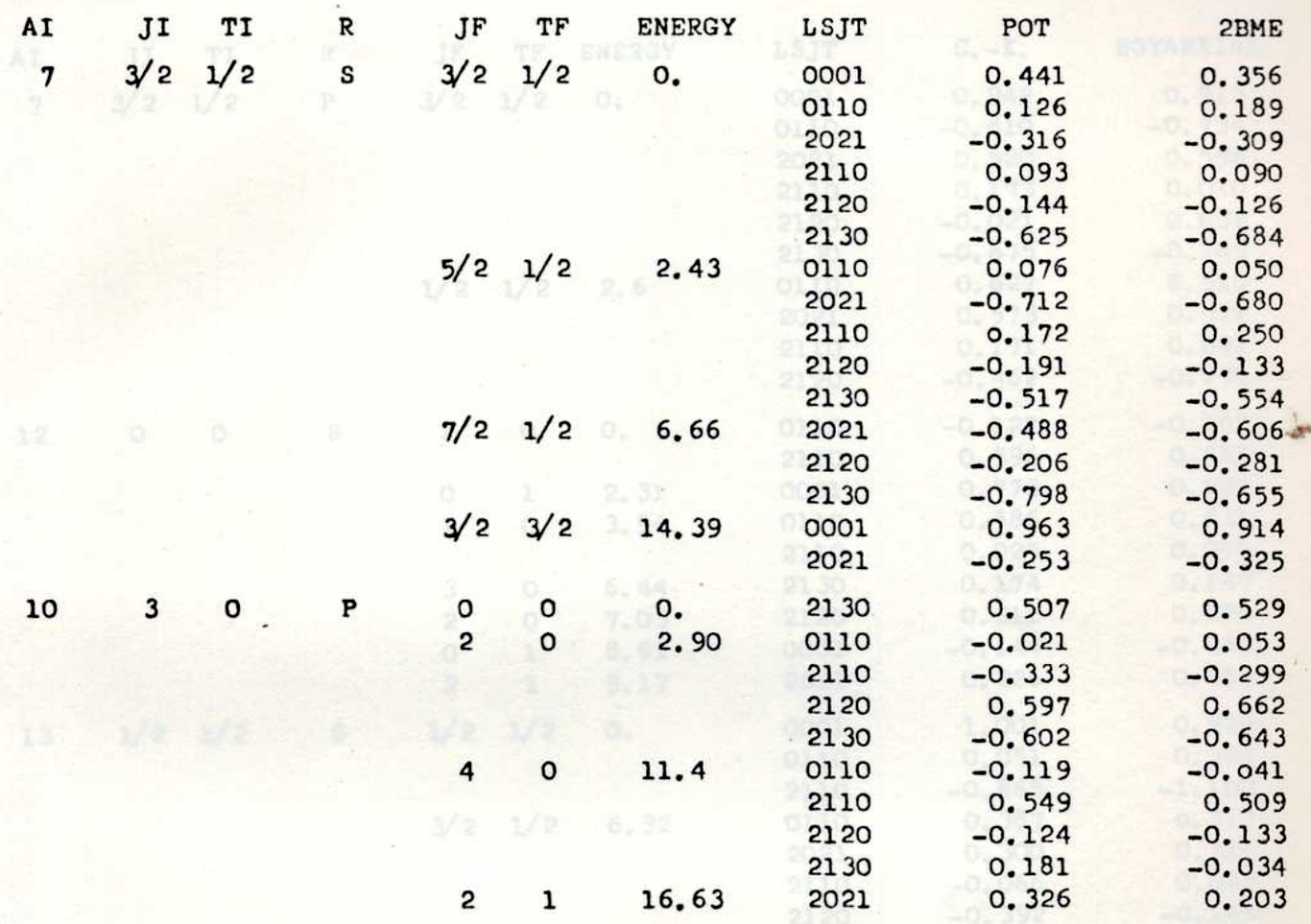

TABLE 3

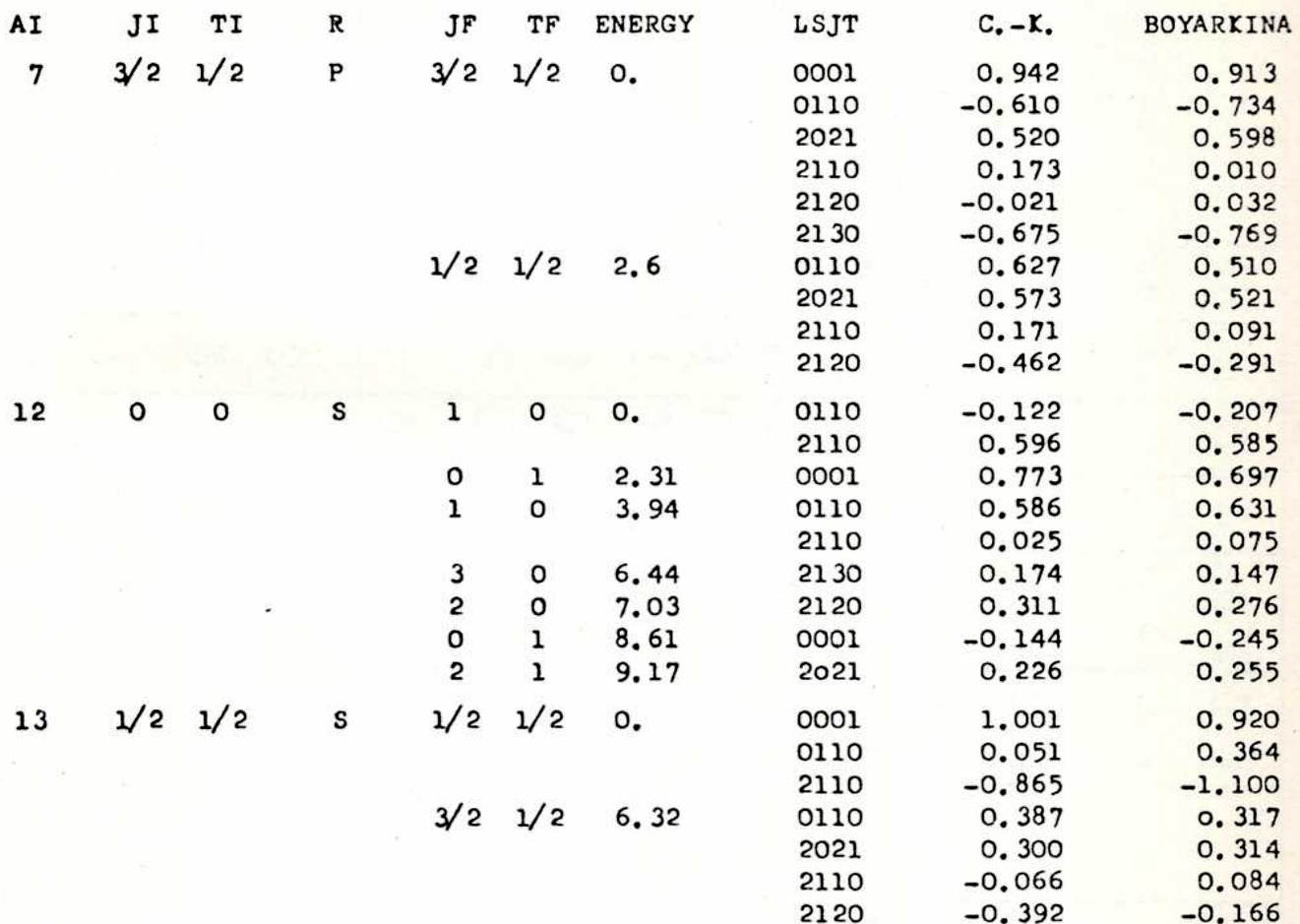

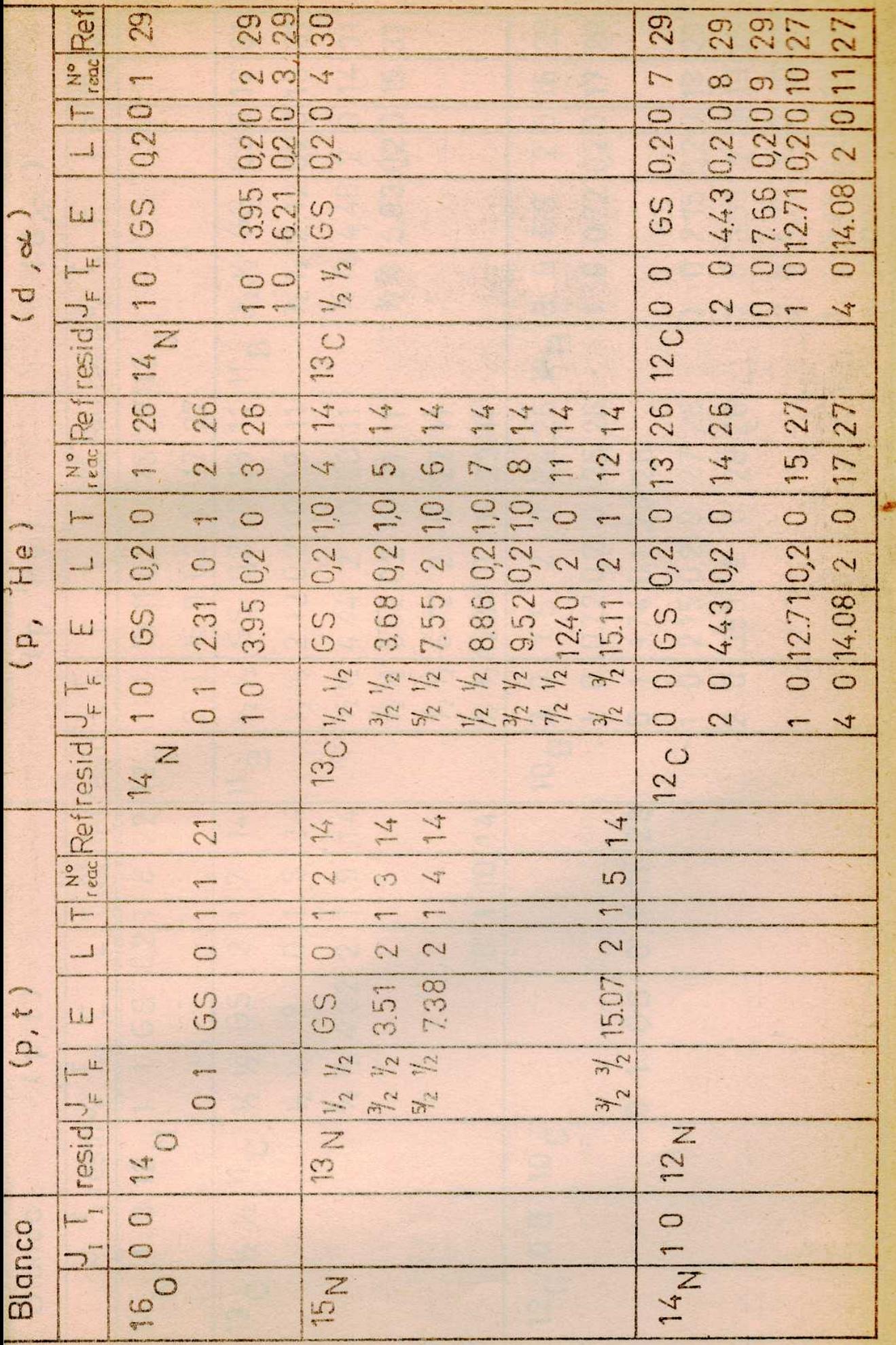

Ř  $\mathcal{L}_{\mathcal{L}}$ 

Tabla 4

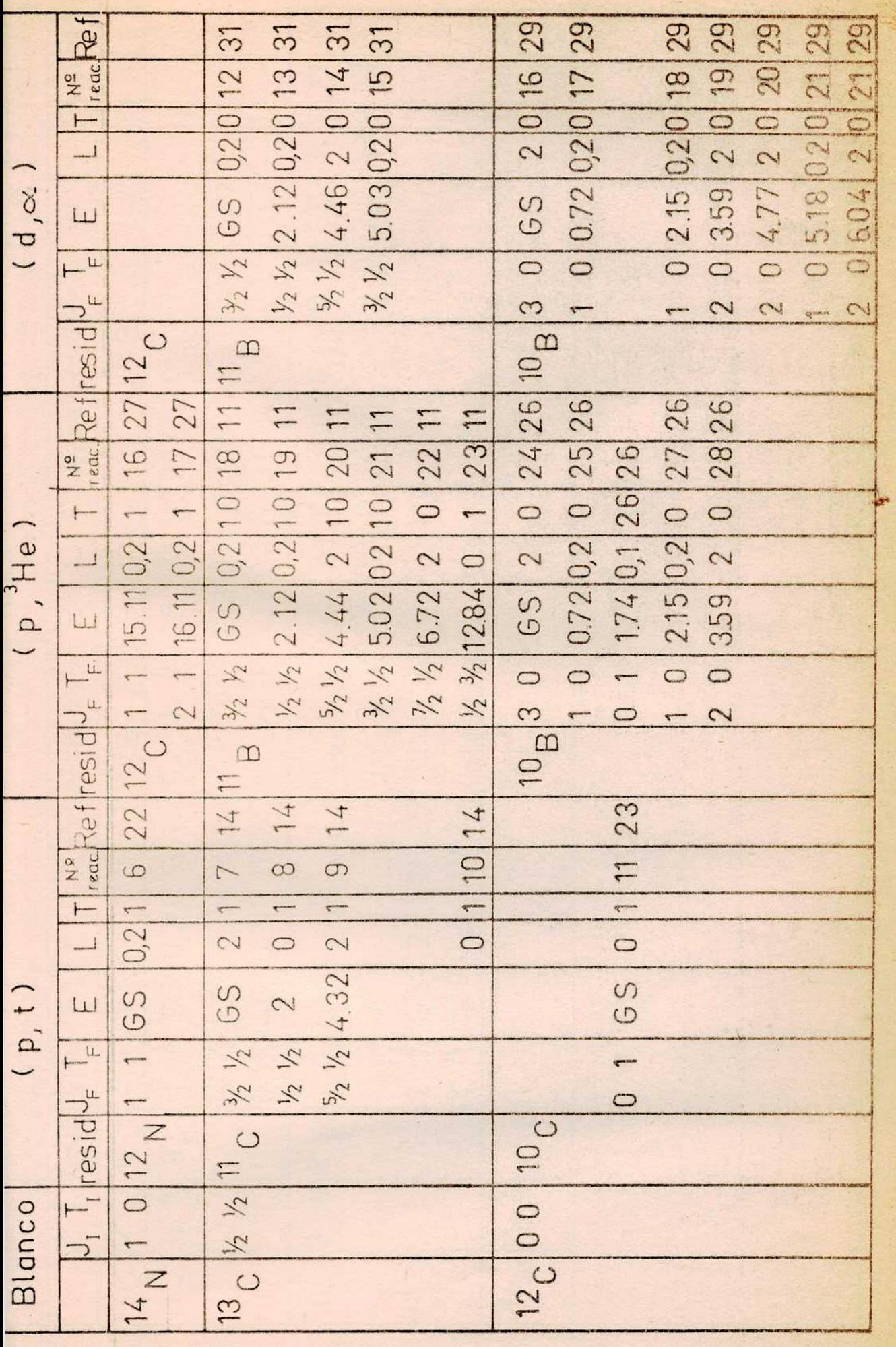

Tabla 4

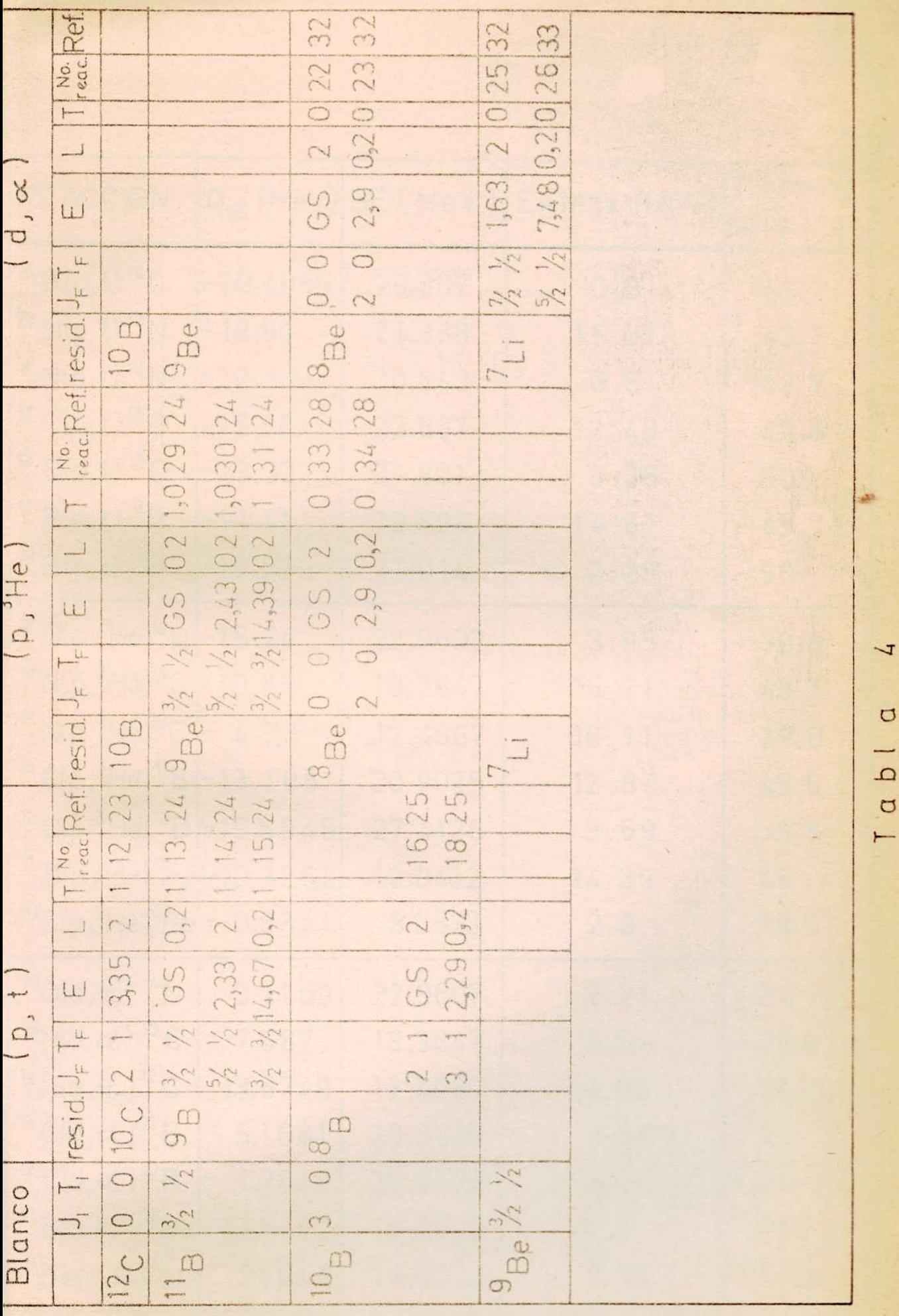

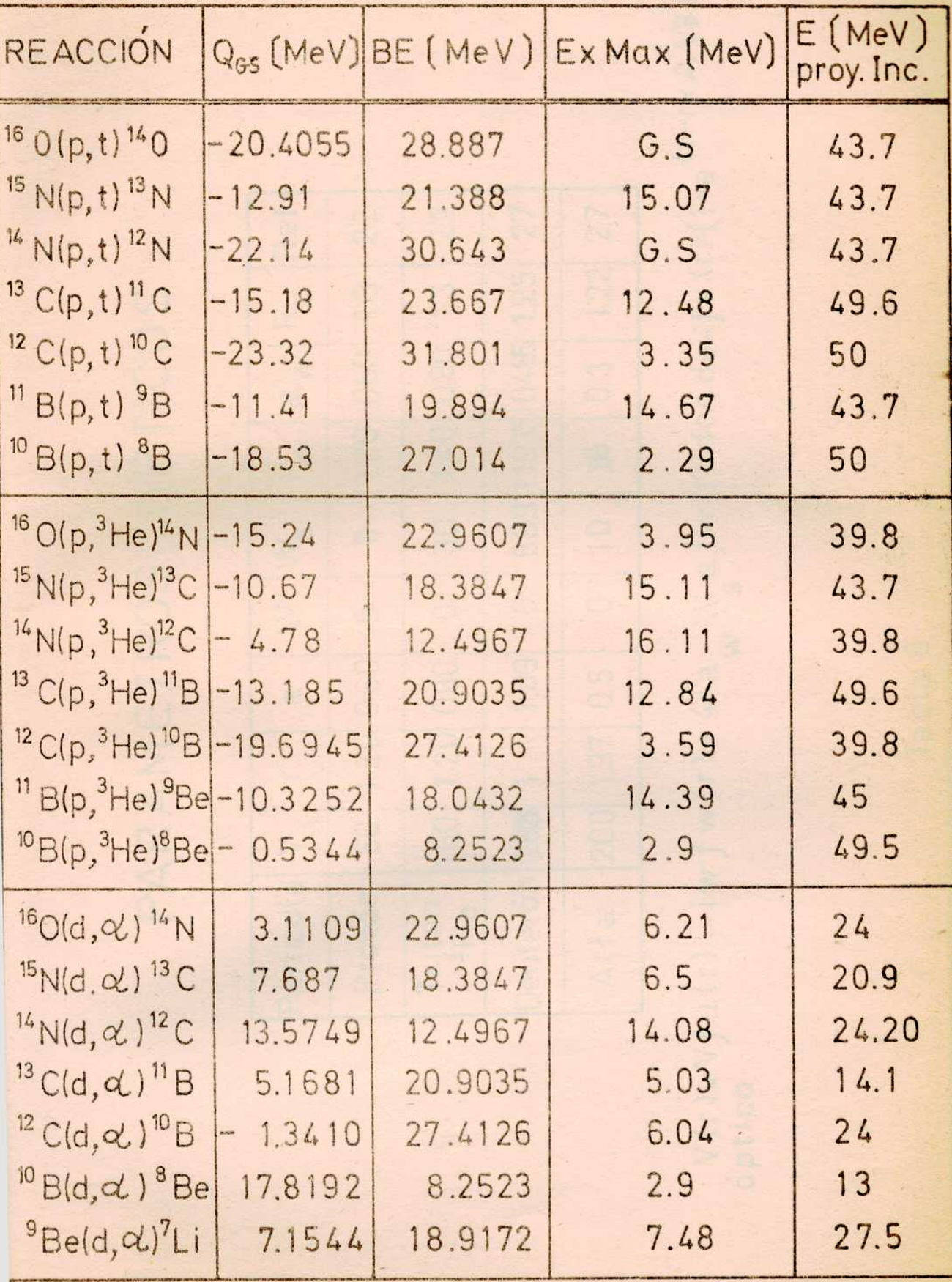

TABLA 5

PARAMETROS OPTICOS

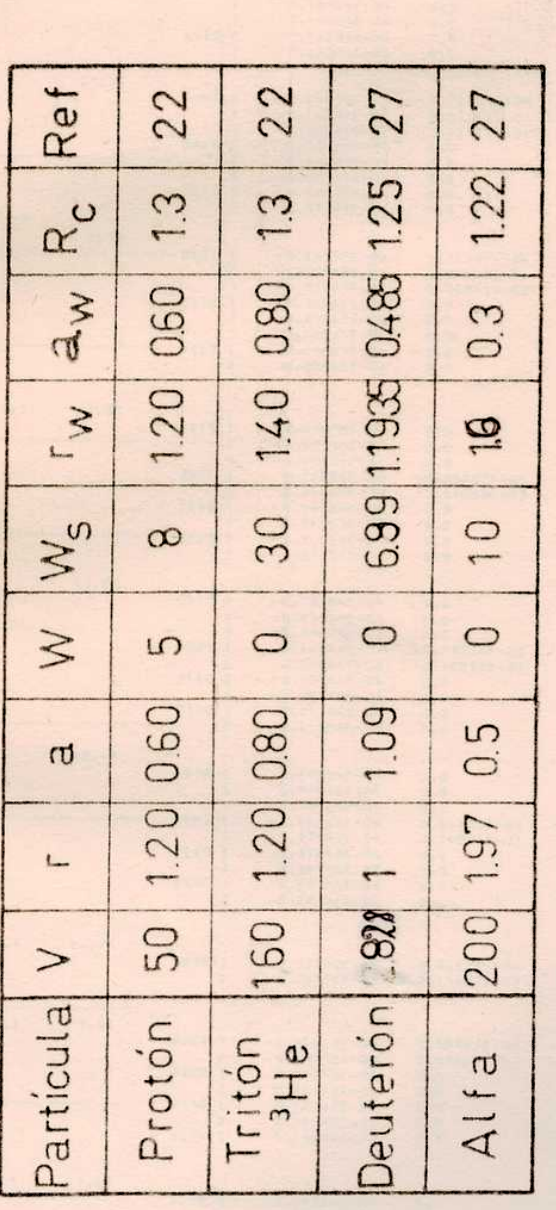

 $V(r) = V f u(r) - i w f w(r) + 4 i a w x^3$ <br>  $V = 3$ <br>  $V = 4$ <br>  $V = 5$ <br>  $V = 6$ <br>  $V = 5$ <br>  $V = 5$ <br>  $V = 6$ <br>  $V = 6$ <br>  $V = 6$ <br>  $V = 6$ <br>  $V = 1$ <br>  $V^3$ <br>  $V^3$ <br>  $V^3$ <br>  $V^3$ <br>  $V^3$ <br>  $V^3$ <br>  $V^3$ <br>  $V^4$ <br>  $V^5$ <br>  $V^5$ 

Tabla 6

豊

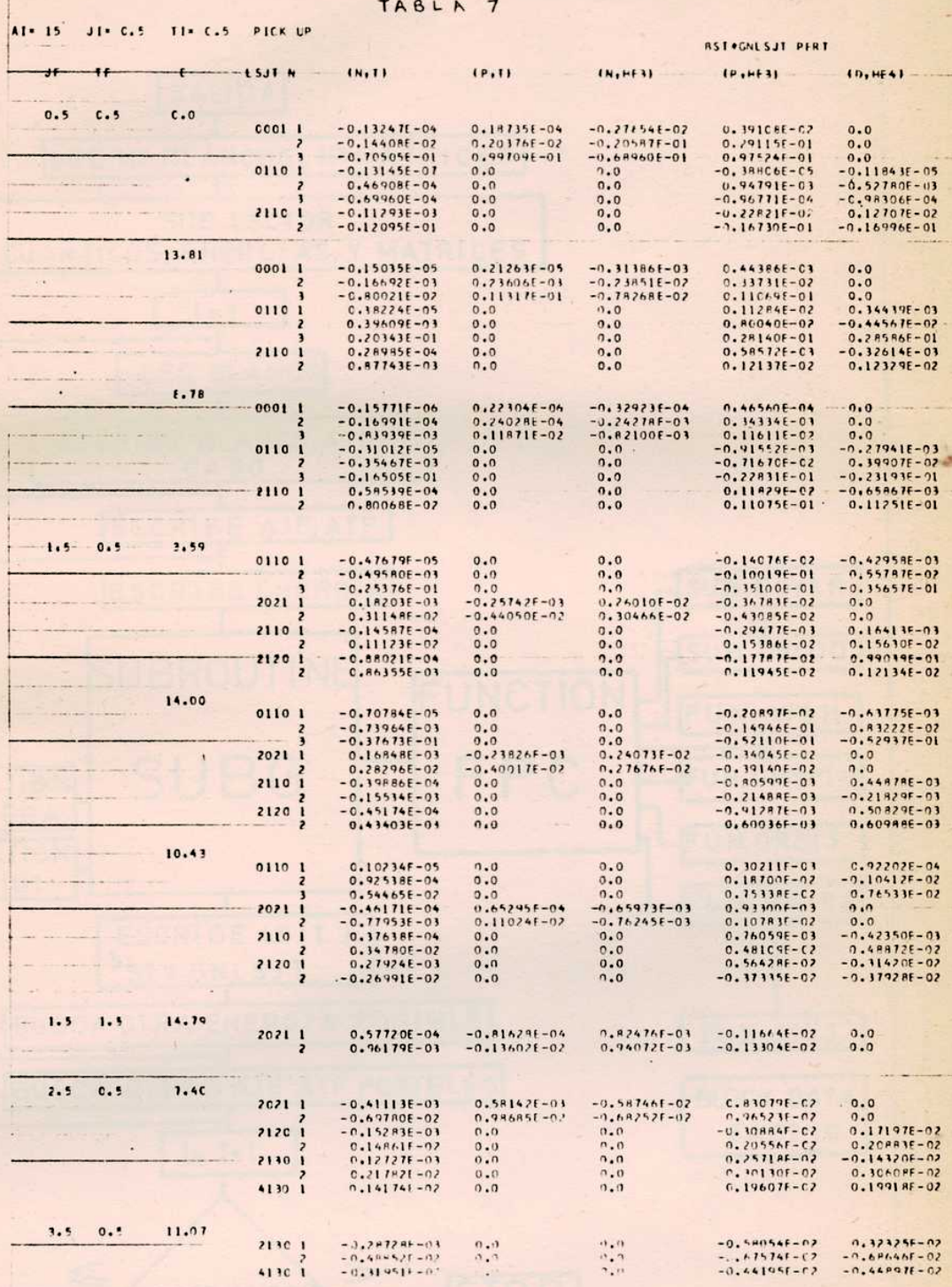

14 の下に下に (1)

 $\frac{1}{\sqrt{2}}$ 

Ħ

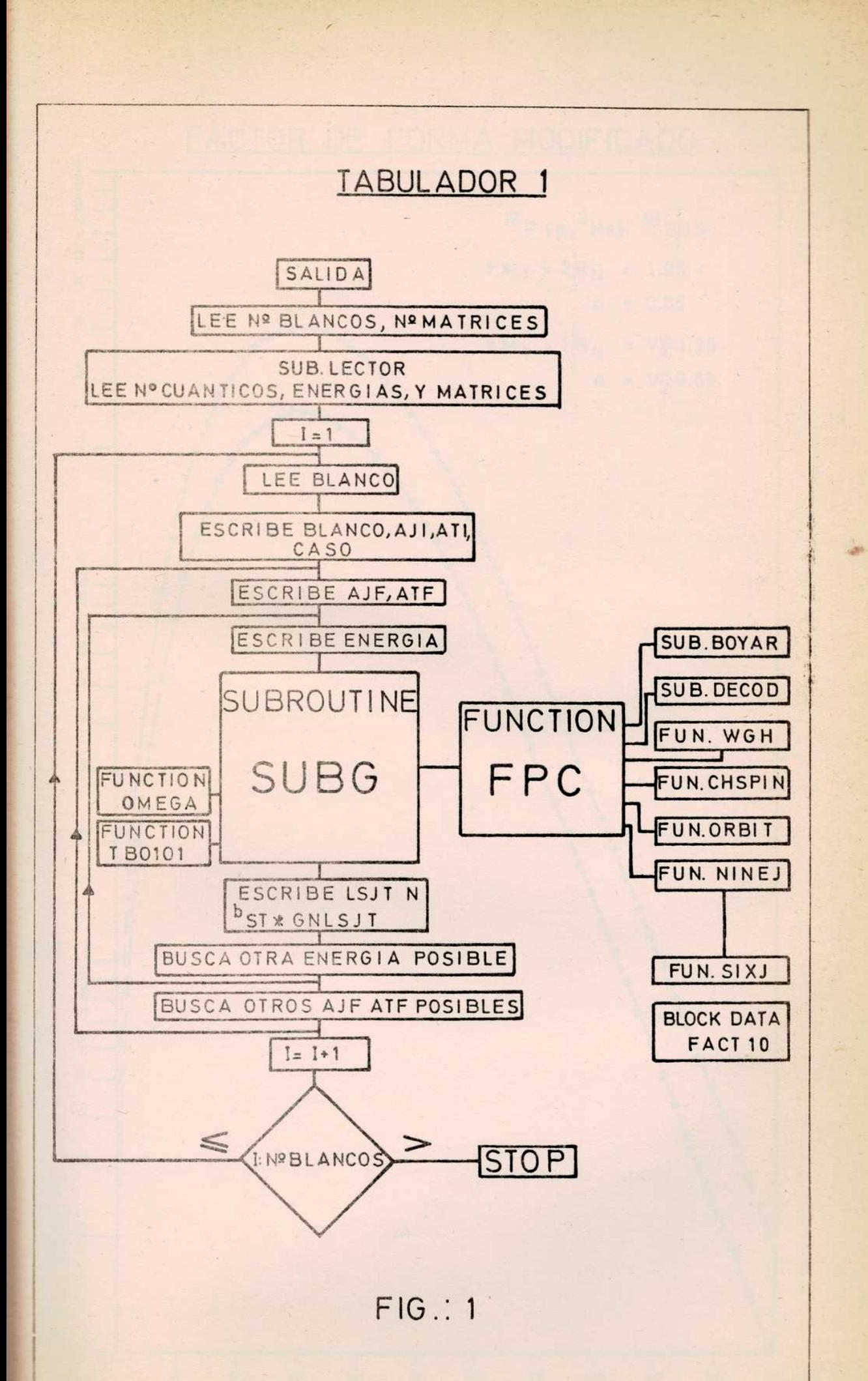

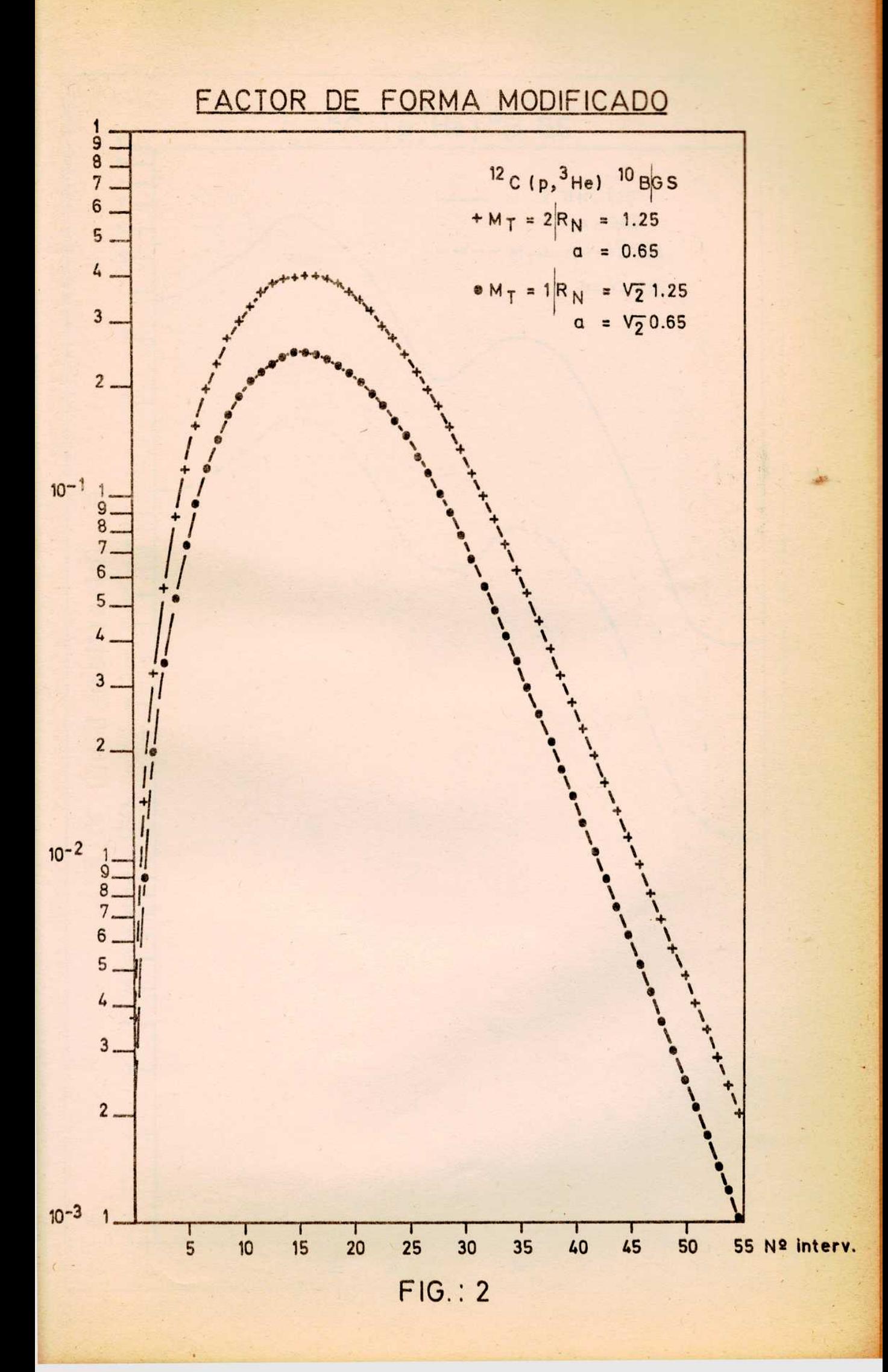

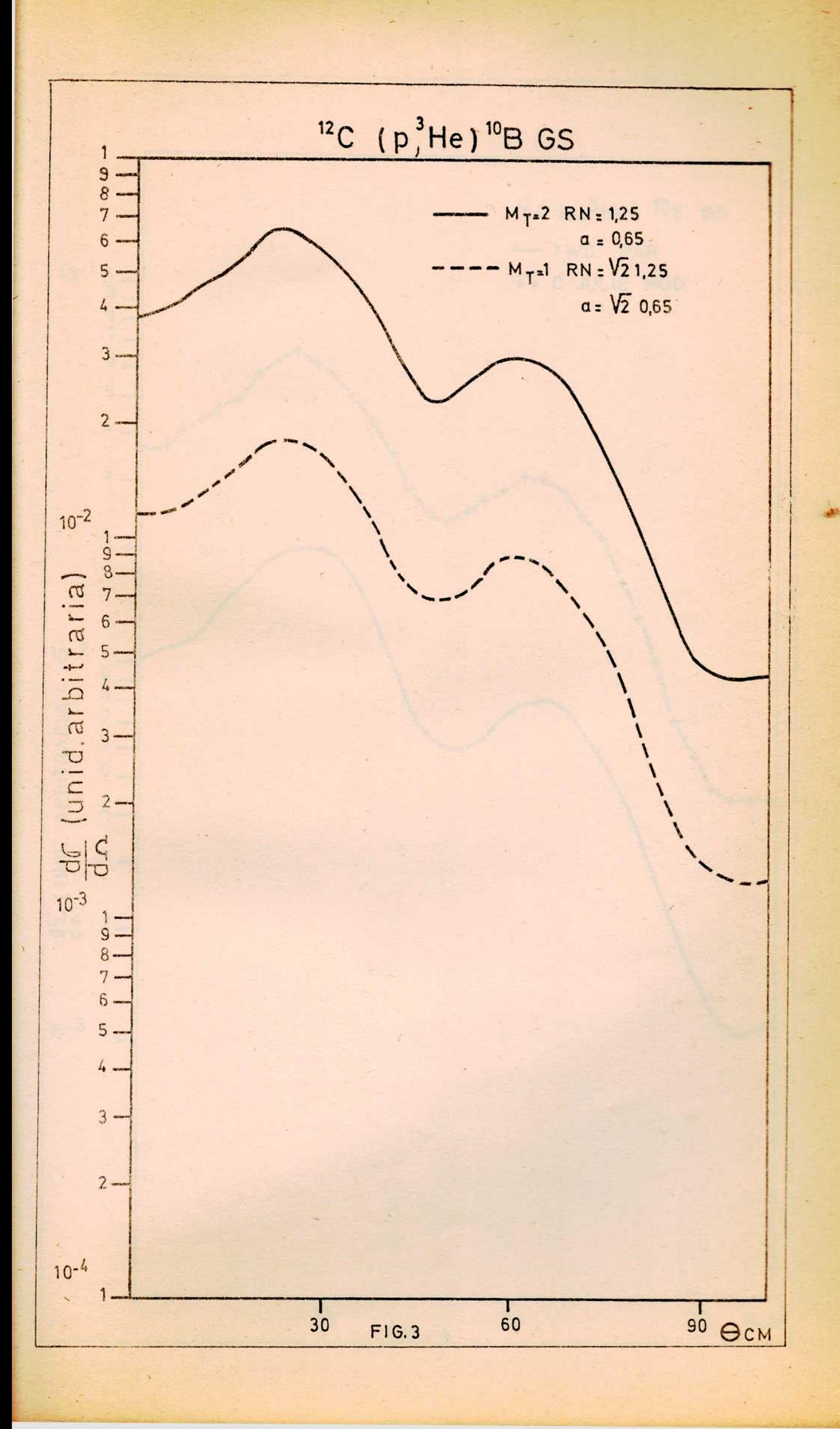

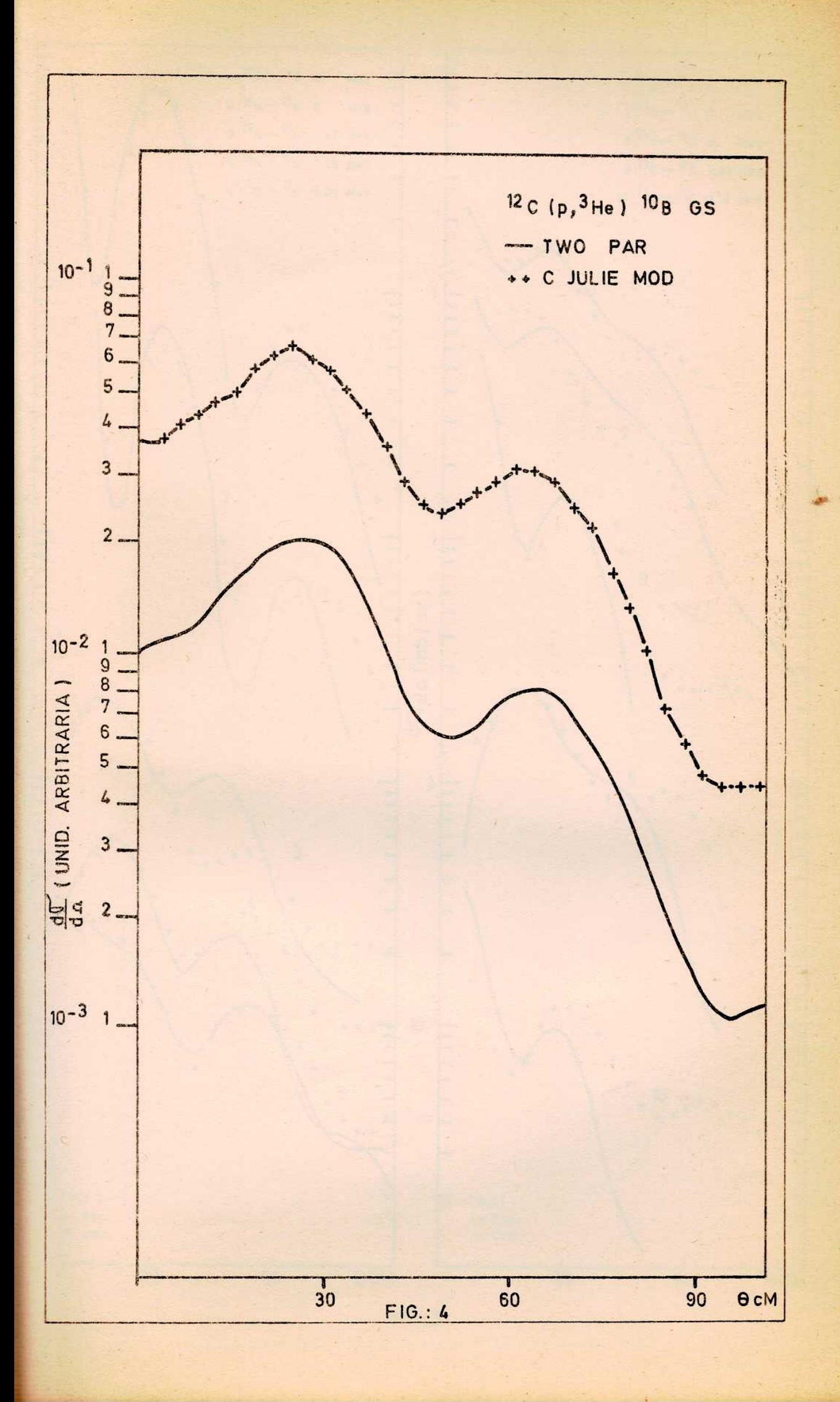

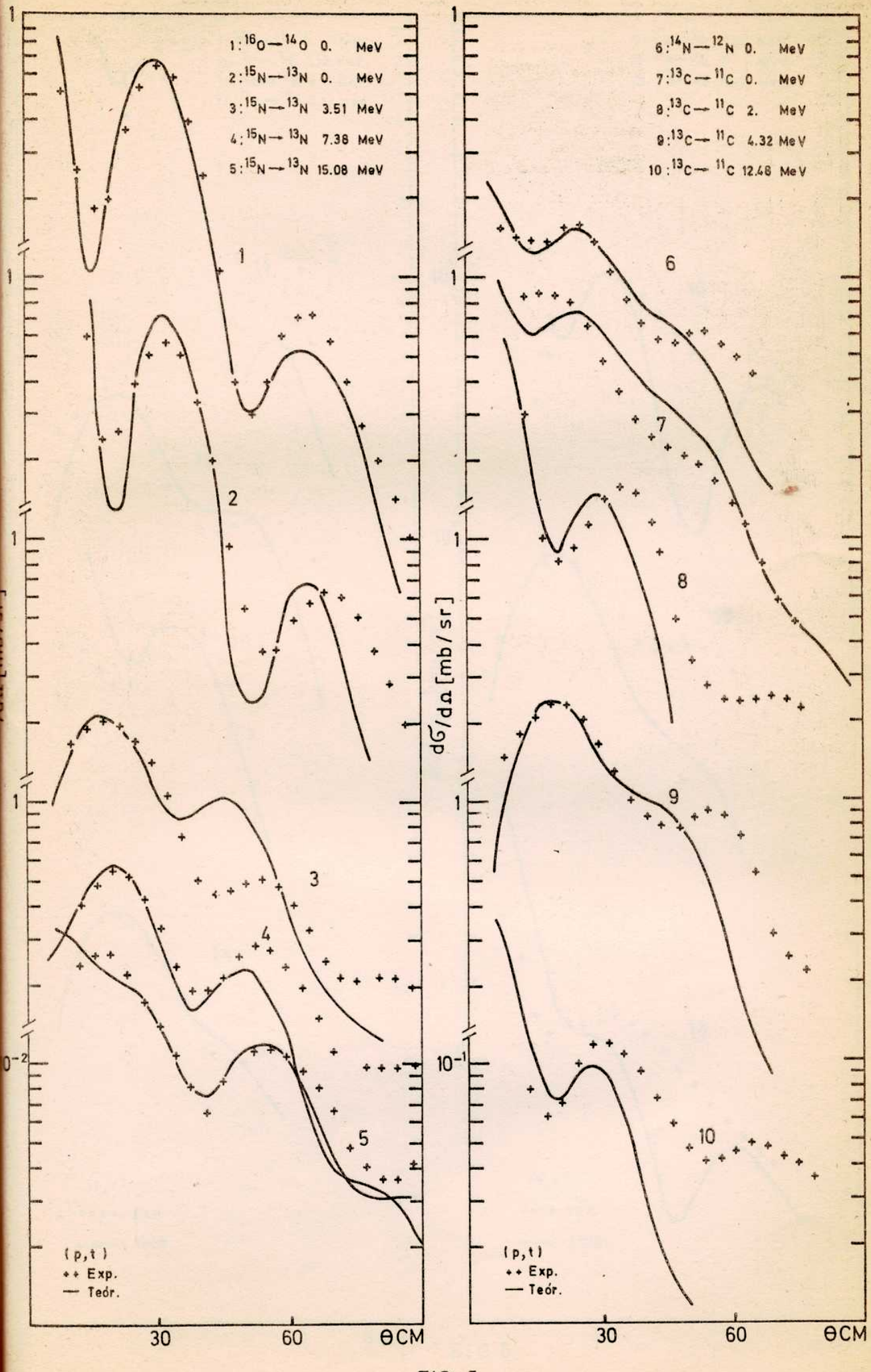

 $FIG:5$ 

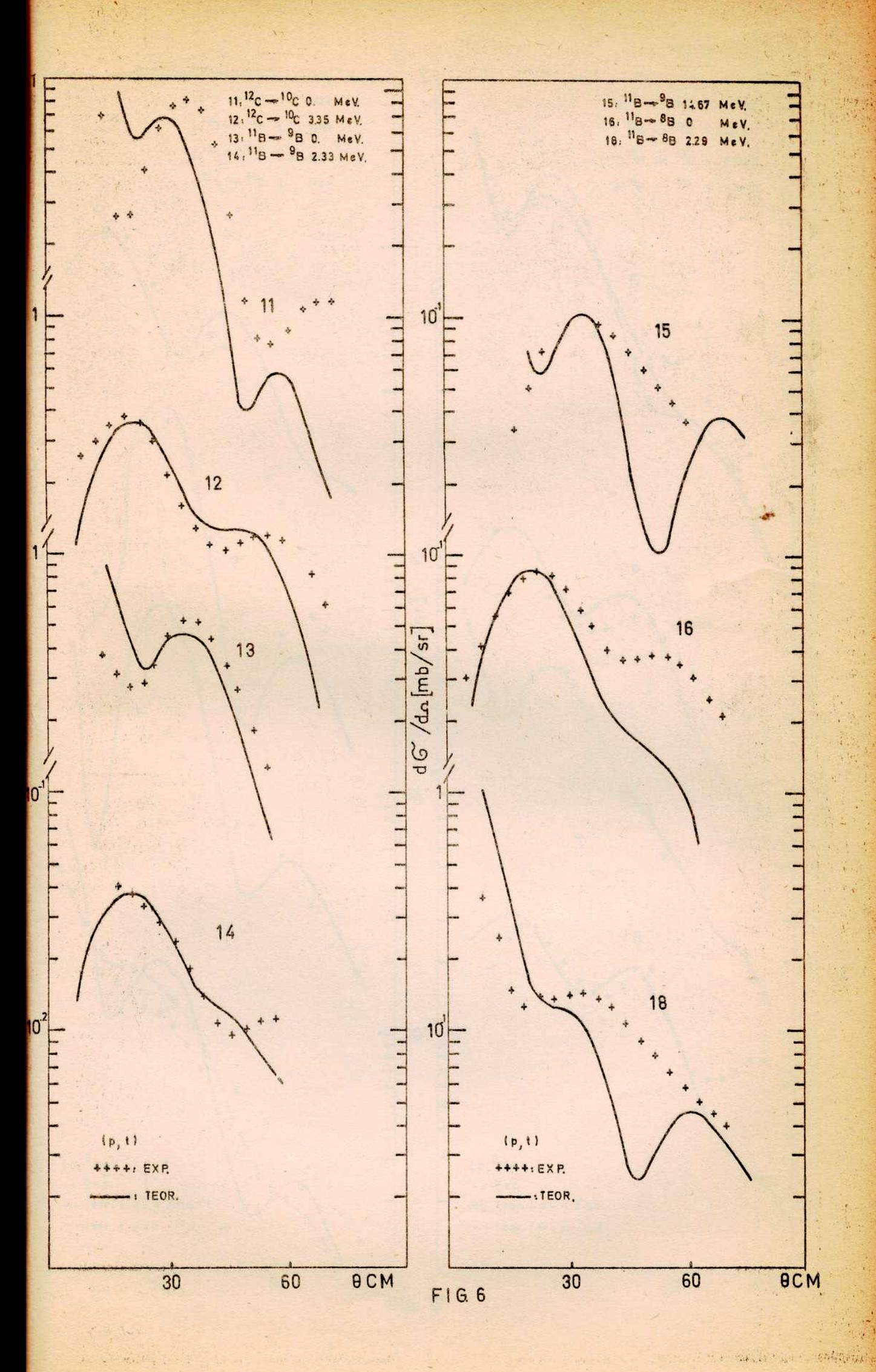

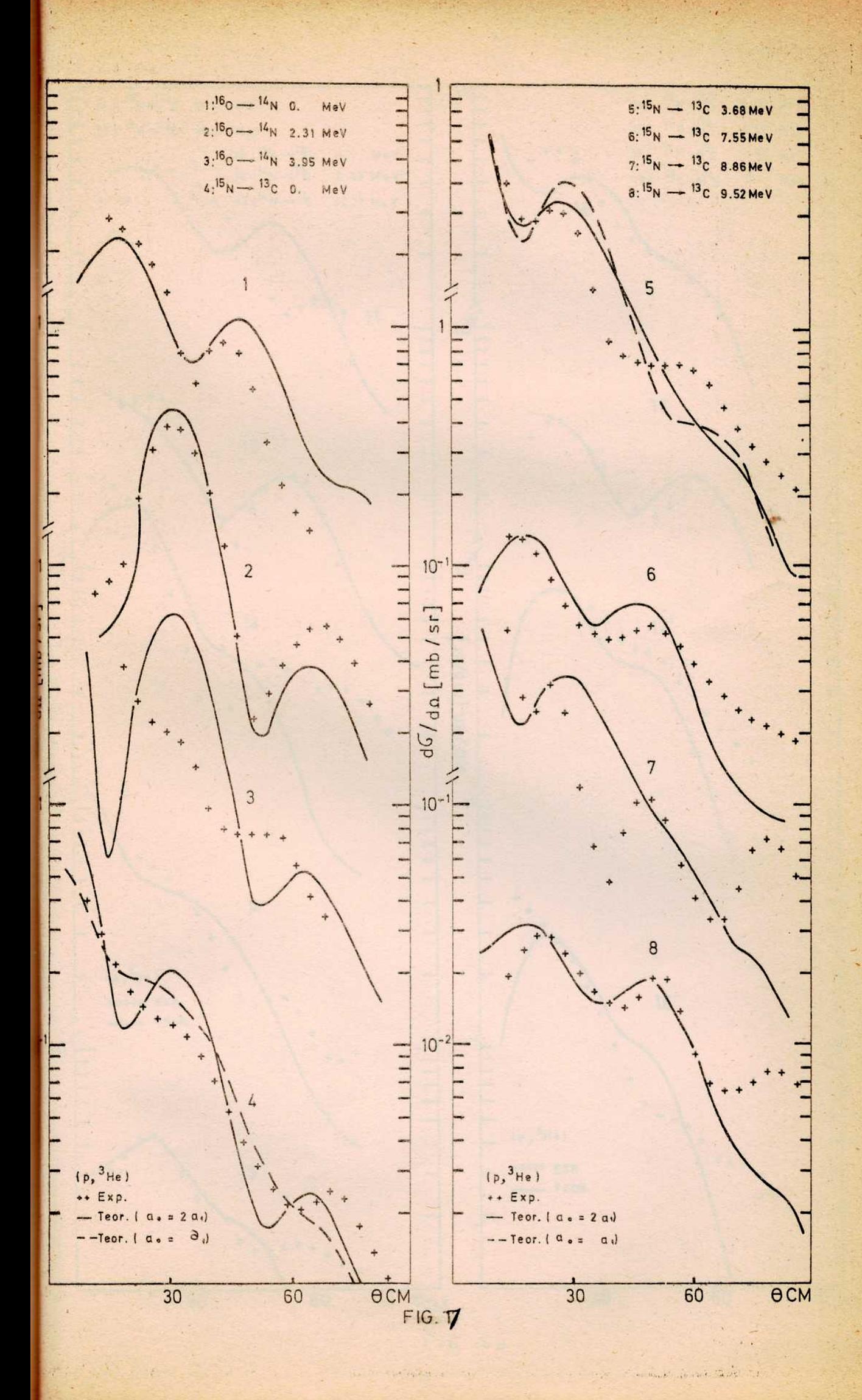

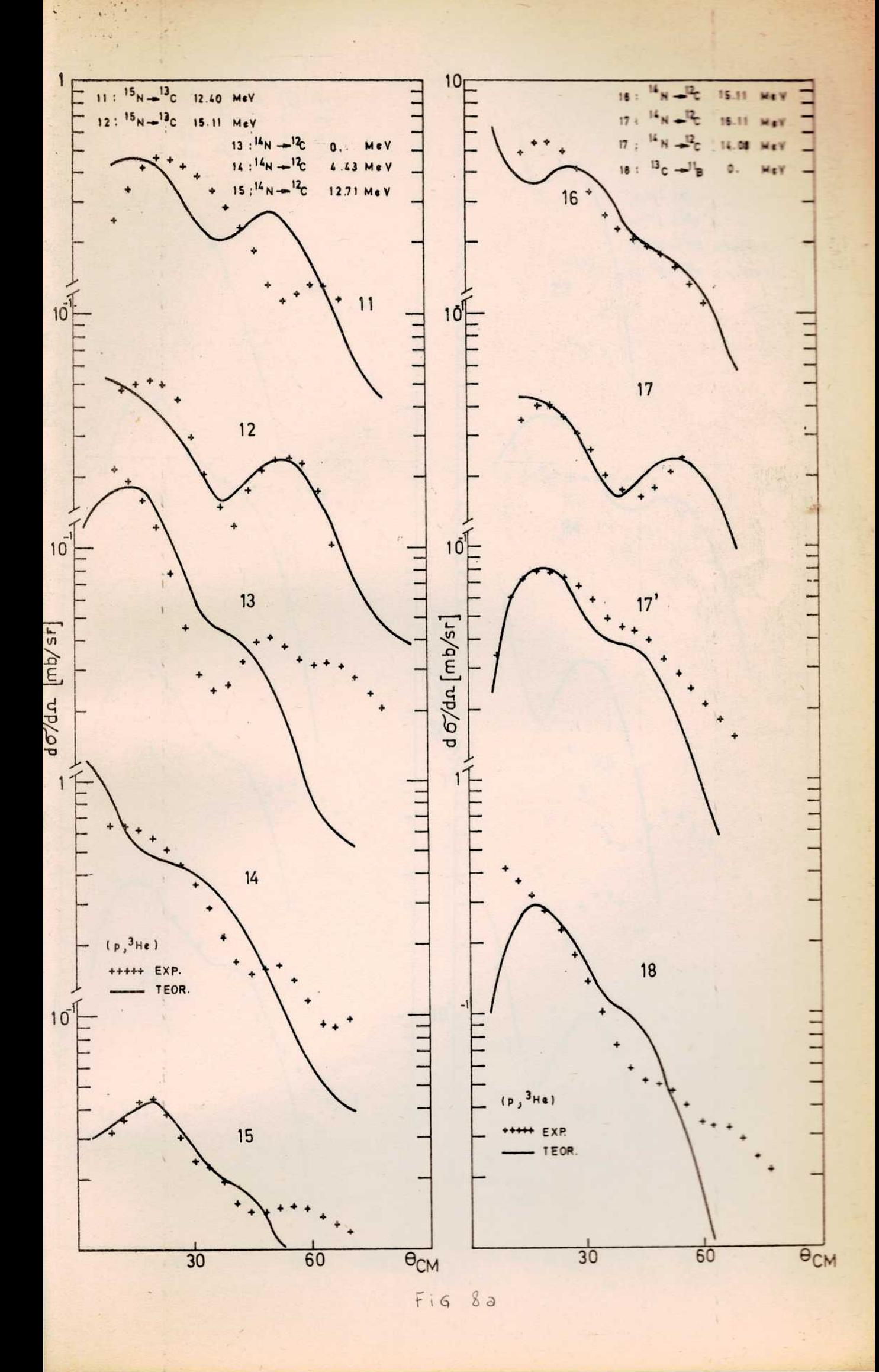

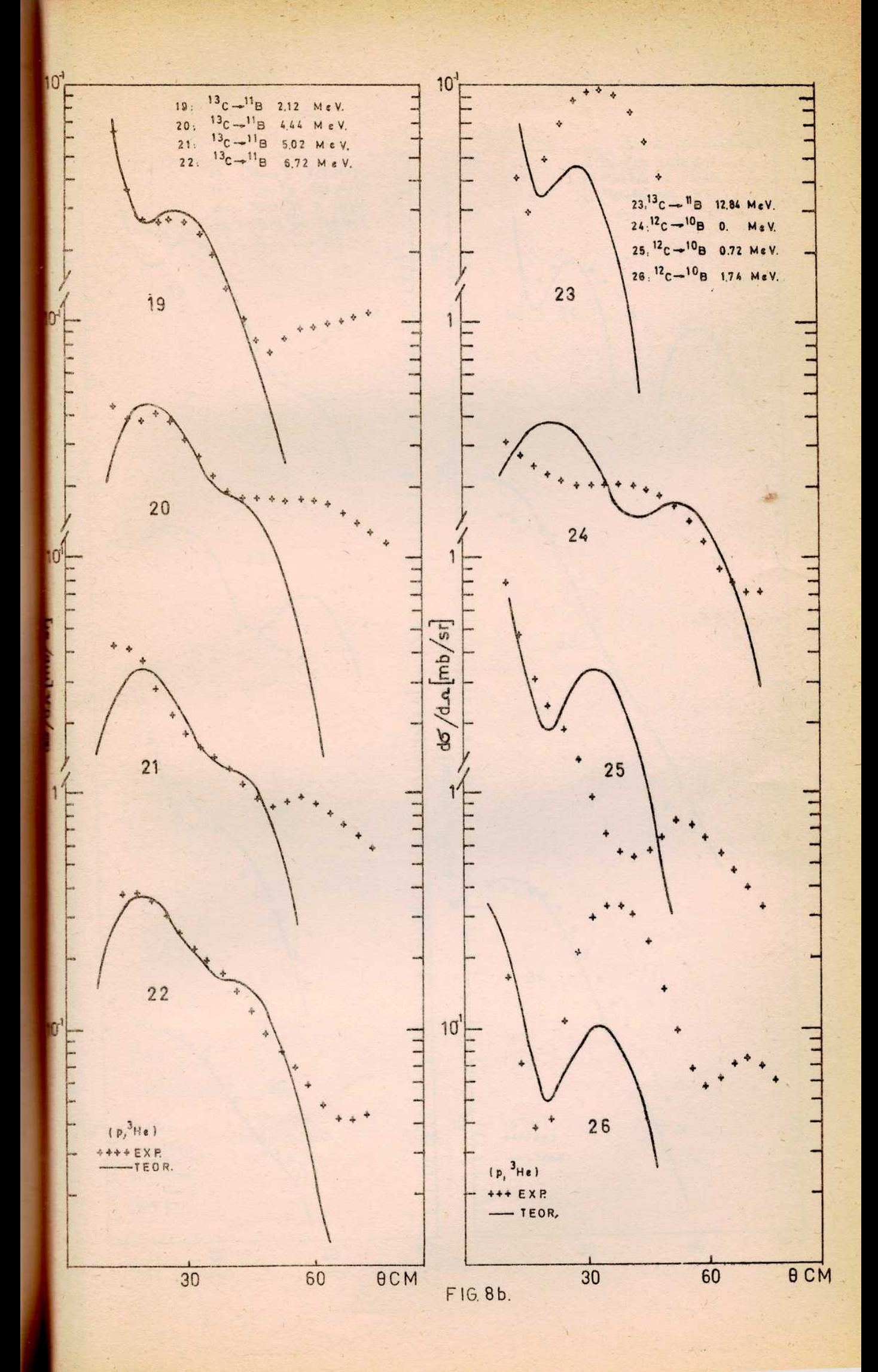

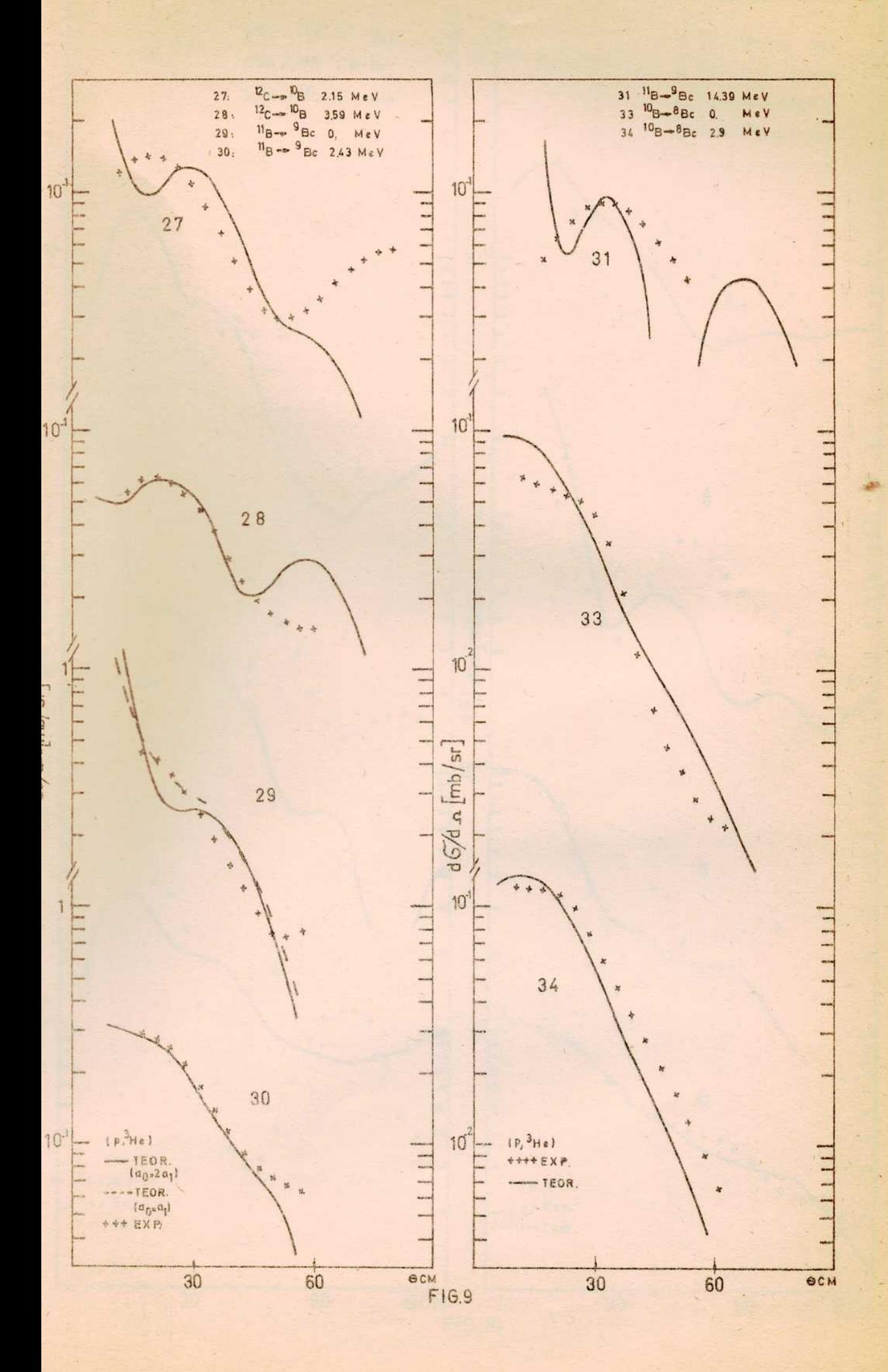

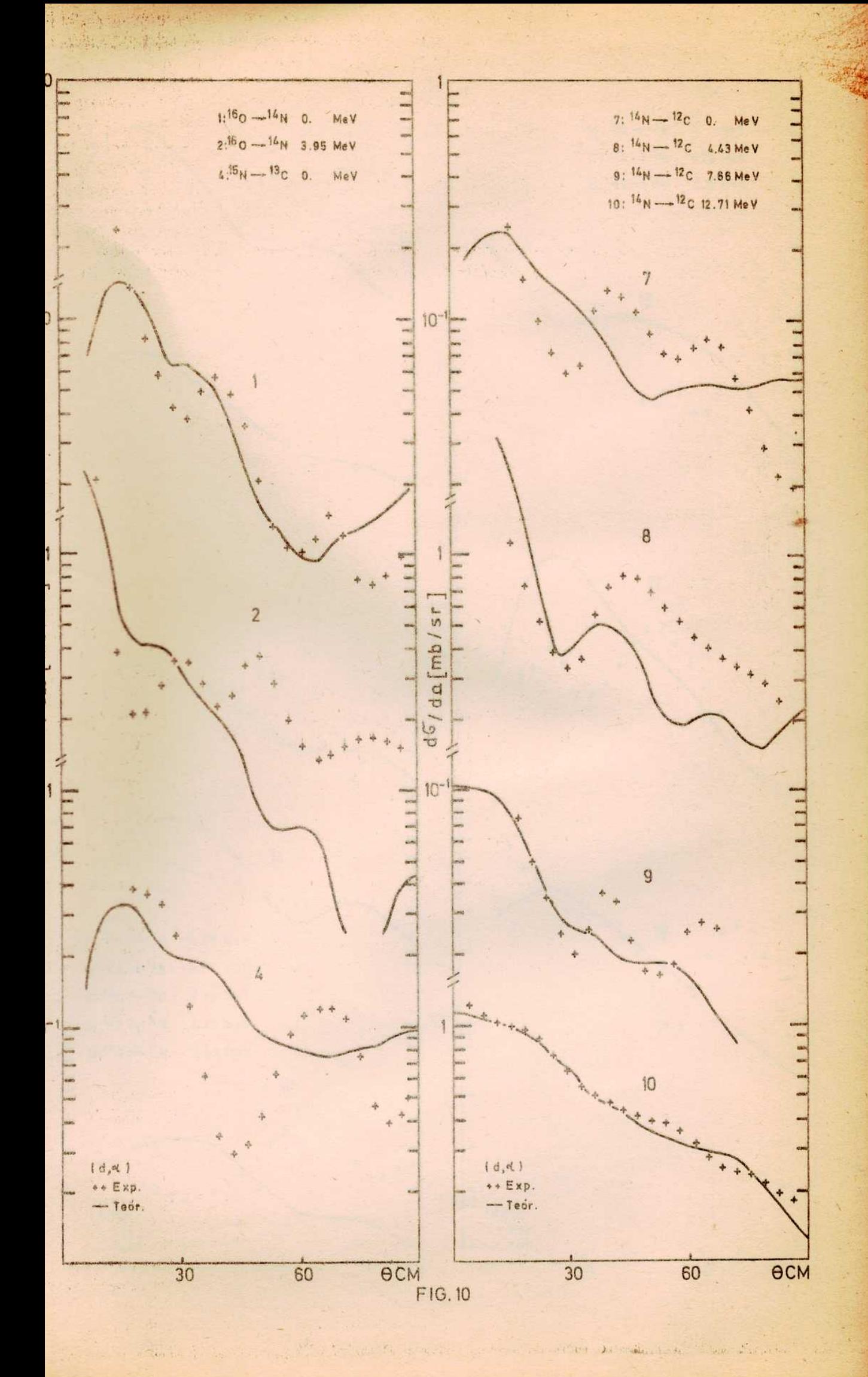

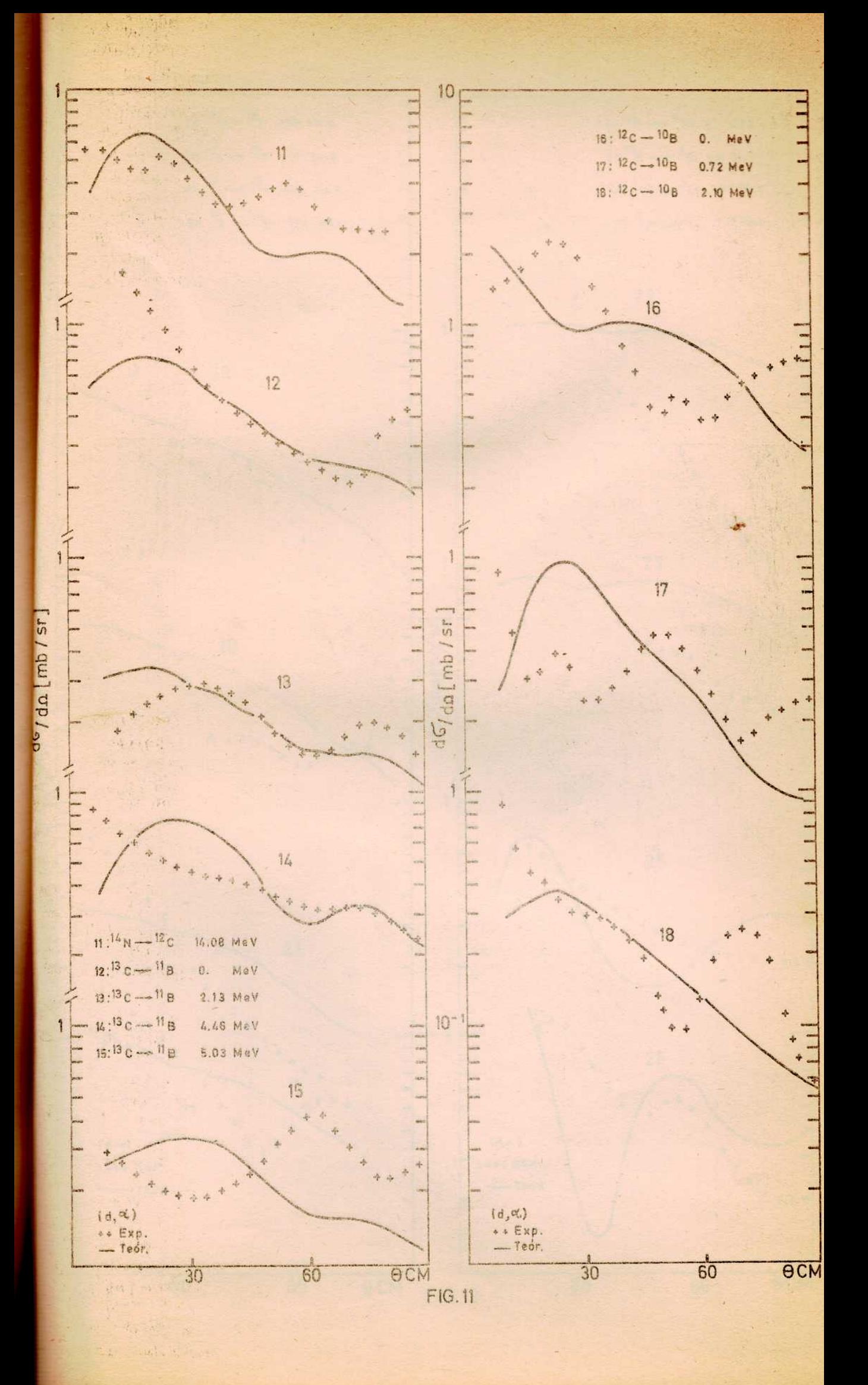

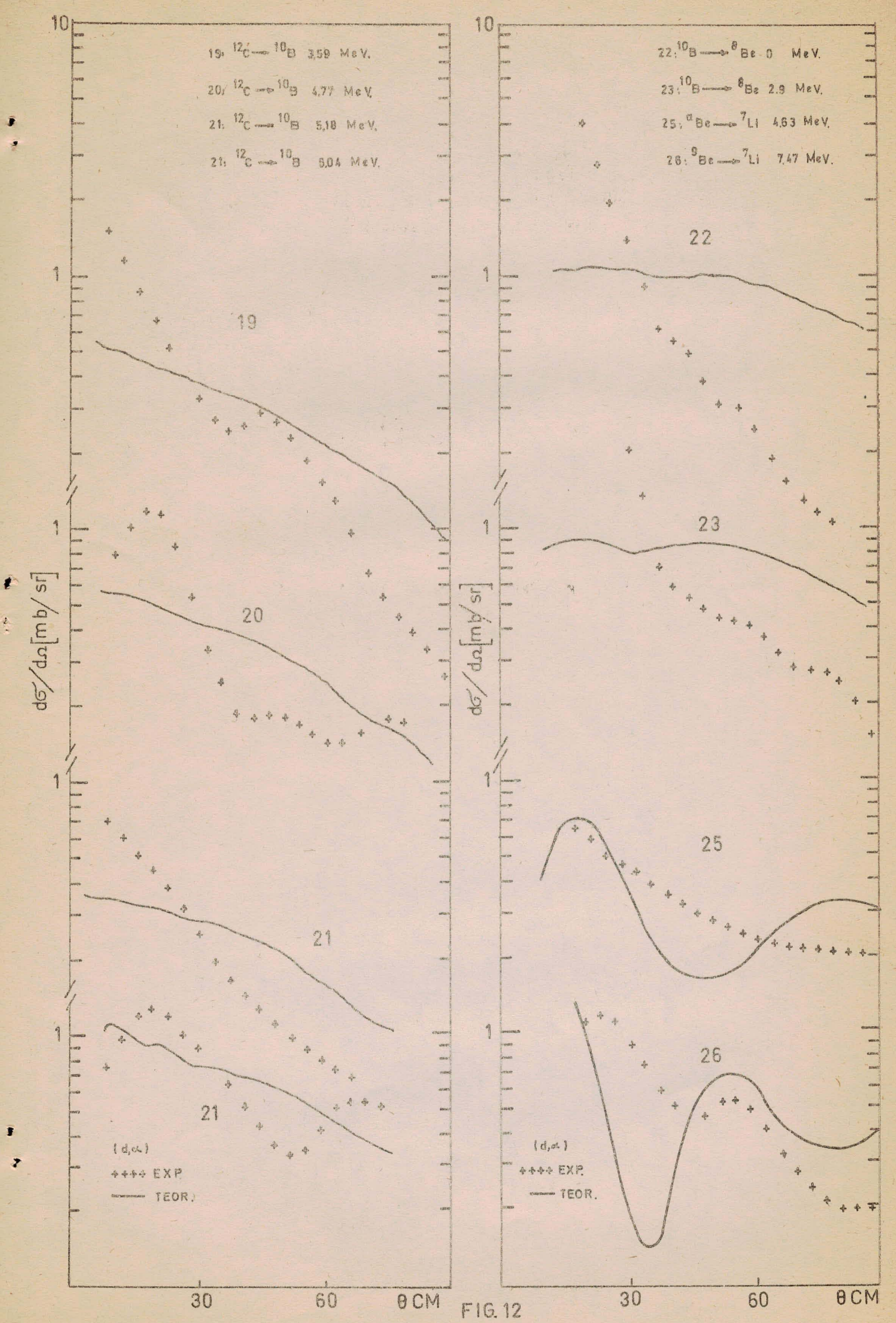

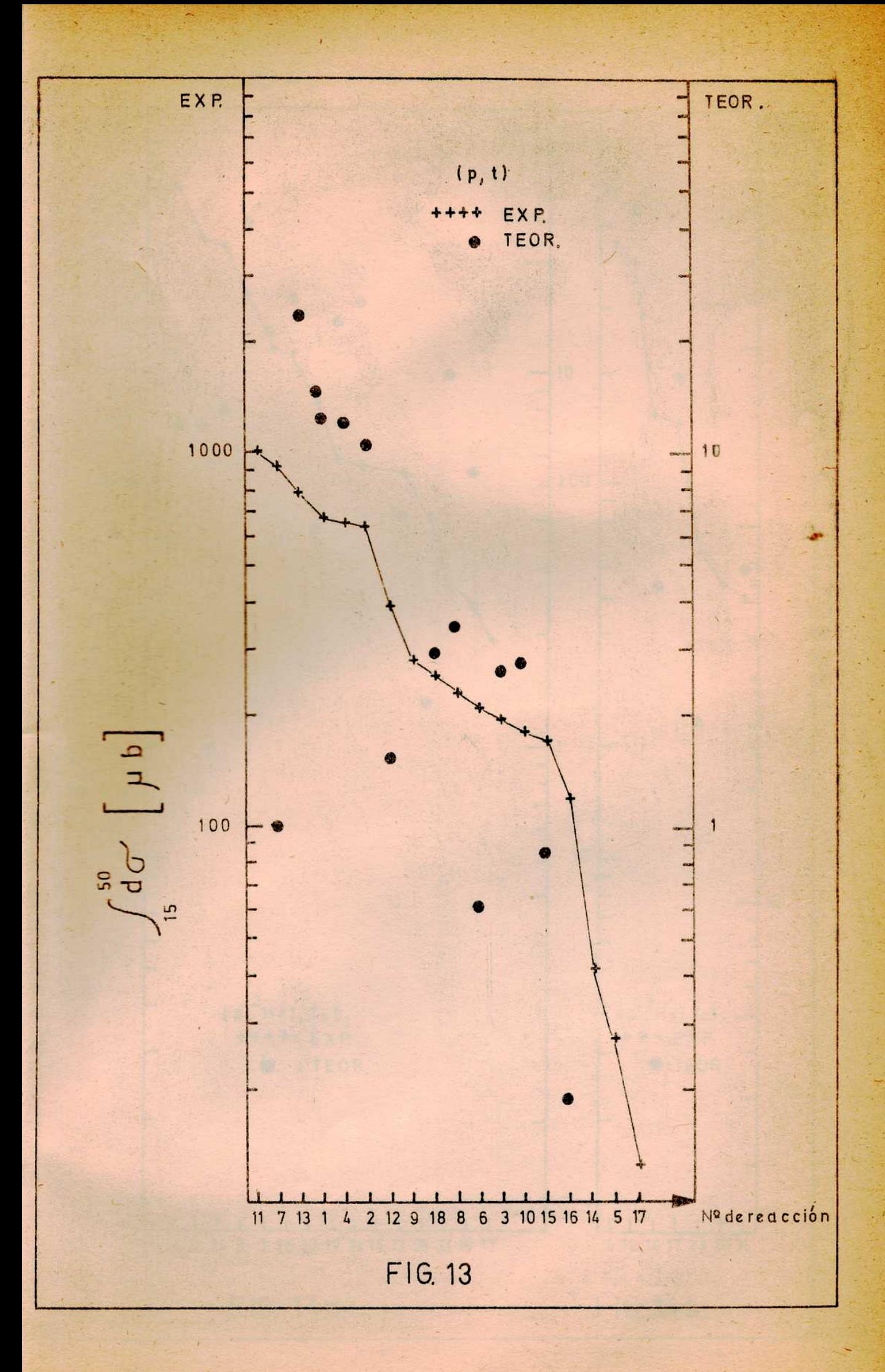

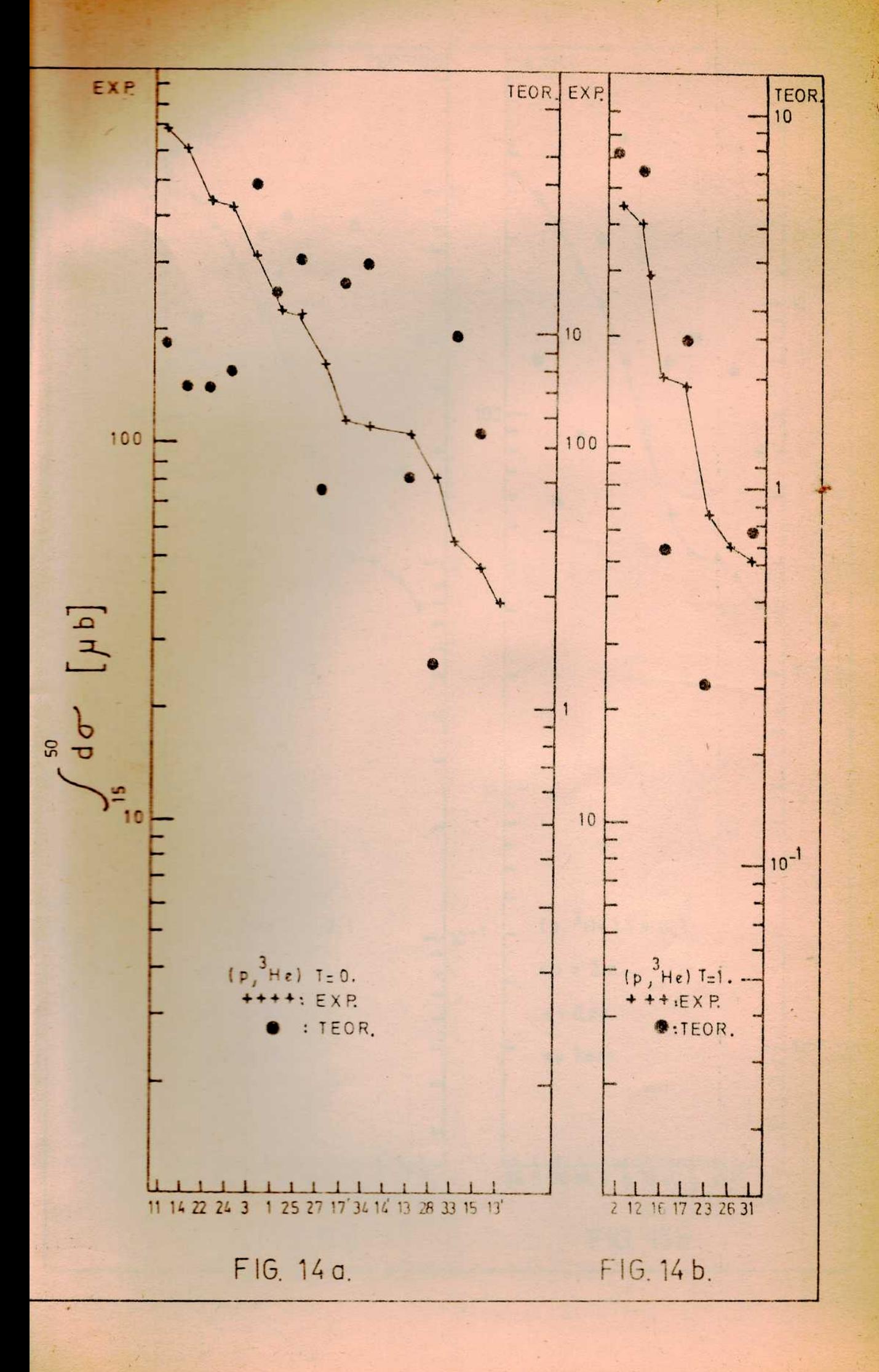

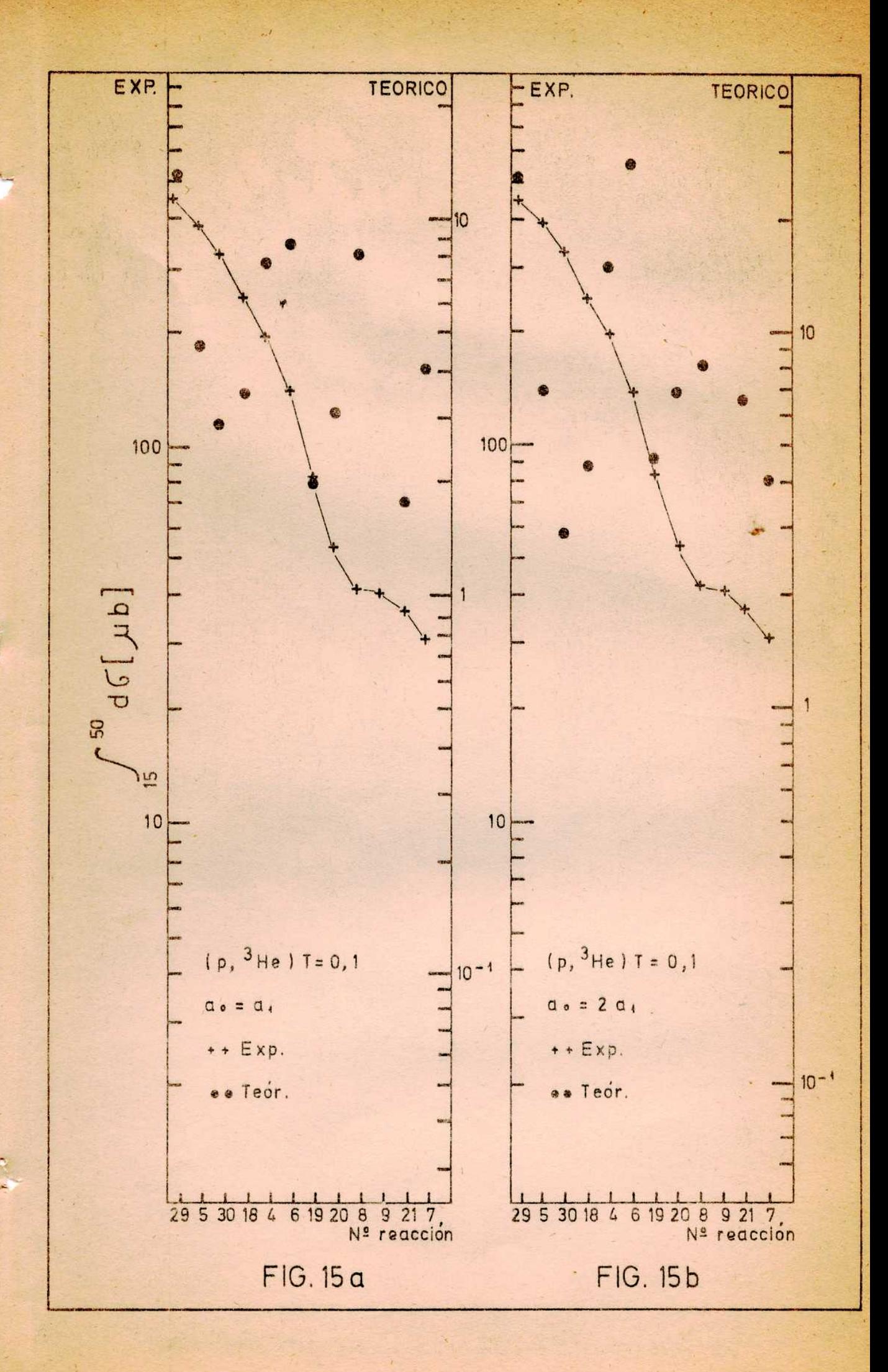

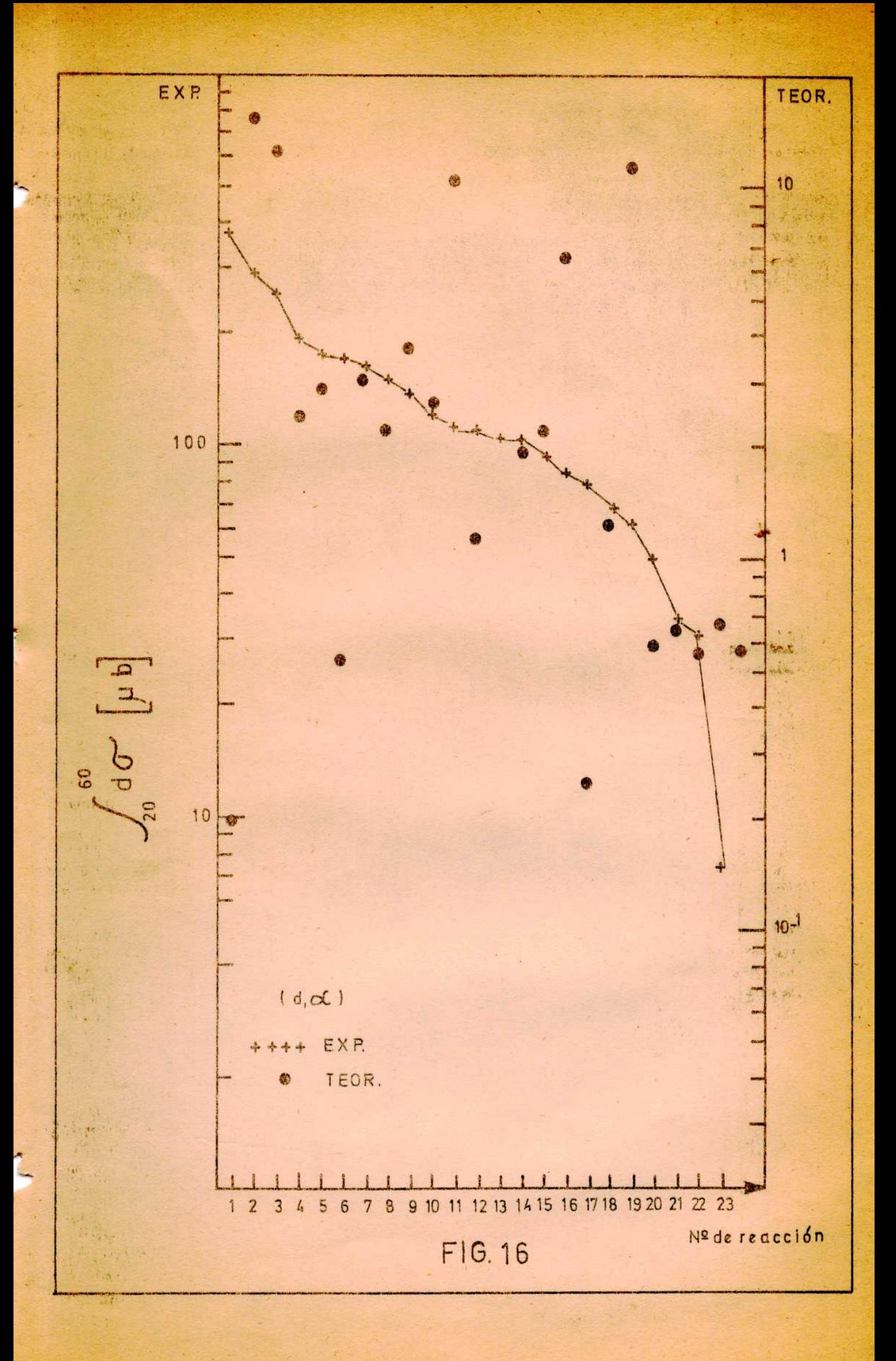

$$
M a s a A = 18
$$

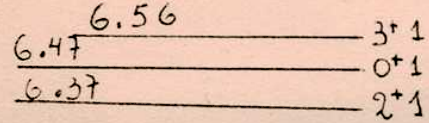

**Since I** 

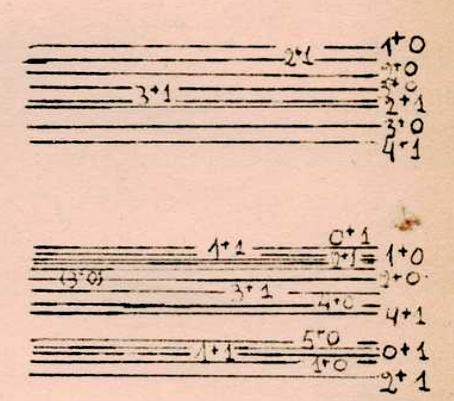

 $\frac{1}{2}$ 

 $\mathbf{H}$ 

**MARKET AN** 

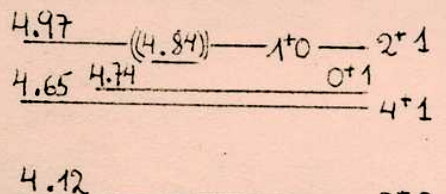

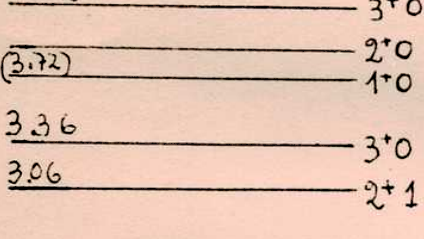

 $2.52$  $-20$ 

 $1.7$  $-10$ 

$$
\frac{0.94 \frac{1.04 \frac{1.13}{1.02}}{1.04}}{9.4 \frac{1}{1.00}}
$$

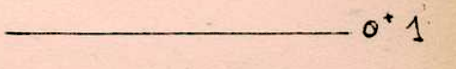

 $1+0$ <br> $-2+1$ <br> $-3+0$ 

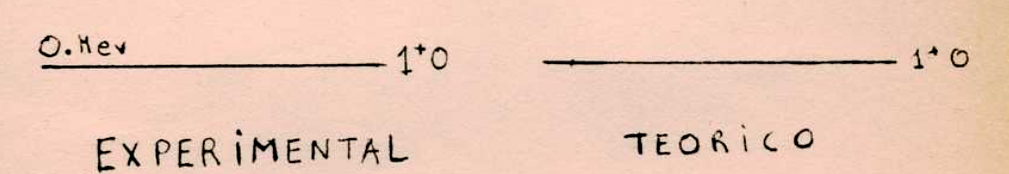

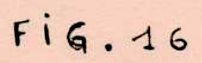